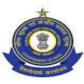

#### OFFICE OF THE PRINCIPAL COMMISSIONER OF CUSTOMS CUSTOM HOUSE, NAVRANGPURA, AHMEDABAD – 380 009

#### F. No.VIII/48-09/Cus/Sys/2015-16

Date: 03.08.2016

#### PUBLIC NOTICE No: 14/2016 CUS DATED 03.08.2016

# Sub:<u>Launch of Indian Customs EDI System - (ICES – 1.5) for Imports and Exports, at ICD Surat Hira Bourse, 3rd floor, SAR Corporate Center, T.P.Scheme no. 03, Katargam, Surat, Gujarat – 395008– Reg.</u>

It is brought to the notice of all the Importers / Exporters, Customs brokers, all the members of the Trade and all manufacturers and other concerned that computerized processing of Bills of Entry and Shipping Bills under EDI system will commence from 05.08.2016, at Inland Container Depot, Diamond and Gem Development Corporation Limited (hereinafter referred to as "DGDCL"), 3rd floor, SAR Corporate Center, T.P. Scheme no. 03, Katargam, Surat- 395008 developed by M/s. Diamond and Gem Development Corporation (DGDC) Limited, UN LOCODE INHIR6. Vide Notification No. 107/2012-Customs (N.T.) dated 04.12.2012 issued by CBEC, Ministry of Finance, Department of Revenue, the Central Government declared Katargam, Chauryasi (Surat) as a place for unloading of imported goods and the loading of export goods. Subsequently, vide Notification No. 20/2012-Customs(N.T.) dated 07.12.2012 issued under Section 8 of the Customs Act, 1962, the Commissioner of Customs, Ahmedabad approved and specified the premises of ICD Surat Hira Bourse as the area for the Customs and the Custodian situated on the 3<sup>rd</sup> floor of SAR Corporate Centre situated on the T.P. scheme No. 03, F.P. No. 108, Sub-District-Chauryasi, Katargam, Dist Surat, Gujarat 395008 as the area for the purpose of storage and clearance of import and export cargo. Further, in terms of Notification No. 2/95(CCP) dated 20.10.95 issued by the Commissioner of Customs (Prev.), Ahmedabad appointing the DGDC Ltd. (DGDCL) as Custodian for Surat Hira Bourse in place of the earlier custodian MMTC Ltd., 15 posts have been sanctioned by the Director General (HRD), New Delhi on cost recovery basis. All other required formalities including preproduction testing have been completed successfully.

#### **IMPORT**

1. Under the EDI-System, the Bill of Entry shall be filed electronically and shall be processed online in an automated computerized environment. Certain declarations and certificates etc. in original wherever required shall continue to be attached with the assessed copy of Bill of Entry when the same is presented in the Import Shed for clearance of goods. The requisite documents also can be called for by the Appraising Group if required while acting on the Bills of Entry. Till date, the processing of transshipment movement was done manually in ICD, Surat Hira Bourse (SHB). Hereafter, the said transshipment from Air to ICD shall be done in Indian Customs EDI System (ICES) 1.5 application w.e.f **05.08.2016** as the Air Transshipment to Air/ICD module is implemented in ICES 1.5. There are certain pre-requisites for filing the electronic declarations which are required to be complied with before filing the Bill of Entry.

(i) **1.1 Registration of IE-Code of the Importer**IE-Code is being issued to the importers by DGFT, details of which are transmitted online to the Indian Customs EDI-System (ICES) on daily basis. ICES automatically register the IE-Codes after confirming its validity to enable the importers to file the Bill of Entry electronically. Before filing the Bill of Entry the importers are advised to check from DGFT as to whether their IE-Code has already been transmitted to ICES. If their IE-Code has not been transmitted to ICES by DGFT, they should first get the same transmitted from DGFT, failing which they will not be able to file Bill of Entry electronically for clearance of imported goods.

(ii) In case the IE-Code is registered for exports the same shall hold good for imports also. The DGFT has notified certain generic Codes for certain classes of importers in the EXIM Policy and exempted them from taking a specific IE Code. Such importers should use respective codes for filing the Bill of Entry. However, if an importer do not fall in the exempted category and also do not hold specific IE Code, he should use the Code 0100000053 for personal effects and "0100000001" for all other imports. In such cases the Bill of Entry shall automatically appear on the computer screen of the concerned Assistant / Deputy Commissioner for online approval.

#### **1.2 Registration of Customs broker in ICES**

Customs brokers are required to register their details in ICES at the respective Custom Houses from where they have been licensed. If they intend to operate at other stations, the intimation of the same should be registered in ICES at the respective stations. In case the Custom House from where the Customs broker has been licensed is not yet brought under ICES, such Customs brokers should approach the Customs authorities indicated in the enclosed chart against respective Custom Houses. No reregistration is required in case the agency is already registered at any existing Customs location where ICES1.5 is operational. (**List of Custom Houses for Customs broker registration attached as Appendix 1 and format for registration attached as Appendix 2**)

#### 1.3 Registration of Airlines/Agents, Consol Agents

IGM/Consol Manifest shall be filed electronically by the AirLines/Agents and Consol Agents at the Ports of entry. The AirLines/Agents and Consol Agents, before filing IGM, should register themselves in the ICES at any of the ICES enabled Custom Stations. (Format of registration attached as Appendix 3)

#### **1.4 Registration at ICEGATE for Remote filing of Bill of Entry or Manifest**

Those who intend to file Bill of Entry or manifest from their office should register themselves with ICEGATE through New Registration Module available at ICEGATE website which is mandatory for ensuring the compliance regarding filing of customs documents (Bill of Entry, Shipping Bill, Import General Manifest, Export General Manifest) under digital signature. To know more details please visit the New Registration Advisory, FAQ for New Registration and New Registration Demo under '**downloads'** section and '**Login / Sign Up**' section at ICEGATE website "**http//:www.icegate.gov.in**". For filing of Bill of Entry from remote, NIC has provided software which is free of cost and can be downloaded from NIC web-site. (<u>http://ices.nic.in/ices/aspx</u>)

#### **1.5 Exchange Rates of un-notified currencies**

The ICES maintains exchange rates in respect of currencies the rates of which are notified by the Ministry of Finance on regular basis. However, in respect of currencies which are not covered in the notifications of the Ministry of Finance, the concerned Bank's certificate indicating the exchange rate applicable for the date on which the Bill of Entry is filed should be obtained by the Customs broker/Importer from any Nationalized Bank. Only this exchange rate should be entered in the system in the respective field while making entry of B/E data and should be presented along with assessed copy of B/E at the time of taking out of charge, to the Customs officer.

#### **1.6 Currency Codes**

For indicating value of goods, freight, insurance, commission etc. codes specified against the respective currencies indicated in the list of currency codes appended with this Public Notice should only be used. Incorrect code will result in to incorrect conversion of Indian Rupees. **List of Currency Codes attached as Appendix 4.** 

#### **1.7 Units of Measurement Codes**

Against any quantity of goods appropriate Code indicated against the respective measurement in the list appended with this Public Notice should only be used in the Bill of Entry and IGM as the case may be. It is further informed that if UQCs other than the Standard UQCs of the customs tariff is used, the B/E may not get any facilitation in RMS. Reference is also invited to CBEC Circular no. 26/2013 –Customs, dated 19/07/2013, where adherence to Standard Unit Quantity Codes as prescribed in the Customs Tariff Act has been prescribed **List of Measurement Codes attached as Appendix 5.** 

### **1.8 Country Codes:**

Wherever in the Bill of Entry or IGM etc. reference to country name is required to be made appropriate Code of the country as indicated in the list of country codes appended to this Public Notice should only be used. **List of Country Codes attached as Appendix 6.** 

#### **1.9 Port Codes:**

All the ports of the world have been codified by United Nation and allotted UN LOCODEs. Appropriate port code should only be indicated wherever reference to port name is required to be made in a Bill of Entry and IGM or any other document. It is not possible to attach list of all port codes being too large. Correct code may be obtained from the respective Carriers or checked from UN website. (http://www.unece.org/cefact/locode/)

# 1.10. Registration of DGFT Licences

If the imports are against any of the DGFT Exim Licenses, such licence should be first registered in the ICES and the Registration No. should be indicated against each item of goods in the Bill of Entry. No separate registration shall be required for those licences which are received by Customs from DGFT online. (such licenses shall automatically be registered in ICES and can be utilized for debit against a Bill of Entry after approval by Proper officer in the system). (**Format of Licence registration attached as Annexure A**)

#### **1.11. Service Centre charges:**

Facility of data entry of IGM, Bill of Entry etc. is available at service center at ICD on payment basis. The schedule of charges excluding Service Charges for various types of services payable at the service centre are indicated below, which may be amended from time to time:

| a. | Entry of <b>Bill of Entry</b> having up to 5 items | Rs. 80.00 |
|----|----------------------------------------------------|-----------|
| b. | Each additional block of 5 items                   | Rs. 10.00 |
| C. | Amendment fee                                      | Rs. 20.00 |
| d. | Entry of IGM                                       | Rs. 80.00 |
| e. | Charges for additional query printing              | Rs. 10.00 |
| f. | UAB declaration                                    | Rs 80.00  |

The schedule of charges for data entry in the Centre shall be as follows:-

**Note:** the above charges include data entry of the documents, check list printing, three free queries and print out of the assessed document and out charge. The check list will be provided free of charge till they are certified to be free of mistake by the customer. However, in cases where the customer wants to incorporate corrections in the original declarations provided by him, check list will be provided at an additional cost of Rs 10. Any check list in respect of remote filing of the Bill of Entry will cost Rs. 10.

#### 2 Cargo Arrival Report at ICD

Since the cargo is being transshipped into ICD Surat, there is no requirement for IGM filing at the site. On the basis of the approved Cargo Transshipment Manifest (CTM) and Transshipment Permit (TP) filed by the Airline and Transshipping Agency (Road Transporter, ICD Custodian), the Gate – in process would be initiated at ICD Surat, post arrival of the cargo at ICD. The process followed at the Gateway site is attached as **Annexure H** 

The purpose of the Gate-in process at Destination ICD Site is to record the actual arrival of Transshipped Cargo at the Destination Site. This process is carried out in the ICES System by the Gate-In-Officer (GAT) based on confirmation provided by the local custodian. This facility will be made available at the Destination ICD. This process will be applicable for both Air and Road Transshipment. Bill of Entry submissions / Regularization at the destination site and bond re-credit at the Gateway Air Site are dependent on this process.

The following are pre-requisite for Gate-In process at Destination Air /ICD Site.

- 1. Transshipment Permit has already been (TP) granted by ACT/DCT at the Gateway Air Site;
- 2. Cargo loading report, (Updated Truck and Seal No. details) has been fed into the system by the Preventive Officer (PO) at the Gateway Air Port;
- 3. Cargo has been physically transported to the destination site and received by the custodian at the destination site;
- 4. Custodian has presented a signed copy of the list of packages / packets received line-wise. It is assumed that the custodian will furnish the arrival list of cargo after necessary segregation of cargo.

For Gate-In process at the Destination Air/ICD Site, the following processing steps have to be followed.

- 1. The local Custodian will approach the Proper Officer assigned for Gate-in entry with a signed Cargo Arrival Report (which may contain cargo for one or multiple TPs).
- 2. The following parameters will be provided **(ANNEXURE B)**:
  - a. Gateway Site Code
  - b. TP No. and Date
  - c. Mode of Transport (Air/Road)

d. Truck No. and Seal No. (in case of Road Transport)/Flight No. and date of arrival for air.

- e. Line No. (MAWB/HAWB No.) [list of lines]
- f. No. of packets received for each line
- g. Condition of packets received (Intact/Damaged) for each line

3. A form will be provided to the Customs Gate-in Officer to feed the information (in both Air and ICD sites).

4. On furnishing the TP Number and Date, system will show the list of lines along with no. of packets and other information. The Gate-in Officer will simply accept or disallow the line-wise number of packet arrived and condition thereof.

5. When the number of packets received for a line match with the number of packets transshipped, the line is marked so that BE submission/regularization is now permissible. Otherwise the line is marked as error.

6. When the number of packets match, but condition is damaged, then BE submission/regularization will be allowed, but 100% pre-checking will be mandatory.

7. When the number of packets do not match, then line is marked as error and BE cannot be filed OR regularized if Prior BE is filed.

8. When all the lines of a TP are fully tallied, the TP is closed and the bond/BG at the gateway port is re-credited.

9. BE filed at the Destination Site must specify the IGM No. and Date as per the Gateway Customs Station (there will be no separate IGM at the destination).

# 3. Cargo/Goods Declaration

The Importer or the Customs broker as the case may be, can file electronic Bill of Entry by data entry at the service centre operator or by transmitting details in specified file format through ICEGATE from his premises.

### Filing through Service Centre

(i) The Customs broker /Importer should furnish information in 'Annexure C' and present the same to the service centre operator along with copy(s) of import invoice and packing list. Details of information in Annexure C should be correct, complete and legible. Incorrect and invalid entries may reject entry of data. The Service center shall accept the declarations in Annexure C during the working hours of ICD. The system would accept data entry of **Annexure 'C'**, only if it finds that the system generated TP lines matches with the Parcels transshipped The system will accept only one declaration against a line number. If the declaration is not accepted, the Customs broker/ importer should verify the particulars.

(ii) Once the TP is filed in the Customs Computer System, whenever a Bill of Entry pertaining to any line in the said IGM is filed, the system will cross verify the details of IGM No., Airway Bill etc. and the Bill of Entry would be accepted only if the relevant particulars match with those in the TP. If any Bill of Entry is not accepted by the system, the importers/Customs brokers should verify whether the IGM Nos. or the Airway Bill Nos. have been correctly furnished in the **Annexure 'C'** submitted by them.

(iii) The claim for assessment shall be made against each item of the invoice. If there is more than one invoice, information shall be furnished for each item invoice-wise i.e. complete information of items in one invoice must precede information of items in the second invoice.

(iv) If the particulars of classification are same for the next item, the word "do" will be accepted by the system.

(v) ITC (HS) Nos., CTH and CETH shall be indicated in eight (8) digits without any decimal in between (e.g. 85011000 and not 8501.1000). Notification number shall be indicated in three (3) digits followed by a slash(/) and the issuing year (e.g. 201/81, 083/93). The notification no. indicated shall be the parent one and not the amending notification. This may be carefully noted.

(vi) In respect of goods for which benefit of notification is claimed, against the entry 'Generic Description' in **Annexure 'C'**, List No. and the Serial no. of the List shall be mentioned in addition to the generic description of the item. The Service Centre Operator will feed first the List no. and Serial no., and if there is space left, generic description of the item.

(vii) For example, Nebulizers are covered by S. No. 363 of the Table of Notification No. 021/02 (list 37, Sr. No. 19). This entry would be described as: -

| Generic Description | СТН      | Notfn./Year, Sr. No |  |  |
|---------------------|----------|---------------------|--|--|
| L37/19, Nebulizers  | 90189093 | 021/02, Sr. No. 363 |  |  |

(viii) The Service Centre Operator shall carefully enter the data in the system as is indicated in **Annexure 'C'.** On completion of entry of data the system shall assign a Job No. and generate a Check List which is draft Bill of Entry. The service centre operator shall print a copy of Check List and hand over the same to the Customs broker /Importer. The Customs broker/Importer shall check the correctness of the data entered in the system. If any error is noticed the error shall be circled in bold ink and correct detail should be written. The corrected check list duly signed by the Customs broker/Importer should be handed over to the service centre operator for entry of corrected data. The Operator shall make corrections in the corresponding data and hand over the revised checklist to the Customs broker/Importer for re-confirmation. This process would be repeated till the Customs broker/Importer signs a clean checklist in token of correctness of the entered data.

(ix) The Operator shall submit the authenticated electronic checklist to the system. The system will then generate a B/E. No., which would be endorsed on the printed

checklist and returned to the Customs broker/Importer. The Bill of Entry No. shall be in a running serial number of all the Custom Houses operating on consolidated ICES 1.5. The Customs broker /Importer shall note down the Bill of Entry No. and return the check list to the Operator. **The Bill of Entry Numeric No. shall be prefixed with the Port Code at which the goods are landed. Thus Port Code combined with Numeric Number shall be a Bill of Entry Number.** 

(x) The Operator shall retain the original **Annexure 'C'** declarations with copies of invoice and packing list and shall hand over all the check lists to the Customs Authorities periodically.

#### Remote filing through ICEGATE

The Customs brokers/Importers having internet facility in their offices can file electronic Bill of Entry from their premises. They have also been facilitated by providing submission of customs documents under digital signature. For this purpose they should 'one time' register their details with ICEGATE. Detailed procedure for registration can be seen in 'New Registration Module' from the website <u>www.icegate.gov,in</u>. To operationalize the facility to use Digital Signature Certificate for filing the aforementioned Customs process documents, the following process be followed:

(i) A web-based Common Signer utility is provided free of cost through the ICEGATE website (https://www.icegate.gov.in) for digitally signing the said Customs process documents.

(ii) Importers, customs brokers, Air lines, and their agents are expected to use a Class III Digital Signature Certificate obtained from any of the Certifying Authorities, as notified by Controller of Certifying Authorities (http://www.cca.gov.in), following the due process.

(iii) Importers, exporters, customs brokers, Air lines and their agents shall use the Digital Signature Certificate and the web based Common Signer utility to digitally sign the electronic documents generated by remote EDI package and then subsequently send the digitally signed documents for processing via email/web upload, as is being done currently.

(iv) On receiving the digitally signed documents the ICEGATE server side verifier shall verify the user's credentials, validity of certificate, Certifying Authorities credentials, Public Key, Certificate Revocation List (CRL) status and the result of authentication and integrate the data into ICES database. The data so integrated will also have a flag to indicate that the submitted document was digitally signed.

(v) The Customs officers will be able to identify on the system whether a particular electronic document has been filed after signing with Digital Signature Certificate or

They can download Remote EDI filing software from NIC website link which has been provided at ICEGATE website. Software of NIC is free of charge. On successful submission of data from their premises the ICES will generate Bill of Entry Number and return message of Bill of Entry No. If invalid data is entered an error message shall be generated and no B.E. No. shall be generated. In case of remote filing of Bill of Entry the Customs broker /Importer has to ensure correctness and validity of data entered failing which the data will either be rejected by the ICES or incorrect information shall be incorporated in the submitted Bill of Entry which shall lead to problems of amendments.

#### Self Assessment:

The bill of entry shall be deemed to have been filed and self-assessment of duty completed when, after entry of the electronic declaration in the Indian Customs Electronic Data Interchange System either through ICEGATE or by way of data entry through the service centre, a bill of entry number is generated by the Indian Customs Electronic Data Interchange System for the said declaration.

#### 4 Processing of Bill of Entry for Assessment

(i) Once the Bill of Entry is submitted in the system the ICES validates the details from various directories maintained in the system and calculates the value from the foreign currency to Indian Rupees applying the exchange rates as applicable on the date of submission of Bill of Entry in the system and determines the assessable value for levy of duty. Directories of the rates of duty as applicable on the goods on the relevant dates are also maintained in the system. ICES calculates the amount of duty leviable on the goods on the basis of rates of duty specified in the Customs Tariff, Central Excise Tariff, Cess Schedules, various notifications imposing rates of duty on imported goods and exemption notification as claimed by the importers in the Bill of Entry. Processing of the Bill of Entry takes place in an automated environment and workflow according to the jurisdiction of Customs Officers as provided under the law.

(ii) In general at major Custom Houses, the Appraising work is divided in to Appraising Groups and sub groups, based on the Chapter/Tariff Headings of Customs Tariff Schedule. The roles of the officers for Appraising Groups are allotted by the Systems Manager on the basis of workload of assessment. More than one role of appraising groups can be allotted to one officer (more than one group can be allotted to one officer). Based on total assessable value of the individual items in a Bill of Entry, the Bill of Entry on its submission is automatically assigned by the system to a particular Appraising Group of which the assessable value is the highest. All the Bills of Entry assigned to a particular Appraising Group are put in a queue and are processed on first come first serve basis. In a specific case only the AC/DC of concerned Appraising Group are authorized to change priority, if circumstances so warrant.

(iii) Group 7 was created for handling assessment of goods under Export Promotion Schemes requiring import licenses for claiming exemption from duty etc. Bills of Entry in Group 7 require production of duty exemption import license by the importer. Therefore, processing of Bills of Entry will be taken up by the appraising officer only on receipt of required documents.

(iv) Movement of Bills of Entry from one officer to another takes place automatically in a pre determined workflow basis depending on roles and jurisdiction assigned to them. During processing of Bill of Entry the concerned officer may raise Query to the importer for further clarification/information. The Query on approval by the concerned AC/DC shall be transmitted to importer for online reply. Such a Bill of Entry on which query has been raised, is automatically pulled out of assessment queue till reply online/through service center is received from the importer.

#### 4.1 RMS Facilitation.

Facilitation of Bills of Entry in respect of certain goods is decided using RMS for faster clearance of such goods. Bills of Entry in respect of the items under RMS facilitation would be assessed for risk by the System immediately on their submission and a print out of the assessed Bill of Entry along with 3 copies of TR-6 challans will be made available to the Customs brokers/ Importers for payment of duty and getting the goods examined if required, and for out of charge. In so far as the NMI/DEC cases (e.g. Custom Notification Nos. 051/96 dated 23.07.96, 39/96 dated 23.07.96) are concerned, the debiting in the License etc. would be required to be done by the Appraiser/ Superintendent in the Import Shed. Examination of such goods would be carried out as per prescribed norms. The system appraisal Scheme is a Notification based Scheme and not description based. If the Appraising Officer finds that the Bill of Entry is not fit to be cleared under RMS he may forward the Bill of Entry back for regular assessment. (RMS Circular of 2006)

#### 4.2 Second Check Appraisement

The electronic B/E will be assessed on the basis of the claims made in **Annexure 'C'**. In case the Assessing officer does not agree with the claim regarding tariff classification, notifications, declared value etc., he shall raise a query in the system. On approval by the AC/DC (Group), the query will be printed in the Service

Centre for being passed on to the Customs broker/Importer. Replies to the queries will be submitted in the Service Centre which will be fed in the system. In case the importer agrees with the classification/valuation proposed by the assessing officer, the B/E would be assessed accordingly. The Assessing Officer can change Tariff classification, deny exemption incorrectly claimed, change unit price of goods in the system. In case Assessing officer and AC/DC, as the case may be, agrees, ab-initio or on receipt of the reply, with the claim made by the importer, they shall assess the Bill of Entry in the system. After assessing the Bill of Entry, the system will generate one assessed copy of Bill of Entry. The Customs broker /Importer shall take print of the assessed copy of B/E along with three copies of TR-6 challan.

Before presenting the Bill of Entry for examination and delivery of goods, the Customs broker/Importer should deposit duty assessed with the designated bank.

#### 4.3 First Check Appraisement

(i) Where the Customs broker/Importer has opted for First check assessment or the Assessing Officer feels it necessary to examine the goods prior to assessment, he shall order first check examination of goods in the system. For seeking first check examination order, the Customs broker/Importer shall exercise the relevant option at data entry stage, the appropriate column of Annexure C format should be flagged 'Y'. The assessing officer shall accordingly give examination order on the system which shall be approved by the Group AC/DC. On approval by AC/DC a first check Bill of Entry copy shall be printed. Customs broker/ importer gets a copy of First Check B/E printed with 'Examination Order' at the 'Service Centre' or in his office, as the case may be.

(ii) After the examination is completed, the Import Shed Examiner/Inspector and Appraiser/Superintendent shall write the examination report on the first check copy of Bill of Entry (Hard Copy of B/E) and enter the examination report in the system. The Shed Appraiser/Superintendent shall transfer the B/E to Appraising Group. The Customs broker/Importer shall present the first check copy of the Bill of Entry on which examination report has been written along with original invoice and other import documents necessary for assessment to the concerned Group Appraiser/Superintendent. The Assessing Officer, if satisfied, shall complete the assessment of B/E in the system. After assessment the Bill of Entry shall move in the system as in the case of second check assessment. The Customs broker/Importer shall take print of assessed copy of Bill of Entry and TR-6 challan and shall deposit duty amount with the designated bank.

#### 4.4 Audit

After completion of assessment from the Assessing Officer, the B/E will be moved to the Auditors screen electronically for doing concurrent audit. The audit officer will check all the details in the B/E and the assessment done by the Appraiser/ Superintendent. If the Audit Officer is in agreement with the assessment, the audit is completed and the B/E shall automatically move to the AC/DC screen. If the Audit Officer is not in agreement with the assessment then he shall indicate his objection online and forward the document back electronically in the system to Assessing Officer for consideration of the audit objection. The Audit Officer has the facility to view all the details in the B/E but has no authority to make any change in the data declared by the importer on the Bill of Entry. After the dispute is settled the Auditor shall clear the Bill of Entry in Audit. This concurrent audit will be in place till the RMS is rolled out for the location.

#### 4.5 Printing of Assessed copy of Bill of Entry:

After completion of assessment, print out of one assessed copy of Bill of Entry and 3 copies of TR-6 Challan shall be generated by the system. The print of the same can be obtained from service centre or at the premises of the Customs broker/Importer from where the Bill of Entry has been submitted to Customs system.

# 5 Payment of Duty and Electronic transmission of Delivery Order

In case of other than e-payment, after the assessment is completed and the print of the assessed Customs copy of the B/E and TR-6 Challans are obtained by the Customs broker/ Importer, copies of the TR-6 challans shall be presented to the designated bank i.e. Bank of Baroda, Bhagatalav, Surat for payment of duty. The Bank shall verify the particulars in the TR-6 challans from the system and enter the particulars of receipt of amount in the system and return two copies of challan duly stamped and signed, to the Customs broker. The bank will retain one copy. The Challan shall also indicate the interest amount for seven days period after expiry of interest free period. If interest free period of two days has expired, fresh challan with revised amount of interest should be obtained and should be paid accordingly.

**5.1** Duty and Interest shall be paid through e-banking system except in cases where it is required to be paid through manual challan. Detailed procedure Demo for e-payment can be accessed from ICEGATE website under e-payment gateway menu.

Refer CBEC Circular 24/2012 Dated 5<sup>th</sup> September 2012, regarding Making Epayment of Customs duty mandatory.

**5.2** Air Lines/Consol Agents in co-operation with Custodians shall provide the Delivery Order electronically in mutually agreed formats and they are not required to visit either of the offices. Secure electronic transmission of Delivery order between Air lines/consol agents and the custodian will enhance the security and transparency of the cargo as well as expedite the clearance of the cargo. Please refer CBEC Circular No. 24/2015 dated 14/10/2015 regarding Improving Ease of Doing Business – Issuance of Electronic Delivery Orders.

#### 6. Examination of Goods

6.1 After examination order in the case of First Check Bill of Entry, after assessment in the case of duty free import where duty assessed is zero and after payment of duty assessed with interest(if any) in case of second check Bill of Entry, the Bill of Entry shall move to the Examination section for goods registration.

(i) The Customs broker shall present documents, as per the list below (the documents should be arranged in a file cover in the following order):-

- i. Assessed copy of Bill of Entry
- ii. Duty paid challan in original
- iii. Copy of Delivery order
- iv Copy of Bill of Lading
- v Invoice in original
- vi Packing List in original
- vii Certificate of origin in original
- viii Exemption Certificate in original, if the notification so requires.
- ix Copy of the Bond or undertaking executed, if any.
- x GATT declaration duly signed by the importer.
- xi Technical literature,
- xii Licence in original and a photocopy of licence.
- xiii Any other document/ certificate necessary for clearance of goods.

As a measure of simplification the CBEC vide its Circular No. 01/2015 dated 12/01/2015 provided the importers/exporters with an option to merge their Commercial invoice and packing list if it contains the following data fields/information in addition to the details in a commercial invoice:

- a. Description of Goods;
  - b. Marks and Numbers;
  - c. Quantity;
  - d. Gross Weight;
  - e. Net Weight;
  - f. Number of Packages;
  - g. Types of Packages (such as pallet, box, crates, drums etc.).

(ii) The Inspector/Examiner will complete the goods registration. and examine the goods, wherever prescribed. After the examination report is submitted in the system, as well as on the hard copy of the assessed Bill of Entry (Customs Copy), the Bill of Entry shall move to Appraiser/Supdt. screen for out of charge. The signature of the Customs broker/ Importer shall be obtained on the report, in token of that the goods have been examined in their presence. Name of the Customs broker/ Importer should also be recorded along with his I-Card No. In case of first check Bill of Entry where examination has already taken place, the Bill of Entry shall move to the Appraiser/Supdt. directly for out of charge after payment of duty. In case of facilitated B/E where examination has been prescribed, the B/E shall moved to the Appraiser/Supdt directly for out of charge after payment of duty and registration.

**6.2** Where **Green Channel facility** has been allowed to Importer, the Bill of Entry shall appear on the screen of AC/DC Import Shed for confirming green channel and waiving examination of goods. The Bill of Entry in such case shall move to Import Shed Appraiser/Supdt. for out of charge order.

**6.3** All the above documents, except original Licence, will be retained by Customs at the time of giving 'out of charge'. Hence, only the certified photo copies of delivery order, Master Bill of Lading, House Bill of Lading should be attached instead of originals.

**6.4** On the basis of the examination report, the Appraising Group may revise the assessment or raise a further query to the importers, if necessary.

**6.5** After completion of the examination of the goods, if the Shed Appraiser/ Superintendent. is satisfied that the requirement of Section 47 of the Custom Act, 1962 have been complied with, he shall give 'Out of Charge" for the Bill of Entry on system.

After the out of charge order, the system will generate print of Importer's copy 6.6 and Ex-change Control copy of the Bill of Entry along with 3 copies of Order of Clearance. Print of the same shall be obtained from the designated computer terminal. The print copies of the Bill of Entry shall bear the Order of Clearance number and name of the examining Appraiser/Supdt. The importer's copy and Exchange Control copy of the Bill of Entry along with one copies of the order of clearance will be attached to the Customs copy of the Bill of Entry retained by the Shed Appraiser/Supdt. The importer shall present the remaining two copies of the order of clearance to the Custodian along with the importer's copy of the Bill of Entry. The custodian shall issue the Gate Pass after verification of the correctness of Bill of Lading and number of packages etc. At this stage, one copy of the order of clearance shall be returned to the importer/Customs broker after enclosing the Gate Pass No. and date on the same. The Importer/Customs broker will present the Importer's copy of the order of clearance to the Customs officer at the Gate along with importer's copy of the Bill of Entry and the Custodian's Gate Pass. After inspecting the packages, the order of clearance copy will be retained by the Gate officer after endorsing number of packages cleared against the order and the copies of the Bills of Entry and Gate Pass shall be returned to the importers.

**6.7** The Customs copies of the Bills of entry shall be arranged in the order of Serial Number of the order of clearance and shall be preserved in the Import Shed for 7 days to take care of part deliveries. After seven days, the Bill of Entry will be kept at the designated place for CRA Audit and record purposes.

#### 7. Section 48 Cases

Where the Bill of Entry has not been filed within 30 days from the date of arrival of goods at the port, on completion of data entry and submission, the Job No and details of the Job shall automatically move to the screen of the concerned group AC/DC for online approval. Concerned AC/DC shall open the Section 48 approval from the menu and after verification shall approve filing of Bill of Entry. Only on approval of AC/DC the Bill of Entry will get accepted by system and B/E No will be generated. The Bill of Entry thereafter will be processed in the same manner as the normal Bill of Entry.

### 8. Amendment of Bill Of Entry

**8.1** In case of any errors noticed after submission of Bill of Entry, but before examination of goods the Customs broker/ importer may seek amendment of the Bill of Entry through the Service Centre after obtaining the approval of the concerned group AC. The required amendment shall be entered into the system by the operator of the service center. Only after acceptance by the group Appraiser/Supdt and AC/DC the amendment will get incorporated in the Bill of Entry. After amendment the Bill of Entry shall be assessed as usual. If the duty was paid prior to amendment a differential duty challan will be printed along with the revised assessed Bill of Entry.

**8.2** After Out of Charge Order no amendment shall be allowed in the Bill of Entry. However, in case amendment is warranted after Out of Charge Order but before delivery of goods, the System Manager can cancel the out of charge Order in the system. The original prints of the Importer's and Exchange Control copies of Bill of Entry shall be retained by the System Manager in a file. After fresh Out of Charge Order new prints of the copies of Bill of Entry shall be given.

#### 9. Re-assessment

Any time after assessment and before Out of Charge Order, a Bill of Entry can be recalled and reassessed and put to reassessment by the AC/DC concerned, if it so warranted for any reason.

#### 10 Advance Noting

Advance B/E can also be filed in the ICES before the arrival of the vessel. In such cases, a B/E may be presented before the delivery of the import manifest, if the vessel by which the goods have been shipped is expected to arrive within 30 days from the date of presentation. The Customs broker/ Importer may file an Advance B/E if he has the copies of the Bill of Lading and the invoice. The B/E would be filed and assessed in the same manner as indicated above. On grant of Entry Inwards, the Bill of Entry shall be regularized and shall be reassessed if the duty rates have undergone any change. If there is a delay of more than 30 days in the arrival of the vessel, a fresh B/E would have to be filed and the B/E already filed will automatically get cancelled by the system.

# **11.** The Procedure for Clearance under Export Promotions Schemes Requiring DGFT Licence / Bond Etc.

#### **11.1 Imports under DEPB Scheme**

DEPB Licenses shall be electronically transmitted by DGFT to Customs system after the Shipping Bills get transmitted online to DGFT from the Custom.. Such DEPB licenses shall automatically be registered in ICES and can be utilized for debit against a Bill of Entry after approval by proper officer in the system. **If the DEPB license has already been partially utilized, the same shall be registered in the system only for the balance Credit and FOB of exports available for further utilization** 

#### **11.2 Verification of the DEPB**

The DEPB shall be verified by the Export Section of the Customs station from where the exports have taken place. Procedure for verification of DEPB has been notified from time to time by the Board/ this office through circulars/ instructions. Such procedure shall be strictly followed. For this purpose, original DEPB issued by DGFT shall be produced to the officer designated by Asst/Dy. Commissioner in the Export Department for verification of the Shipping Bills against which the DEPB has been issued by the DGFT. The officer designated by Asst /Dy. Commissioner shall verify each Shipping Bill in the system through the DEPB verification menu in ICES.. In case any manually processed Shipping Bill is involved, the verification shall be done on the basis of copy of Shipping Bill received along with the EGM from the carriers. The Shipping Bills shall be endorsed with the DEPB No., DEPB date, DGFT File No., and Issuing Authority. After satisfactory verification of all the Shipping Bills, the officer designated by Asst./ Dy. Commissioner shall make an endorsement on the reverse of the DEPB and the list of Shipping Bills attached with the DEPB to the effect that the verification of all the Shipping Bills is satisfactorily done and put his signature with date and official stamp.

# **11.3 Registration of DEPB**

(i) Before claiming exemption under DEPB Exemption Notification 034/97-Cus., dated 7.04.1997 . against a DEPB, the licence in question is required to be registered in the import system. The officer designated by Asst./Dy. Commissioner to register the DEPB in the system shall ensure that verification of DEPB with reference to the exports on the basis of which DEPB is issued by DGFT has been done prior to its registration in imports.

(ii) All importers/CHAs are advised to ensure that their IEC details with PAN have been transmitted by DGFT to Customs at the time of obtaining the DEPB. The Customs broker/Importer shall furnish details of DEPB licence in pro-forma given as ANNEXURE A.

(iii) The designated officer shall make data entry of the DEPB details in the system. After entry of data a checklist will be printed. The DEPB holder shall verify the details of DEPB in the check list, sign the check list and return the same to the officer. The officer shall then complete the registration process in the System. After the DEPB is registered in ICES a "registration number" shall be generated by ICES which will be endorsed on the face of the original DEPB in bold figures with the name of CUSTOMS STATION at which registered. For further activities, either for debiting against a B/E or obtaining a Release Advice, only this registration number shall be used. No claim of exemption of RA against a DEPB will be entertained for un-registered DEPBs. The DEPBs which have already been partly utilized prior to the introduction of on-line processing will be registered for the balance duty credit and FOB of exports in the manner as stated above. In case any change in the data of DEPB is required to be made after completion of registration, the same shall be made by the Assistant / Deputy Commissioner.

# **11.4 Transfer Release Advices**

(i) DEPB Licences registered in locations running on ICES 1.5 shall be available for automatic online debits against Bill of Entry filed at any of the ports which are operational under ICES 1.5. A common Ledger of licences shall be centrally maintained in the system for debits in respect of Bills of Entry filed at all the ICES location operating under ICES 1.5. Therefore, no TRA shall be required. However, TRA shall be issued for NON EDI Locations which are still operating manually. For this the TRA shall be generated in the system and a hard copy of TRA shall be issued.

(ii) The TRAs issued by the non-EDI locations and non centralized locations will be registered in the same manner as license registration. On registration of TRA against a DEPB, the system will generate a TRA registration number. This Registration Number should be endorsed on the Importer's copy of TRA (original) and the Customs copy received from the issuing Customs station. Only fresh RAs will be registered in the EDI System. Partially utilized RAs will continue to be handled manually. Following particulars shall be entered in the System through the menu relating to transfer release advice.

Release Advice No Release Advice Date Release Registration No Customs Station to which issued IEC of R.A. holder if different from DEPB holder DUTY CREDIT AMOUNT transferred Export FOB amount transferred Invoice No MAWB/BL No./DT HAWB/HBL No./DT. Conditions if any (iii) If the DEPB is already registered in the System and having sufficient balance in the Duty Credit and Export FOB value is available, the System will print a check list of TRA. The check list shall be verified by the DEPB holder. If the particulars are correct the check list will be signed by the DEPB holder and returned to the proper officer who will exercise option for issue of TRA in the System. The System shall generate three copies of the release advice titled as:

- 1. Customs copy for port of issue (office copy),
- 2. Customs copy for port of clearance and
- 3. Importer's copy.

(iv) The office copy for port of issue shall be retained by the TRA issuing Customs Station and placed in the respective TRA file. Customs copy for port of clearance will be dispatched to the respective Customs Station and the importers copy of TRA shall be handed over to the applicant.

(v) The requirement of production of original DEPB licence with incoming or outgoing TRAs at the respective port of clearance shall continue as per instructions issued from time to time in this behalf.

#### **11.5** Re-credit of unutilized Release Advices

Any unutilized credit in the Release Advice may be re-credited to the DEPB by the Assistant/Deputy Commissioner. A certificate of unutilized portion shall be generated at the port for which the TRA had been issued on the basis of which the balance in the DEPB licence shall be re-credited by the TRA issuing authority.

#### **11.6** Claim of Exemption against a DEPB / DEPB-TRA

(i) The normal exemption can be claimed as usual against an item in the B/E under S.No.39D of **Annexure 'C'**. If exemption is also claimed against a DEPB under Notification 034/97-Cus Dated 07.04.1997, the entries shall be made in **Annexure 'C'** under Serial No.39E. For DEPB Bs/E the scheme code is 'B'; therefore while claiming exemption under the DEPB, 'B' will be entered in column 1 of SI.No.39E. Similarly codes will be assigned to other schemes when they are brought on ICES.

(ii) In case more than one DEPB is required to be debited against one item, the importer will be required to indicate the DEPB Registration No. and CIF value of the goods for each DEPB to cover the entire CIF value against that item. For each item claimed for exemption under DEPB, details referred to above will be required to be indicated. The System will determine the duty amount on the basis of CIF/Quantity of goods and shall debit the duty from the DEPB credit ledger and the CIF amount from the FOB of Exports. If sufficient balance to cover the CIF value and the Duty foregone is not available in the DEPB, the System will disallow submission of the B/E. (iii) For indicating the option of payment of Additional Duty (equal to Excise Duty) or claiming exemption there from, the option shall be exercised by indicating 'Y' or 'N' in column 2 of SI.No.39E. The column number 5 (serial number of item in the licence list) and 7 (quantity for licence debit) are not required to be filled in for DEPB Bs/E.

(iv) If the basic Customs duty and the additional Customs duty debit able to the licence is zero, the DEPB exemption will not be admissible to that item. System will not allow exemption under Notification 034/97 etc. for that item.

#### **11.7** Check List of B/E

After data entry, checklist will be printed as usual and given to the importers/CHAs for verifying the correctness of data captured. For identification against the respective item, '(DEPB)' and Notification 034/97 will appear. At the end of the check list, a statement of debits of EXPORT FOB (= import CIF) and duty sought to be debited, DEPB wise against an item S. No. of an invoice, will also be printed. The importers/CHAs should check the details of DEPB No. carefully to ensure that only that DEPB would be debited which he intended to do so. If the entries are correct, the checklist may be returned to the data entry operator for submission of B/E in the System. Errors, if any, noticed may be got corrected by the data entry operator.

### **11.8** Submission of B/E

On submission of the B/E in the System, an UN-ASSESSED copy of the B/E will be printed by the System containing statement of debit of DEPB for export FOB and duty amount in respect of each item of an invoice for which exemption is claimed against DEPB.

# **11.9** Assessment of B/E

(i) The un-assessed copy of the B/E along with all the original import documents and all the DEPB licence/scripts in original indicating total amount of duty credit and export FOB utilized, in the debit sheet attached to the scrips, should be presented to the import Appraiser/Superintendent for assessment and signatures on debit sheets of DEPB scrips. The Appraiser/Supt. will retrieve the B/E on screen and assess the B/E in respect of all the items and shall countersign the debits in the original DEPB. The System will determine the duty amount on the basis of CIF/Quantity of goods and shall debit the duty from the DEPB credit ledger and the CIF from the FOB of Export. If sufficient balance to cover the CIF value and the Duty foregone is not available in the DEPB, the system will disallow submission of the B/E. In case , where importer wants to clear some quantity under DEPB Scrip and balance on duty payment then he should clearly indicate in B/E, the quantity/Weight for which he want DEPB/payment of duty.

(ii) After assessment by Appraiser/Supdt, the B/E will move to the Auditor for concurrent audit and from auditor to A.C/D.C. After A.C/D.C confirms the assessment, assessed copy of the B/E will be printed along with TR-6 Challan(if any)and duty will be paid as usual.

(iii) Where the Appraising Officer/Supdt, during the process of assessment, denies the exemption claimed under SI.No. 39E (column 5 and / or 7) of **Annexure 'C'**; changes the tariff heading or enhances the value resulting in increase in the duty amount and the value; the Appraising Officer will have the option to enter the new DEPB for CIF value corresponding to the enhanced duty / CIF against that item.

#### **11.10 DEPB Debit Ledger**

On registration of DEPB or TRA in the System, the System will maintain the ledger for duty credit amount and export FOB. Where the exemption from both the basic Customs duty as specified in the First Schedule to Customs Tariff Act, 1975 and additional duty leviable under Section 3 of Customs Tariff Act, 1975 are claimed, the sum of basic duty and additional duty amount will be debited to the duty credit in DEPB. The CIF of the related items will be debited to export FOB in the DEPB. Where exemption from additional duty is not claimed, only basic duty will be debited. These debits will be made by the System in the DEPB Ledger. If more than one DEPB is utilized against an item only CIF amount to be debited against each DEPB should be indicated by the importers. The duty amount will be proportionately calculated by the System for debit in the DEPB. The importers therefore should ensure that sufficient balance in the duty credit amount and export FOB is available in the DEPB to cover amounts of both components, for debiting, failing which the system will not accept the declaration for B/E. In case the importer desires to utilize the DEPB for part of the quantity of an item in the invoice, he may split the quantity of that item and prepare the declaration accordingly.

#### **11.11** Debiting of DEPB against Manual B/E

(i) If a Bill of Entry is processed manually, importers may choose to avail the exemption under the DEPB Scheme and get the DEPB debited for exempted amount of duty. In such cases manual B/E will be assessed as usual. After assessment, the amount of duty forgone due to exemption under DEPB and the CIF of goods imported being cleared against DEPB will be computed manually in respect of each DEPB scrip.

(ii) The designated officer in the assessing group will debit the original DEPB. He will also enter the amount of duty foregone and the CIF of the exempted goods in the System, in the respective field of duty credit and export FOB. The debit screen can be accessed through the DEPB Registration Number. After debiting, the System will print the statement of debits of the DEPB in triplicate. The copies of this print will be attached with the manual B/E, DEPB file and DEPB scrip. Importers are therefore required to register the DEPB license even when clearances are sought against manually assessed B/E

#### 12. Processing of B/E under Other Export Promotion Schemes Requiring Import Licence

Bills of Entry relating to Export Promotion Schemes like DEEC/ADVANCE AUTHORISATION, DFRC/DFIA, EPCG, REP etc which require import licence for availing benefits of exemption notifications will be processed under ICES 1.5. The procedure mentioned below will be followed:

#### **12.1** Registration of Licence

Before filing of a B/E under any of such Export Promotion Schemes the related (i) import licence will be required to be registered in the system. Data entry of the licence details will be made by registration clerk. Details of the licence will be furnished by the licence holder in the form as per **Annexure-** A. The form is common for all types of licences, some of the fields may not be applicable to a category of licence, and therefore, only relevant details should be filled. It will be a pre-condition of registration of licence that the IE-Code of the licence holder is received by the Customs system from DGFT system. If any information which is necessary for a particular type of licence is not furnished, system will not accept such incomplete information for registration of licence. The system will maintain ledger in respect of total face value, item wise quantity and value and credit for the same will automatically be created on registration of licence and debits will be made by system when electronic B/E is processed, RA is issued, manual B/E is debited or reduction is made by amendments. To avoid any inconsistency and invalidity, the system will sum the value of all items and compare with the face value of the licence. If the sum is greater than face value of licence, the system will not permit registration. The value will always be CIF for imports and FOB in respect of exports. Where the value is in foreign currency it should be only one currency and not in multi-currency. The licence holders therefore, should check these details in their licences and ensure that the same are corrected before presenting the licence for registration. The licences with incorrect details will be rejected by the system and cannot be used for availing exemption from duty and clearance of goods. Such licences should be corrected from concerned DGFT office before presenting to Customs.

(ii) In pursuance of CBEC's Circular No. 11/2007 dated 13th February 2007 and Circular No. 3/2009 dated 20th January 2009 issued from F. No. 605/210/2005-DBK and F. No. 605/70/2008-DBK respectively, a procedure for online transmission of Shipping Bills and Licenses/Authorizations issued under Duty Exemption Scheme (DES) and Export Promotion Capital Goods Scheme (EPCG) from DGFT to Customs and vice versa through an Electronic Message Exchange System is in operation at all EDI Ports/ICES locations.

(iii) The licences, which have already been partially utilized, will be registered in the system only for the balances available.

(iv) After successful entry of details, a check list will be printed by registration clerk and given to the licence holder for confirming correctness of the data entered. Registration clerk will make correction, if any and will return the same to the licence holder. It is the sole responsibility of the licence holder to verify and confirm the correctness of the data entered before proceeding further. License should not be sent by post or through a letter to custom house but should be presented by a person who shall get the data entry done, verify the correctness of data on the check list and shall present the licence to the Appraiser for registration and take possession of the same after registration.

### **12.2** Acceptance & Debit of Bonds

(i) Where the export obligation has not been fulfilled and option 'N' has been entered in the field 'Exp. Obligation:' the system will ask for entry of Bond number. Therefore, if export obligation has not been fulfilled the respective category of Bond should be registered before registration of licence / RA.

(ii) The Bond registered against a licence / RA will be utilized only in respect of clearances against that licence and at the time of filing B/E electronically the Bond will automatically be debited by system for the amount of duty foregone. Bond types for export promotion schemes are as under:

| Scheme | Bond type |
|--------|-----------|
|        |           |

| EPCG | EC |
|------|----|
| DEEC | DE |
| DFRC | DE |
| REPL | DE |

# **12.3** Registration of incoming Transfer Release Advice (TRA)

(i) If both sender and receiving Customs location are operating on centralized ICES Version 1.5, no TRA need to be issued. A common centralized licence ledger shall be maintained by the system for utilization of licence for value and quantity.

(ii) TRAs received from non-ICES location shall be registered like a licence for the portion of value and quantity covered in a TRA. Only fresh TRAs will be registered in the EDI System. Partially utilized TRAs will continue to be handled manually.

(iii) After successful entry of details a checklist will be printed by the service center operator and given to the RA holder for confirming correctness of the data entered in the system. Service center operator will make correction if any and will return the same to the RA holder.

#### **12.4 Submission of Licence/TRA in the system**

The license/ TRA holder will present the check list of the licence/TRA along with original documents to the proper officer. The officer will compare the details entered in the system with the original licence/TRA. After satisfying himself with correctness, Officer will submit the licence in the system on the basis of the job number of the check list. The system will generate a licence Registration. No. This registration number and date should be endorsed in bold on the original licence/TRA. After registration, the documents may be returned to the Importer and copies thereof may be kept in the office file for record. TRA will be registered only on the basis of Customs copy of the TRA. After registration, Customs copy and importer's copy of TRA will be defaced by the Officer.

#### 12.5 Issuing TRAs

Transfer Release Advice will be issued for utilization of a licence at any other Customs station. No TRA needs to be issued for Customs location operating of ICES TRA shall be issued only for non-ICES location. All TRAs against the Version 1.5. licences registered in the system shall only be generated from system. Details for obtaining Release Advice shall be furnished in the Format given at Annexure-' D '. Data entry will be done by the registration clerk. A check list will be printed for verifying the correctness by the applicant and for his signatures. Correction if any will be carried out by the registration clerk.. The authorized Appraiser will thereafter verify the details from the original licence and satisfy himself about admissibility of issue of TRA. The system will generate TRA No. and three copies of the TRA will be available for print. The check list signed by the licence holder and the office copy of the TRA will be retained by the Appraiser for record. No amendment of TRA will be permitted after it has been issued by system. Fresh TRA can be obtained for any further quantity/ value or the licence can be re-credited by entering unutilized TRA. No TRA will be issued manually.

# **12.6 Debiting Of Licence**

Licence will be automatically debited in respect of Electronic B/E and Electronic Transfer Release Advice and for debiting manual B/E. For debits of licence value and quantity, in the case of electronic Bill of Entry the system shall make debits automatically on the basis of value and quantity of item in the Bill of Entry. For debiting against manual B/E the figures of value and quantity will be entered by the Appraiser in the system through a Menu for this purpose. Entries of debits on the hard copy of the licence will be made by the importers and certified by the Appraiser as usual.

### **12.7** Exemption for Spare Parts under EPCG Scheme

(i) The system will create a ledger of face value and item wise value & quantity item S. No. '0' has been created for spare parts against EPCG licence. 20% of the CIF of the goods debited to a licence will be credited by the system as value permissible for import of spares under exemption notification against EPCG licence. This value of spares will be within the total face value of the licence i.e. the sum of value of all items including value of spares imported against EPCG licence will not exceed the total face value of licence.

(ii) No credit of value will be given for spares in case of imports against TRA. It may be noted that TRA is required to be obtained for spare parts also. In case of first import, no TRA will be admissible for spares.

# **12.8** Amendment of licence after registration

Amendment in the licence data after registration can only be made by the authorized officer. If the amount of value and quantity sought to be reduced is less than the unutilized balance available in the licence amendments for reduction of value and quantity will not be permitted by the system. The system will give credit to quantity or value in the case of increase and will debit the quantity or value in the case of reduction. Therefore, only incremental or decremental quantity or value should be entered in respect of increase or reduction. Licence status code at the time of registration will be '0'. The licence if suspended or cancelled after registration, the officer shall amend the status code to '2', '3' and '4' for cancellation, suspension and reinstatement respectively.

# **12.9** Filing of Bill of Entry

(i) Licence Regn. No., Regn. Date details, value and the quantity should be furnished in respective column at S. No. 39.E of the **Annexure 'C'**.

(ii) Unit of measurement of qty. will be same as per the licence. In case the unit of measurement in the invoice is different than the one in the license, for the purpose of debit in the licence the qty should be converted in to same unit of measurement as in the licence. For spare parts against EPCG licence S. No. of item will be '0' therefore, for availing benefits of exemption notification in respect of spares Item S. No. '0' should be indicated in column 9 of the Format indicated above. Against one item in the B/E only one licence will be debited. If the Qty &/ or value in the licence is not sufficient to cover whole qty &/ or value of an item in the invoice, the invoice qty should be split in to a separate item in the B/E for debit against another license or for normal assessment. Bond/BG details should also be provided wherever so required.

(iii) After successful entry of data of the B/E in the system, a check list will be printed by the service center operator and given to the importer / Customs broker. The importer/ Customs broker will check the details entered in the system and errors if any pointed out to the service center operator for carrying out corrections in the system. The Customs broker/ importers before returning the check list to the operator for submission of B/E in the system should ensure that licence details are also correct. The operator will exercise option of submission of B/E in the system. After submission of the B/E in the system a check list of submitted B/E should be obtained by the Customs broker / importer from the service center operator. This check list will incorporate B/E number and item/licence wise details of debit of qty., value and duty forgone for debit in the Bond etc.

# **12.10** Assessment of B/E

(i) For ease of distribution of various category of documents among the officers the provision has been made in the system to create any one or more of sub-groups in respect of the following Exim Scheme Codes (**APPENDIX 7**):.

| Group<br>Name | Exim<br>Scheme<br>Codes | Schemes               |
|---------------|-------------------------|-----------------------|
| 7A            | 13,14,20                |                       |
| 7B            | DEPB                    |                       |
| 7D            | DEEC                    | Advance authorisation |
| 7G            | EPCG                    |                       |
| 7H            | 22 to 28<br>(Except 26) |                       |
| 7I            | DFIA(26)                |                       |
| 7N            | 08-09                   |                       |
| 7R            | DFRC                    |                       |
| 7U            | EOU                     |                       |

(ii) All the Bs/E in respect of schemes for which no sub-group is created will be dealt by Group 7.

(iii) The Customs broker / importer should present the check list obtained after submission of the B/E to the Appraiser along with all the required documents and the related licence and Advance Authorization schemes. The Appraiser will check the correctness of details of licence/Scheme etc. and also ensure that any amendments made in the licences/ Schemes, subsequent to registration of licence, have also been entered in the system. If the Assessing officer is satisfied about the eligibility of exemption under related notification and the licence is otherwise valid to cover the goods in question, he may assess the B/E on system. The Assessing officer can remove the notification and deny the benefits of exemption. The debits of licence will automatically reverse when exemption notification is denied. The procedure of assessment will be similar to DEPB imports.

(iv) In respect of a manually assessed Bill of Entry details of value and quantity will be debited in the system by the Appraiser at the time of assessing a B/E & a print of details of debit will be taken for records.

#### 12.11 Printing of the Assessed B/E

After assessment, the printout of assessed copy of the B/E will be taken by the importer/Customs broker from service center. The printout of B/E will contain duty-paying challan if duty is payable and statement of debit of licence for value/ qty and debit of Bond for duty foregone in respect of each item. The figures of these debits should be endorsed on the hard copy of the licence.

# 12.12 Examination/Out of Charge

Procedure for goods registration, examination, out of charge and printing of B/E after out of charge will remain the same as mentioned above in Para 6.

**12.13** Suo Moto Payment of Customs Duty in case of Bonafide Default in export obligation under Advance/EPCG Authorisation

Authorisation holders (AH) can apply for suo moto payment of customs duty in case calculation of Customs duty is pending before the concerned RA for regularization of bonafide default in export obligation in the following manner:

(i) AH should obtain acknowledgement from the concerned RA of their application showing their own duty calculation.

(ii) During pendency of the said calculation AH can deposit the self calculated duty alongwith interest in cash by challan (showing relevant particulars) in the bank at the port where the authorization is registered. One copy of the paid challan shall be submitted to the Customs Authority at the said port which shall update its records; and/or

(iii) They can produce valid duty credit scrip before the Customs Authority at the said port for debit of the own/self-calculated duty amount. Such scrip should be the one issued underChapter 3 (excluding SHIS, SFIS and AIIS scrips) in terms of FTP (2009-14) or chapter 3 of FTP (2015-20) or be a Post-export EPCG duty remission scheme scrip. The debit shall only be in respect of goods that are permitted to be imported under the relevant scrip. The Customs Authority shall reflect the debit in Customs records and also suitably endorse it on the scrip. However, the AH shall pay the interest in cash in the designated bank at the port where the authorization is registered. One copy of the paid challan shall be submitted to the Customs Authority at the said port which shall update its records.

(iv) On receipt of the excess import letter issued by RA after its detailed calculations (indicating inter alia the reported duty deposited/debited and interest paid on self/own calculation basis, if any), the Customs would confirm the actual amount of duty payable for the default in EO and interest thereon and, taking into account the actual deposits/debits already made, would indicate the balance duty etc., if any. The AH shall pay these by the above modes and the Customs Authority shall endorse all the paid challan(s).

(d) On receipt of the redemption letter (indicating, inter alia, details of payments including amount and mode) from RA, the Customs Authority shall reconcile and initiate the prescribed actions for releasing the Bond / BG.

Please refer to Circular No. 11/2015 dated 01/04/2015 regarding the suo moto duty payment for bonafide default in export obligation.

#### 13. Imports by 100% EOUs:-

#### 13.1 Registration of EOU

All the 100% Export Oriented Units including STP / EHTP etc. will be required to be registered as EOU in the System before filing of a Bill of Entry. The designated officer shall make data entry for registration of an EOU. All verifications and authentications including all checks to determine the eligibility of the importer to be registered as an EOU and for exemption from duties shall be carried out before a unit is registered in the System as an EOU.

Following details should be furnished by the EOU for registration.

- **1.** EOU type:
- I. A EOU General
- I. B EOU Aquaculture
- I. C EOU Agriculture / Floriculture
- I. D EOU Granite
- I, E EOU gems and jewellery
- I. F EOU Others (specify)
- II STP
- III EHTP
- 2. EOU Approval No.
- **3.** Approving Authority
- 4. Approval date

- 5. Valid till
- **6.** Importer Exporter Code (IEC)
- 7. IEC Branch Code.
- **8.** ECC (Assessee's Excise Control Code)
- **9.** Central Excise office location code

Commissionerate Division Range

Separate Registration would need to be made for each factory (based on the various branch codes of the IEC) in case a 100% EOU has more than one factory.

# **13.2** Filing of Bill of Entry

# Entry of Bond details

(i) In the **Annexure 'C'** format for declaration for data entry, S. No. 18 has been added to capture the details of registration of various Bonds including the Bond for 100%EOUs.

(ii) For a Bill of Entry for imports by 100% EOU indicate: - "Y" for Bond No...... if Bond is already executed with Customs at the point of import; C' Cex. Certificate No...... DT......." where the Bond is executed with Central Excise authorities; and a procurement certificate has been issued by them and 'N' where neither Bond is executed nor Central Excise Certificate is obtained before presenting the Bill of Entry. Where the option given is 'N' the system shall require the Bond to be executed after assessment but before registration of B/E for examination & out of charge. Procedure for registration of Bond/B.G. has been separately indicated in para 21.2 of this Public Notice. The importer should indicate in the format the type of Bond as "EO" for 100% EOUs and indicate details of the Bond No. or the Central Excise certificate as the case may be. If Bond or Central Excise Certificate are not indicated it would be 'N' i.e. NONE. The data entry operator shall enter the related option Y or C and enter the details of the Bond or the certificate as the case may be in the respective field in the system.

(iii) In the field of claim of assessment normal details shall be indicated. However, in the fields of "Additional information for claiming benefits under specified exemption schemes" in Col.(I) the prescribed Exim code for the relevant scheme related to imports like EOU/STP/EHTP would required to be indicated. The Exim codes for the various schemes have already been notified in the Handbook of Procedures issued by DGFT in column No 2. The relevant applicable exemption notification No....../Year......with S.No of item in the notifications is required to be indicated against the respective item. The data entry operator shall enter the code of EOU against the field Exim code .....after entry of Exim code enter notification no. ../yr & S. No. After completion of entry of all the items of the Bill of Entry, a check list will be printed. In the check list against an item where EOU exemption is claimed the words (EOU) & notification no. /yr & S.No. will be printed at the end of the check list details of Bond indicating the Bond no. Bond code, amount debited, Bank Guarantee debited or the details of certificate for central excise will be printed.

(iv) The importer / Customs broker shall check the correctness of the details in the check list & return it to data entry operator for submission of the same in the system. On submission, the Bill of Entry shall be directed to Group VII for assessment. An unassessed copy of the Bill of Entry after submission shall be taken by the importers.

# **13.3** Appraising of EOU B/E.

(i) The importer /Customs broker shall present the un-assessed Bill of Entry along with the Bonds / certificate and other documents supporting the claims of assessment under EOU to the designated Appraiser / Supdt. for making assessment. The Appraiser shall recall the relevant Bill of Entry on the screen and complete the assessment on the system after scrutiny of the documents. The system will display EOU Bond details or Central Excise certificate. The appraiser will also be able to view the details of EOU approvals.

(ii) In case the importer has already executed the Bond and it is registered in the system, the system will display the amount debited in the Bond which is equal to the duty foregone. If the appraiser desires to change the amount for debiting the Bond he can select through change option and change the amount for the Bond debit & BG. Where the BG is not required the amount in the field of BG should be entered as 0 (Zero). The appraiser has the option of removing EOU notification where the importer is not found to be eligible for the exemption.

(iii) Where the importer has not furnished Bond or central excise certificate, the system will require the assessing officer to specify the Bond amount / BG amount. The Appraiser shall specify the Bond & Bank Guarantee amount in system. After processing by the Appraiser the B/E will be audited by the Auditor and thereafter processed by the AC/DC. After the assessment print of the Bill of Entry can be obtained. The details of the Bond / BG shall be printed on the Bill of Entry where neither Bond is debited nor is a central excise certificate indicated, the system will print the Bond / BG requirements as specified by the Appraiser.

(iv) In case the importer has executed the Bond with the central excise authorities, he shall produce the procurement certificate issued by the central excise officer to assessing officer along with the un-assessed copy of the Bill of Entry. Assessment of Bill of Entry would be done after due verification of all the concerned documents. System would enable monitoring of the movement of the goods by monitoring the debits against the bond value/ CX certificate value through appropriate MIS reports. Under the present set up, the MIS reporting is not operational through EDI system and the same is being done manually by obtaining the re-warehousing certificate from Central Excise.

(v) After completion of the assessment the Bill of Entry shall be put to Bond queue for execution / debiting of Bond. Where any duty amount has been assessed, the duty shall be deposited in the bank as usual. Unless the Bond Officer completes the action of debiting Bond in the system, the B/E will not be available for registration for examination and out of charge.

Procedure for registration of Bond / BG has been explained in para 21.2 of this Public Notice.

#### **14.** Availing Exemption under JOBBING Scheme

Notification No.32/97–Cus exempts goods imported for carrying out any job work and re-export subject to conditions specified in the said notification. Importers claiming the said exemption would be required to indicate the relevant Exim code and Notification in the columns "Additional information for claiming benefit under specified exemptions schemes". The Bond type "JO" will be indicated in the format for data entry, the Scheme code will be 20 and the exemption notification will be 032/97 item S.NO. 1. On submission print of an un-assessed copy of the B/E will be taken and presented to the designated Appraiser along with all the requisite documents. The Appraiser will recall the B/E on screen for assessment. Appraiser will be able to delete the notification to deny the exemption if so warranted, specify the Bond/BG requirements and modify the Bond/BG amounts. The B/E will be audited by the Auditor and processed by the AC/DC. Details of notification, Bond/BG debits will be printed on respective copies of the B/E. The procedure for execution and maintenance of Bond/BG in the system will be like any other Bond.

#### 14A: Availing Exemption under Chapter 3 Schemes:

The scrips issued under chapter 3 of the FTP 2015-2020 would follow registration as prescribed in para 12.1(ii). The scrips issued under older FTP would follow registration prescribed in para 12.1(i). The other applicable procedures as prescribed in FTP and Customs notifications, circulars etc would be same as detailed in para 11 & 12, wherever applicable.

#### 15 EX-BOND Bill of Entry

**15.1** This procedure will apply only to those ex-Bond Bills of Entry in respect of which the related warehousing Bill of Entry (Into Bond Bill of Entry) has been processed under ICES (Import) at the same Customs station. In the Format of Declaration at Service Center for data entry, the following details will undergo a change. Type of Bill of Entry

(H) For Home Consumption

(W) For Warehousing

(X)For Ex-Bond:

#### Warehouse B/E No ----, DT--- and Warehouse Code

(i) Warehouse Code consists of 4-digit location code; 1-digit warehouse type; and 3digit serial number of warehouse, e.g. WFD61001. If no code is assigned 'other' to be used as code – WFD60001).

#### INVOICE PARTICULARS

#### For Ex-Bond

B/E No-----Invoice S. No.----- in Warehouse B/E item of Import intended to be Ex-Bonded

| Item              | Quantity of item intended for ex-<br>Bond |
|-------------------|-------------------------------------------|
| S. No. in invoice |                                           |

(ii) On out of charge of a Warehouse B/E the system will create a ledger of quantity in respect of all the items included in Warehousing B/E. For the purpose of filing Ex-Bond B/E in the system details of Customs broker & the Importer will be entered as usual. In the field of Type of B/E 'X' will enable for entry of Ex-Bond B/E. A window will pop up for Warehouse B/E. No. & date. On entry of Warehousing B/E No & date, the system will capture all other details from the Warehousing Bill of Entry. Invoice S.No. as in the Warehousing B/E and against this invoice item S.No. and guantity will be entered. The system will proportionately determine the assessable value. All other details of item like the CTH, Customs Notification, CET, Excise Notification etc. as in the Warehousing B/E will be displayed by the system. Tariff Headings and the Notifications can be changed if, so required. On completion of data entry a check list will be generated by the system against the respective Job No. The importers should ensure that the details of invoice S.No, item S.No. and the quantity of the goods under ex-Bonding are correct. The check list after corrections will be returned to the service center operator for submission of the Ex-Bond B/E. On submission the system will generate the B/E No.

#### 15.2 Assessment

The B/E will be allocated by the system to the Assessing Groups on the basis of same parameters as are applicable to all other types of Bs/E. Assessment will also be made by the officers in the same manner as in the case of any other type of Bs/E. Where a Warehouse B/E has been assessed provisionally the Ex-Bond B/E will also be assessed provisionally and no separate PD Bond will be required. However, in case of availing of exemption requiring Bond, same would need to be debited as in the case of any Home Consumption B/E.

#### 15.3 Debiting of Bond

After obtaining the print out from Service Centre the importer /Customs broker will get the Bond debited from Bond Section and get suitable endorsement on B/E with respect to debit of Bond amount and other details.

### 15.4 Printing of Assessed B/E and Duty Paying Challan

After the B/E has been assessed by the Appraising Officer, the Assessed copy of the B/E and duty paying challan will be available for printing at service center the same should be obtained by the importers/ CHAs from the service center operator.

#### 15.5 Payment of Duty

Duty will be paid at the designated bank against a challan of Ex-Bond B/E in the same manner as in the case of a Home consumption B/E including e-payment.

#### **15.6** Order of Clearance of Goods For Home Consumption

(i) After payment of duty and completing any other requirement of debiting of Bond, license etc. the assessed Ex-Bond B/E along with all other documents should be presented to the Superintendent authorized to give Out of Charge of the Ex-Bond B/E. The Superintendent shall verify that:-

**a)** The particulars in the Ex-Bond B/E correspond to the Bond register maintained in the Bond Section;

**b)** The goods are being cleared within the validity period of Bond, interest (amount of interest will not be calculated by the system, therefore should be calculated manually) if any on the Warehoused goods as chargeable under Section 61of the Custom Act 1962 as per the rates specified under Section 47(2) of the Act ibid and/or any charges including fine/penalty payable as provided under Chapter IX of the Customs Act, 1962 have been paid;

**c)** The rate of duty has not undergone any change after assessment and the out of charge. In case any change has taken place after assessment in the tariff or exemption structure having bearing on assessment the B/E will be referred to the concerned Appraiser/Superintendent for re-confirming correctness of assessment. The Appraiser/Superintendent will re-assess the B/E, if so required. The system after re-assessment will generate duty challan for differential amount which will be printed at the service center and duty will be paid at the designated bank.

(ii) After satisfying the requirements relating to clearance of the goods the Superintendent will give out of charge on the system. After out of charge the system will generate two copies of the Ex Bond B/E. One copy is for the importer and the other copy will be for the Bond Section. No exchange control copy will be generated for EX-Bond B/E. The system will also print along with B/E three copies of Order of Clearance (O/C). One copy of the O/C will be retained by the Bond Section, one copy will be for the Warehouse and the last copy will be for the Warehouse Keeper. Column for number of packages in the O/C will be blank. The Superintendent giving out of charge will endorse on the hard copies of the O/C package serial numbers and number of packages to be cleared against the respective Ex-Bond B/E and will put his signature with his office seal on the copies of O/C and also on the copies of Ex-Bond B/E.

In terms of Boards Circular No.47/2002 payment of interest before extension of warehousing period can be captured in the system. Benefit of any interim interest so paid will be available on the last Ex-Bond BE related to that particular warehouse BE.

#### **16.** Bonds / Undertaking/ Re-Export Bond for Conditional Exemptions

Where the benefits of exemption under a notification is subject to execution of End use Bond, Undertaking or Re-export Bond, it would be necessary to register the respective type of Bond in the system before filing of the B/E. The Bond will be registered by the importers specifically for a notification. Details of the Bond in respect of each notification should be furnished at S. No. 18 in the Format for declaration at Service Centre for data entry of B/E. The system will automatically debit the respective Bond for amount of duty foregone on the basis of claim of exemption made for items in the B/E under a notification. For this purpose a directory has been created in the system for the notification and S.No. of item in the notification which require execution of end use Bond, undertaking or re-export Bond for availing exemption. Exemption under such notification will not be permitted by the system if respective Bond/undertaking number has not been entered at the time of data entry of B/E. Therefore, all the importers who are claiming benefits of such exemption notifications should get respective Bond accepted and registered in the system as continuity Bond of that category in respect of each notification separately.

# The Bond registered for one notification cannot be utilized for another notification.

Bond Codes for the types Bond are as under

| Bond type      | Bond code |
|----------------|-----------|
| End use Bond   | EU        |
| Undertaking    | UT        |
| Re-export Bond | RE        |

# **17.** Certificate from Central Excise Authorities

**(i)** Where the exemption notification provides for production of a certificate from the jurisdictional Central Excise authorities in terms of Customs (Import of Goods at Concessional Rate of Duty for Manufacture of Excisable Goods) Rules, 1996, the same should also be registered in the system. For this purpose, the certificate obtained from the central excise office shall be produced to the Appraising Officer, before filing the B/E. The Appraiser/Superintendent shall register the same in the system in the same manner as the Bonds are registered. The system will generate the registration number. This registration number should be communicated to the importer and the original certificate shall be retained in the Assessing Group. Registration number shall be indicated at S.No 18 (c) in the Format for B/E data entry.

(ii) Against one B/E only one certificate should be used. The certificate shall be utilized against all such notifications requiring Central Excise certificate. At the time of assessment the officer may verify details of goods covered by the certificate and B/E on the basis of original certificate retained in the group. A print out of statement of items assessed on the basis of certificate can be obtained for reference to concerned Central Excise authority.

# **18.** Certificates/NOC from other Authorities- Indian Customs Single Window Project:

Importers shall electronically file the customs clearance documents at a single point only with the Customs. The permission required, if any, from other regulating agencies will be obtained online without importers/Customs brokers having to separately approach these agencies. The requisite permissions/NOC/Test Reports will be obtained through Indian Customs Single Window Project. The same will be obtained through message exchange with FSSAI/DPPQ&S (as per Circular No. 09/2015 dated 31/03/2015), NOC on ICES for use by Drug Controller/Animal Quarantine/Wild Life Crime Control Bureau and Lab Module in ICES for use by CRCL, Textile Committee and other agencies.

Please refer to Circular No. 03/2016 dated 03/02/2016 regarding Indian Customs Single Window Project extending to other locations and Participating Government Agencies.

Certain notifications require certificates for eligibility of exemption from various other organizations like Ministry of External Affairs, Defence etc. Such certificates can be entered in the system under the category of Misc. Certificates = `MC'. The following details will be entered;

MC number and date

Issuing authority and address

Such certificates can be viewed by Assessing Officer and also will be printed on the B/E for verification in the Shed/Docks.

#### **19** Closure of Bond / Undertaking

The Bond or undertaking would be closed by the AC/DC. When the conditions of the Bond/undertaking are complied with, the AC/DC will enter the Bond No., the system will display all the Bs/E and related Item S. Nos. in respect of which the Bond has been debited. If the conditions of the Bond have been satisfied, the option to close the Bond

may be exercised item by item. When all the items against which respective Bond has been debited are closed, the Bond can be cancelled. However, if the Sr No. of items are closed and the Bond is not cancelled the same will continue to be used if there is a balance in Bond amount and validity period has not expired. All the documents on the basis of which the items are closed and the Bond is cancelled will be kept in the related Bond file for the purposes of record.

# 20 Assessment of Goods under Chapter 55 of Customs Tariff

(i) In case of goods of a/foresaid Chapter, under certain sub-headings where the duty of Customs under the First Schedule to Customs Tariff Act, 1975 is chargeable on the basis of value or weight in Kgs. or area in SQM of the textile fabrics covered under the said sub-headings and the duty chargeable will be the highest among the duties so determined on the basis of above mentioned three parameters. It is therefore, necessary to capture qty. in Kgs. and also the qty. in SQM in addition to the value of such goods. Provision has been made in the system to enter qty in Kgs. and qty in SQM in respect of above sub-headings. The system will calculate duty on value, on Kgs. & on SQM and will determine the highest among the three amounts. The highest amount will be taken for levy of duty. <u>40 B.1 of Annexure C may be filled up accordingly.</u>

(ii) In case quantity of goods in the invoice is in Kgs. as declared in Table 'A' under 'Details of Description of Items', col. (3) in the table B1 of Annexure C should be left blank and indicate only qty in SQM in col. (4) above. Similarly, if the invoice qty. is SQM then indicate only qty. in Kgs. in col. (3) and col. (4) be left blank.

(iii) However, if the qty. in the invoice is in units of measurement other than Kgs. or SQM, in that case the qty. in Kgs. and SQM should be indicated in columns (3) & (4) respectively.

# **21 Bond Management System & Processing Of Bills Of Entry Relating To Goods**

# 21.1 Bond Management System.

(i) ICES contain centralized Bond Section, which will be responsible for maintenance of documents related to Bonds, Bank Guarantees and Undertakings. Concerned AC/DC shall handle the Bonds. The Bond section will be responsible for the following:

- Registration of Bonds/undertakings, Bank Guarantees, Sureties
- Debit and Credit of Bonds for EDI B/Es and Manual B/Es
- Closure of Bonds, Bank Guarantees
- Enhancements
- Generating data for Issue of recovery notices
- Generating data for Issue of reminders
- Generation of MIS reports

(ii) The Revolving / continuity and the Specific Bonds will be registered and maintained in the Bond Section. The Appraising Officer determines the Bond requirement. The type and the amount of Bond are decided by the Appraising Officer and are approved by the Assistant Commissioner. However system will assist in determining the type of Bond / BG and value. Bond requirement details will be printed on the BE after the assessment. The details include the type of Bond, amount and the Bank Guarantee. The Bonds will be managed centrally by Bond/BG Section.

#### 21.2 Registration of Bond

(i) The Bond module provides for registration of all Bonds / Undertakings, Bank Guarantees, Sureties etc. in the system. The importer shall furnish the following details for registration: -

#### Bonds / Undertakings

1. IEC

- 2. Bond Type
- 3. Bond Amount \*

- 4. Revolving / Specific
- 5. Date of Bond
- 6. Date of Expiry
- 7. Date of enforcement
- 8. Whether BG Y/N
- 9. Surety Y/N
- 10. Cash Deposit Y/N
- 11. Remarks

 $\ast$  for Bonds already executed, the existing balance to be captured as opening balance in the Ledger

# **BG Details**

- 1. Serial No. (as given by the Bank)
- 2. Bank branch code
- 3. Bank name
- 4. BG amount
- 5. BG date
- 6. Expiry date of BG
- 7. Date of enforcement
- 8. Remarks

# **Surety Details**

- 1. Serial No. (as given by the party )
- 2. Surety Name
- 3. Address

4. Identification particulars of surety (Customs broker code, Chartered Accountant Registration No. etc.)

5. Remarks

#### **Cash Deposit**

- 1. Challan No.
- 2. Date
- 3. Amount
- 4. Date of Deposit

(ii) The Bond detail shall be entered in the Bond Section. On entry system will assign a job no. and check list is generated. The importers / Customs broker shall satisfy himself with the correctness of details. The corrections if any shall be made and job shall be submitted. After submission the job shall be forwarded to designated AC /DC to accept the Bond. The importer shall present the original Bond documents to the respective designated AC / DC for acceptance.

The AC /DC shall observe all the instructions regarding acceptance of Bond (iii) issued by the Board / Commissionerate from time to time after satisfying that the documents submitted are in order & acceptable. The AC/DC shall retrieve the Bond details on screen by entering the job no., view the entries made in the system. If the information in the system match with the documents & conditions for acceptance of the Bonds are satisfied, the AC / DC may accept the Bond in the system. The AC/ DC can also make corrections in the system if so required. After acceptance of the Bond by AC / DC the Bond documents shall be taken by the Bond officer / Bond clerk. The Bond officer/ Bond clerk after receipt of the Bond / BG / Security etc. shall enter in the system location of Bond storage where the Bond documents have to be physically stored. At this stage, the system will generate the Bond registration number. This registration number has to be endorsed on the original documents and also communicated to the importer for their future reference. Bond Registration Number System would maintain a single running Serial No. for all types of Bonds. The Bond No. need not be initialized every year. Bond No. to start with Serial No.100001.

# 21.3 Processing of Bill of Entry (with Bond)

#### (i)Declaration in the Service Center

(a) In case the importer has already registered a Continuity Bond with the Bond Cell, he has to specify the type of Bond and Registration Number in the Service Centre declaration. However, the Bond value and BG amount is determined by the Appraising Officer. If Continuity Bond is not there, no declaration (Bond) needs to be given in the Service Centre. Bond details will be printed on the Checklist.

(b) In case of EOU Bond already submitted at the Central Excise Commissioner ate / Office, the Certificate Number has to be provided. If Certificate Number is declared, EOU Bond is not required.

#### (ii) Appraising

The Appraising Officer has the option to ask for Bond as condition of assessment. The following type of Bonds can be opted:

- Provisional Duty Bond General
- Test Bond
- End Use Bond / Undertaking
- Transit Bond
- Provisional Duty Bond Project Imports
- Extra Duty Deposit
- EOU Bond
- Warehouse Bond

B/E Type `W': Warehouse Bond is mandatory.

EOU Bond: In case of items, where EOU Notification is claimed, EOU Bond or a procurement Certificate from Central Excise authorities is mandatory.

#### (iii) Provisional Assessment:

If any of the item is assessed provisionally, the Bond (Provisional or Test) is mandatory. The Appraising Officer has to specify Type of Bond, Bond Amount, BG %, BG amount, basis for Bond amount at the BE level. AC/DC has to confirm the action of Appraising Officer. Auditor has no option w.r.t. Bonds. However, he can view the Bonds requirements.

#### (iv) Bond Requirement Details

On completion of assessment, the Bond requirement details will be printed on the Assessed Copy of the BE. Where the Bond has not been executed before assessment, on completion of assessment and payment of duty (wherever required) the importer is required to execute the Bond in respect of the Bill of Entry in question before goods registration in the Shed. If the Bond has not been executed against the Bill of Entry the goods registration cannot be done. The Importer has to give a written request to AC/DC for debiting the Bond against a B/E. The importer shall specify the Bond Registration No. B/E No. and Date. The AC (Bond) has to retrieve the Bond and debit the Bond and BG. AC/DC Bond has the option to view the B/E. Before debiting, the system will pose the query "Whether the language of the Bond meets the legal requirement of the assessment of the B/E. If the amount to be debited is more than the credit balance in the Bond and BG Ledgers, the system will not allow debit and the AC/DC has to raise a query to the Importer for filing fresh Bond /BG.

# The system will not allow goods registration and out of charge, if the debit entries not made against the B/E in the Bond and BG Ledgers.

# **Bond re-credits**

AC/DC has the option to re-credit value after finalization of assessment.

Following entries will be made in the Bond and BG ledgers;

-Date of credit

-B/E No. and Date

-Amount credited

-Reasons for credit

(a) Assessment finalized no recovery

(b) Assessment finalized and differential deposited separately.

(c) Necessary end use certificate submitted.

(d) Re-warehousing certificate submitted.

(e) Test results received confirming the goods as declared by the importer in the B/E.

(f) Others. (Specify)

# **Bond Ledger Format**

B/E No.

B/E Date Type of Document (manual or EDI) Debit Amount (Specified by AO) Credit amount Date of debit / credit Officer Id.

(v) Timely cancellation of Bonds:

Please refer to the CBEC Instruction No. 605/71/2015/DBK dated 02/12/2015 read with CBEC Circular No. 05/2010 dated 16/03/2010 and Instruction No. 609/119/2010DBK dated 18/01/2011. The Customs formations shall duly verify and confirm the details of the importers and fulfillment of their export obligation preferably through the concerned Central Excise Division and accordingly ensure timely and transparent cancellation of bonds.

#### (vi) **Debiting of the Bond for manual Bill of Entry:**

(a) Continuity or a specific Bond shall be accepted & registered in the system. A continuity Bond registered in the system can be utilized in respect of electronic as well as manual bills of entry. For debiting manual Bill of Entry, the Bond officer shall select the option of MBE-debit and enter the details of the manual Bill of Entry and amount of Bond / BG etc. After debiting, a debit slip will be generated which can be printed one copy of slip should be attached with the B/E and other copy given to the importer.

In respect of Bills of Entry where processing has not yet been automated, it would still be possible under the aforesaid Bond Management System to register the Bond in the system and utilize it against a manually processed Bill of entry as per procedure indicated above in respect of a continuity / revolving Bond.

(b) Consequent upon the introduction of the Bond Management System, changes are being proposed in the processing of Bills of Entry for Warehousing of Imported goods and goods assessed to duty provisionally. The Bills of Entry would be linked to the respective Bonds and the system will maintain an account in this behalf. The procedure for processing of such Bills of Entry is briefly indicated below:-

# (vi) Warehousing Bill of Entry

(a) For Warehousing Bill of Entry, the type of Bill of Entry should be indicated as 'W'. The importer may indicate the Bond details if a continuity Bond has already been executed in the same manner as has been explained in respect of 100% EOU.

The processing of warehousing Bill of Entry shall continue to be as at present in the respective groups on first come first serve basis.

(b) The system at the time of assessment of a Warehousing B/E shall display before the Appraiser the requirement of Bond equal to triple the amount of duty payable. The appraiser at the time of the assessment can change the Bond /BG amounts. Where the Bond details have been entered at the time of data entry the same shall be displayed by the system & debit details will be printed on the Bill of Entry. Where Bond has not been debited at the time of data entry of B/E, Bond requirement shall be on the Bill of Entry.

(c) The Bond shall be registered with the designated Bond Officer and debited in respect of a B/E. Unless the Bond is debited in the system, Bill of Entry cannot be registered for examination & out of charge at the shed / docks.

#### (vii) Provisional Assessments:-

Where an item of the Bill of Entry is assessed provisionally by the Appraiser (a) irrespective of the fact, whether EOU /Warehousing Bill of Entry, PD Bond will also be required in addition to the EOU / Warehousing Bond. The details of the Bond can be entered at the time of data entry as explained for EOU Bill of Entry. The Bond code for provisional assessment shall be 'PD'. The System will indicate sum of the duty assessed provisionally for assistance of the Appraiser for determining the amount of Bond / BG for debiting. The Appraiser can change the amount of Bond and/ or B.G. for debiting. If the Bond details have not been entered at the time of data entry, the system will enforce Bond requirement. The Appraiser shall specify the amount of Bond and bank guarantee. The duty if any assessed shall be deposited with designated bank as usual. The Bill of Entry will not be registered in the shed / a dock for examination and out of charge till the duty is paid and the Bond and BG as specified have been debited. The details of Bond debit or the Bond requirements shall be printed on the provisionally assessed B/E. Details of a debited Bond will also be printed on the Importer's copy and Exchange control copy of B/E.

(b) In case any Cash deposit is required to be taken, the Appraiser can specify the amount of Cash deposit, the Challan for Cash deposit will also be printed with the assessed copy of B/E which will also be deposited with the designated bank like the duty and fine/penalty.

(c) Facility has also been provided in ICES 1.5 to finalise the assessments of Provisionally assessed Bills of Entry by the group Appraiser and AC/DC.

#### 22. High Sea Sales Consignments

(i) This category would cover all imports where the goods have been transferred by the original importer by sale or otherwise before their clearance from Customs. The EDI system has been designed to provide for both the options namely, the ultimate buyer paying a percentage loading over the invoice price or a fixed sum in addition to the invoice price based on the high sea sale agreement and the local invoice to arrive at the final assessable value.

(ii) If the goods have been purchased on High Seas Sales basis, option `Y' should be indicated at S.No 5C in the format. The IEC & Branch code of the original importers i.e. Seller of goods on high seas, should be indicated. In the field of invoice details after the field of currency, new fields for indicating the costs incurred over and above the invoice value for purchasing goods on high sea sale have been added. Where such expenses are incurred, (whether actually paid or payable) as a percentage of invoice value, the percentage rate should be indicated in the field "Rate". Where a fixed amount is paid or payable over the invoice value such amount should be indicated against the field `amount' and shall be in Indian Rupees. The additional amount would get distributed proportionately amongst the various items in the invoice for determination of assessable value. In case goods relate to more than one invoices, the High Seas sales charges should be indicated against each invoice, proportionate to the value of goods in the invoice. The system shall add these charges to the CIF value of the goods for computation of assessable value for the purpose of levy of duty.

(iii) The data entry operator at Service Center shall enter these details in the relevant field in the system. These details will be printed on the check list. The IEC & the name of the seller of the goods shall also be printed at the end of the check list for verification by the Importer / Customs broker.

(iv) After submission, the B/E shall be processed under the EDI-System as a normal B/E. The Appraiser and AC/DC at the time of processing the B/E will be able to view the details of rate or value of High Sea sale charges. The Appraiser assessing the B/E will also be able to change the rate or value of High Sea Sales charges through change option. Principles of natural justice would need to be followed wherever required. The details of the rate or value of High Sea Sales Charges and the IEC with name of the Seller will also be printed on the assessed copy, & Importer's & Exchange Control copies of the B/E.

# 23. Assessment Involving RSP / NCCD:

(i) Provisions have been made in the Indian Customs EDI-System (ICES) for assessment of goods leviable to additional duty under section 3(1) of the Customs Tariff Act, 1975 based on RSP and NCCD. The declaration form to be filed at the service centre by the importers/CHAs shall be amended as follows:-

(ii) If any of the items is leviable to additional duty under Section 3 of CTA, 1975 with reference to the retail sale price declared on the article the relevant column should be filled(Y/N). If yes following particulars should be furnished.

| Invoice S No | Item SI No. | Description           | No. of Units | Retail Sale Price |
|--------------|-------------|-----------------------|--------------|-------------------|
|              | No          | (with specifications) |              | Rs. Per unit"     |

(iii) The importers/CHAs would be required to declare the retail sale price of the items to which the provisions of the Standards of Weights and Measures Act. 1976 or any other law in this behalf applies and which are notified under a notification issued under Section 4A of the Central Excise Act. 1944. It would be advisable to specify these details at Serial No. ..... (Claim of assessment)for each pack size of the imported item. For example if tooth paste is imported in sizes of 50 gms., 100 gms. And 150 gms. it is suggested that these be noted as three separate entries in the aforesaid Serial No. ..... (Claim to assessment) since they would be having three separate retail prices. Each article, which has different characters, specification including the difference in size of packing should be declared separate items in the Bill of Entry with a separate unit retail sale price.

(iv) The retail sale price would have to be indicated in Rupees and not in any foreign currency and should conform to the provisions of the Standards of Weights and Measures Act, 1976, the rules made there under or any other law in this behalf. Quantum of abatement need not be declared since the system would apply the said reduction with reference to the Central Excise Tariff Heading. Details of such items for which Retail Sale Price has been declared may be carefully verified by the Importers/CHAs before handing over the check list to the Service Centre Operator for submission of the Bill of Entry. It may also be ensured that all the articles covered in the invoice are carefully checked and Retail Sale Price declared in respect of all such articles, which require declaration of Retail Sale Price. Provision has also been made for amendment of declared Retail Sale Price at different stages subject to appropriate approvals wherever required.

#### 24. Assessment of Special Valuation Branch Bills of Entry Through EDI

**24.1** The assessment of provisional SVB Cases shall be carried out in EDI system. The following steps need to be followed carefully:

**a.** In provisional SVB cases, Bills of Entry shall be submitted in EDI System and not manually.

**b.** In the Rule 10 Valuation Declaration, against Sr.No.24 a remark should be given as 'PROVISIONAL' by the importer to ensure that correct and complete declaration has been filed by them.

**c.** The Provisional Revenue Deposit Amount (i.e. either 1% or 5% of Assessable Value, as the case may be) of the Bill of Entry shall be paid manually on a separate TR-6 challan in Triplicate.

Thereafter, the payment of Custom Duty shall be made to designated bank.

d. Bill of Entry will then be presented to Import Shed along with proof of payment of which Revenue Deposit (on a Challan) will be verified bv the Shed Appraiser/Superintendent and he shall enter departmental comments, challan no, date and amount of revenue deposit paid. He shall also verify on the Customs Copy of B/E to the effect that debit has been made in the Bond. Shed Appraiser/Superintendent shall also make an endorsement on the importer copy and exchange control copy (duplicate and triplicate) of B/E that the B/E has been assessed provisionally due to SVB issue and the details of Revenue Deposit paid for that Bill of Entry.

**24.2 Post clearance**: After final order is given by the Special Valuation Branch, the final assessment shall be carried out In the finalization module.

#### **24.3** Renewal of SVB Orders and Ongoing SVB inquiries:

Please refer to the CBEC Circular No. 04/2016 dated 09/02/2016

For Renewal of SVB orders, a system of one time declaration is provided to the importers whose SVB orders are pending for renewal before the SVB. The concerned importers shall submit a declaration in the prescribed formats (ANNEXURES- 1 & 2 attached to the CBEC Circular 04/2016) by 31/05/2016 to the jurisdictional SVB. The SVB shall dispense with the process of renewal if the importers file the declaration in Annexure 1 and ensure that the concerned customs station is informed immediately regarding the same so that Provisional Bills of entry pending there for finalization can be finalized at the earliest. In case importers declare in Annexure 2 SVB inquiries shall be initiated in pursuance of Circular No. 5/2016 dated 09/02/2016 by serving upon the importers questionnaire at Annexure A and B attached to the said Circular no. 05/2016. If Extra Duty Deposit (EDD) is being obtained in such cases the same shall be reviewed and the sequence provided in para 3.2 of the said Circular No. 05/2016.

All SVB investigations (other than renewal) where EDD is being obtained are required to be reviewed in terms of the said para 3.2 of Circular no. 5/2016. In cases where the importers have provided all the requisite documents, EDD should be dispensed forthwith. In cases where EDD is enhanced to 5%, due to non-submission of the documents/information by the importers, for any SVB inquiry the immediate recourse to the appropriate provisions of the Customs Act will be taken by Commissioner for obtaining the documents and dispense the EDD accordingly.

#### 25. Anti-Dumping Duty

#### (i) Notification Directory

A directory of the notifications issued by the Central Government notifying the rates of anti-dumping duty has been created in the system. Notifications issued do not have a defined structure; therefore, these notifications have been re-structured in tabulated form providing a unique Serial No. of an item and a unique Serial No of producer/exporter of goods from a specified country. Due to re-structuring of the notifications into а defined format the Serial No. at which the goods/country/producer/exporter is appearing in the notification of the ministry may differ in the notification directory. Therefore, the directory may be carefully studied to identify the correct Serial No. of the item and producer/export for applying the relevant rate of duty. The notification directory is available at 'www.cbec.gov.in' and 'www.icegate.gov.in' websites. The directory can be downloaded from the said websites for reference.

#### (ii) Filing of Bill Of Entry

The importer would be required to declare the Anti-dumping notification, and Serial No. of producer/exporter against the country of origin/export. These details may be declared in Col.(3) of the Table 39B (Classification Details) of Appendix-A the Format for Declaration at Service Centre for Data Entry. The extract of the Table is indicated below.

#### 39B. Classification Details

- (1) Invoice Serial Number (2) Actual Invoice Number
- (3) Classification Details

| Item<br>No. | RITC 8<br>digit<br>CTH | A D<br>Notfn | IS<br>No | PS<br>No | QTY |   | SI<br>No. | CTH<br>Notfn | SI<br>No |
|-------------|------------------------|--------------|----------|----------|-----|---|-----------|--------------|----------|
| 1           | 2                      | 3            | 4        | 5        | 6   | 7 | 8         | 9            | 10       |

# Abbreviations in Col. (3) above refer as under.

AD Notfn = Anti-dumping notification number/year

I S No. = Item S.No. in the notification

P S No. = Producer/exporter S.No. against the respective country

QTY = Quantity of goods in the units of measurement on which anti-dumping rate has been fixed, if different from quantity declared in the invoice details.

(iii) After entry of CTH, the data entry operator shall enter the details of Antidumping notification as indicated above. The rate of anti-dumping duty would be taken by the system from the directory. If the unit of measurement of quantity of goods declared in the invoice details is different than the unit of measurement on which antidumping duty is applicable, the quantity in such unit of measurement on the basis of which anti-dumping duty is leviable has also to be declared for computation of duty amount. The rate and amount of anti-dumping duty will be printed on the check list and copies of bills of entry.

#### 26. Tariff Value

#### (i) Notification Directory

Directory for Tariff Values has been created in the system as per notification number 036/2001-Customs (NT) dated 3.8.2001 as amended. Contents of the directory are similar to anti-dumping duty directory. The amount indicated in the same column will be rate of Tariff Value per unit of measurement of quantity whereas in the case of anti-dumping duty it will be rate of duty. The rates of value are applicable to imports from all countries and all suppliers in respect of goods specified therein, the S.No. of item in the notification and system directory is the same.

#### (ii) Filing of Bill of Entry

The importers are required to declare the Tariff value notification number and S.No. of item in the notification applicable to the goods in question. For the purpose of data entry in the system, the details of Tariff Value should be indicated in Column (3) of the Table 39B (Classification Details) of Appendix-A the Format for Declaration at Service Centre for Data Entry. The extract of the Table is indicated below.

39B. Classification Details

(1) Invoice Serial Number

(2) Actual Invoice Number

(3)Classification Details

| Ite<br>m<br>No. | RITC<br>8<br>digit<br>CTH | ANotf<br>n | IS<br>No | PS<br>No | QTY | T<br>Notif<br>n No | IS<br>No | Qty | Exemp<br>. Notf<br>Yr |    | CTH<br>Notf<br>n | SI<br>No |
|-----------------|---------------------------|------------|----------|----------|-----|--------------------|----------|-----|-----------------------|----|------------------|----------|
| 1               | 2                         | 3          | 4        | 5        | 6   | 7                  | 8        | 9   | 10                    | 11 | 12               | 13       |

#### Abbreviations in Col. (3) above refer as under.

T Notn = Tariff Value notification number/year

I S No. = S.No. in the notification

QTY = Qty in the unit of measurement on the basis of which Tariff value fixed.

#### 27 Assessment of Bill of Entry

The tariff value is itself the assessable value, therefore, invoice value will be ignored by the system and the duty would be calculated on the basis of tariff value. If the Tariff value is in any foreign currency, the same would be converted into Indian rupees on the basis of exchange rate applicable to that currency as applicable on the date of filing of Bill of Entry. For the purpose of computation of value for additional duty under section 3(2) of Customs Tariff Act, 1975, the basic Customs duty and the assessable value based on tariff value shall be added. In case the importer has not declared the Tariff value, the Appraiser at the time of assessment will get a systems alert for tariff value. The Appraiser will have the option to select the tariff value and also change the S.No. of the Tariff value if incorrectly declared by the importers. The rate of Tariff value will be printed on the check list as well as on copies of Bill of Entry.

#### 28. Levy of Addl. Duty For Non-Excisable Goods

In respect of goods not leviable to Central Excise Duty under the Central Excise Tariff Act, 1985 but liable to Excise Duties under other Central Acts (such as Medicinal and Toilet Preparation Act, 1955) or liable to Additional Duty under Section 3(1) of the Customs Tariff Act, 1975, codes have been given to enable the documents for such goods to be processed on the System. A list of such codes is given in **Annexure 'E'** for filing Column 39(B) (5) – CETH CODE.

#### 29. General Information

With a view to minimizing the number of queries at the time of assessment and to improve the quality of assessment, it has been decided to capture the following information about goods imported, in the ICES system at the time of filing of declaration **Annexure 'C'**.

- a. Brand
- **b.** Model
- c. Grade
- d. Specifications

**e.** Any other information relevant for assessment. For example-specific order for imported goods passed by CESTAT, past precedent regarding classification valuation etc.

In pursuance of the simplification of Customs Procedures for Shipping the CBEC, vide their Circular No. 02/2015 dated 15/01/2015, has facilitated the trade by minimizing the number of hard copies of the Customs Documents as follows:

- 1. <u>Only one hard copy of Transshipment Permit (TP) is to be submitted by the AirLines at an ICD. The Customs shall not insist on more number of hard copies.</u> <u>Similarly number of IGM copies to be submitted at a customs house is restricted to Two only.</u>
- 2. No separate permission is required from jurisdictional Customs in case of change of mode of transshipment under the Goods Imported (Conditions of Transshipment) Regulations, 1995. However, the carrier is required to intimate such change to the jurisdictional Commissioner of Customs who will ensure that the bond covers both the modes of transport

# **EXPORT**

**1.** The computerized processing of **Shipping Bills** under the Indian Customs EDI (Electronic Data Interchange) System, hereinafter referred to as ICES 1.5, will be as per following:

**2.** Under ICES 1.5, the computerized processing of shipping bills would be handled in respect of the following categories:

- 1. Duty Free white Shipping Bills
- 2. Dutiable Shipping Bills (Cess)
- 3. Drawback Shipping Bills
- 4. DEEC Shipping Bills
- 5. EPCG Shipping Bills
- 6. DFIA Shipping Bills
- 7. 100 %EOU Shipping Bills
- 8. Jobbing Shipping Bills
- 9. Other Exim Scheme Shipping Bills
- 10. NFEI Shipping Bills
- 11. Reward Schemes

#### PROCEDURE

**3.** The procedure to be followed in respect of filing of Shipping Bills under the Indian Customs EDI System 1.5 at the ICD shall be as follows: -

Under the EDI System the Shipping Bills shall be filed electronically and processed online in an automated environment. Certain declarations and certificates etc. that are required to be provided in hard copy should be attached with export documents when the goods are presented for export. The following pre-requisites are to be complied with before filing shipping bills:

**3.1 IE-Code of the exporters-** Import Export (IE) Codes are being issued to the exporters by DGFT, details of which are transmitted online to ICES on a daily basis. ICES automatically register the IE Codes after confirming their validity, to enable the exporters to file the shipping bills electronically. Before filing the Shipping Bills the exporters are advised to check from DGFT as to whether their IE Code has already been transmitted to ICES. If their IE Code has not been transmitted to ICES by DGFT, they should first get the same transmitted from DGFT, failing which the exporter shall not be able to file shipping bills for export. (DGFT's website may be accessed at http://www.dqft.delhi.nic.in)

**3.2** Registration of Custom House Agents (Customs broker) in ICES: Every Customs broker is required to register his details in ICES for enabling him to submit documents in the system. . In case the Custom House from where the Customs broker has been licensed was not an existing EDI location in ICES 1.0, such CHAs should immediately get themselves registered at any of the Customs locations as per list enclosed at **Appendix 1.** The format for registration is at **Appendix 2.** 

**3.3 Registration of Airlines/Agents, Consol Agents:** EGM/Consol Manifest shall be filed electronically by the AirLines/Agents at the Gateway Ports. Before filing EGM the AirLines/Agents should register themselves in the ICES at any of the Custom Stations where ICES 1.0 is operational. They would be required to furnish information as per **Appendix 3**. No re-registration is required in case the agency is already registered at any existing Customs location where ICES 1.5 is operational.

**3.4 Registration of Bank Account with Authorized Dealer of Foreign Exchange:** Except for NFEI shipping bills, the account number of the exporter opened with Authorised Dealer of foreign exchange is required to be available in the ICES 1.5. The Directory of Authorised Dealers Codes is maintained in the ICES 1.5 on the basis of details made available by the RBI. The exporters may note that it would not be possible for the local customs officials to add the details of the AD code unless the information is

available from RBI. In case the details are not available the matter may be brought to the notice of the ICEGATE team.

Members of the trade may please note that ICEGATE provides 24X7 Helpdesk facility for trade to report problems related to electronic filing. The ICEGATE helpdesk can be contacted on e-mail address **icegatehelpdesk@icegate.gov.in** and the replies to the queries shall be sent through e-mails. The Helpdesk can also be contacted on following telephone numbers: 011-23370133 and 011-23379020.

**3.5** Registration of bank account for credit of Drawback amount:- For exports under claim of drawback the exporter is required to open bank account with any Core Banking System branch of any bank in the country. Before filing of shipping bill under ICES 1.5, the exporter should approach the designated customs officer to register the details of such bank account in the ICES 1.5. Annexure E (Export)

**3.6 Exchange Rates of un-notified currencies:** The ICES 1.5 maintains exchange rates in respect of currencies the rates of which are notified by the Ministry of Finance on a monthly basis. However, in respect of currencies which are not covered in the notifications of the Ministry of Finance, the concerned bank's certificate indicating the exchange rate applicable for the date on which the shipping bill is filed should be produced to the customs officer and details of the same should be entered in the ICES 1.5 while filing the shipping bill. The shipping bill should be submitted in the system on the same date for which the rate of exchange is certified.

**3.7 Exim Scheme Codes:** DGFT has notified Exim Scheme Codes in respect of various schemes, the list of which is appended with this Public Notice. An appropriate Code should be indicated against each item in the shipping bill. For example, if exports are under claim of Drawback Code 19 should be used. **Appendix 3** 

**3.8 Units of Measurement Codes:** Against any quantity of goods, the appropriate Code indicated against the respective measurement in the list appended with this Public Notice must be used in the shipping bill / EGM as the case may be. Reference is also invited to CBEC Circular no. 26/2013 –Customs, dated 19/07/2013, where adherence to Standard Unit Quantity Codes as prescribed in the Customs Tariff Act has been prescribed. **Appendix 4** 

**3.9 Currency Codes:** For indicating value of goods, freight, insurance, commission etc. only the relevant codes for the respective currencies in the list of currency codes appended with this Public Notice have to be used. Use of any incorrect code will result in incorrect conversion of the currency into Indian Rupees. **Appendix 5** 

**3.10 Country Codes:** Wherever in the shipping bill / EGM reference is required to be made to the name of the country, the appropriate Code of the country as indicated in the list of country codes appended to this Public Notice have to be used. **Appendix 6** 

**3.11 Port Codes:** Anappropriate port code must be indicated wherever reference to port name is required to be made in a shipping bill /EGM. The Correct code may be obtained from the respective Carriers or checked from <u>www.unece.org/etrades</u>. A list of all relevant codes would also be available at the service center.

**3.12 Registration of DGFT Licences:** If the exports are in discharge of export obligation against any of the DGFT Exim Licenses or Advance application, such licence/advance application should be first registered in the ICES and Licence No. or the Registration No. or advance application should be indicated against each item of goods in the shipping bill. However, EDI messages between Customs and DGFT for a number of licence types have been enabled. No separate registration shall be required for those licences which are received from DGFT online.

**3.13 Self Sealed Container cargo:** Exporters who are allowed self-sealing of containers should get themselves registered in the ICES 1.5 before the goods are registered for exports.

# 3.14 Registration of bank account for credit of Service Tax Refund amount:

For exports under claim of Service Tax Refund the exporter is required to open bank account with any Core Banking System branch of any bank in the country. Before filing of shipping bill under ICES 1.5, the exporter should approach the designated customs officer to register the details of such bank account in the ICES 1.5. **Annexure G (Export)** 

#### 4. DATA ENTRY FOR SHIPPING BILLS

**4.1** Shipping bills can be filed through the service center located in the ICD or through Remote EDI System if the Exporter or the Customs broker have registered themselves at ICEGATE. In case the shipping bill is filed through Service Centre, the Exporters/CHAs would be required to submit a filled up form (Annexure A) at the Service Centre with the following documents:

- i) A declaration of all particulars in the SB in the format placed at **Annexure A (Export)**
- ii) Copy of Invoice
- iii) SDF declaration at Annexure B (Export)
- iv) DES/EPCG declarations etc. as applicable Annexure D (Export)

**4.2** The formats should be duly complete in all respects and should be signed by the exporter or his authorized representative/Customs broker. Forms, which are incomplete

or unsigned, will not be accepted for data entry. Exporters/Customs broker should ensure that the data provided by them and entered by service center is correct in all respect so that process of clearance of export is smooth.

**4.3** Data entry of Shipping Bills would be done at the Service Centres on payment of charges. Various charges for printing and data entry excluding Service Tax are as under

| Data Entry Charges for Shipping Bills having up to five items | Rs. 60/- |
|---------------------------------------------------------------|----------|
| Data Entry Charges for additional block of five items         | Rs. 10/- |
| Amendment fees (for a block of five items)                    | Rs. 10/- |
| Data entry for EGM                                            | Rs 60/-  |
| Query Printing after three queries                            | Rs 05/-  |
| Entry of License                                              | Rs 60/-  |
| S/B Final Print (For RES Users only)                          | Rs 20/-  |
| Query Printing (For RES Users only)                           | Rs 5/-   |

The above charges include data entry of the documents, check list printing, three free queries and print out of the assessed document. Additional queries shall be charged at Rs 5 per query. Check list will be provided free of charge till they are certified to be free of mistakes by the customer. However, in cases where the customer wants to incorporate corrections in the original declaration provided by him, checklist will be provided at an additional cost of Rs 10/-. The rates prescribed above may be amended from time to time.

**4.4** The Service Centre operators shall carefully enter the data on the basis of declarations (Duly filled forms of Annexure A) made by the CHAs/exporters. After completion of data entry, a checklist of the data entered by the operator will be printed by the Data Entry Operator and handed over to the exporters/CHAs for confirming the correctness of the electronic declaration. The Customs broker/Exporter will make corrections, if any, in the checklist and return the same to the operator duly signed. The operator shall make the corresponding corrections in the data and shall submit the Shipping Bill. The operator shall not make any amendment after generation of the checklist and before submission in the system unless the corrections made by the CHAs/exporters are clearly indicated on the checklist against the respective fields and are signed by Customs broker/Exporter.

**4.5** The system automatically generates the Shipping Bill number. The operator shall endorse this shipping bill number on the checklist in clear and bold figures. It should be noted that no copy of the Shipping Bill would be available at this stage. This check list endorsed with Shipping Bill No. shall be used for bringing export goods to the ICD.

4.6 It may be noted that since the document numbers are to be assigned by the Central Server at a national level, all document numbers e.g. for Shipping Bills, EGMs, challans, would not be in a continuous series for each location.

**4.7** The Declarations would be accepted at the Service Centre from **10.30.hrs** to **16.30hrs**. Declarations received up to **16.00**..**hrs** will be entered in the computer system on the same day.

**4.8** Those Exporters or Customs broker who intend to use Remote EDI System(RES) to file from their offices should download necessary software from website www.ices.nic.in which is available free of cost and register themselves with the ICEGATE.. They have also been facilitated by providing submission of customs documents under digital signature. For this purpose they should one time register their details with ICEGATE. Detailed procedure for registration can be seen in New Registration Module from the website <u>www.icegate.gov,in</u>. To operationalize the facility to use Digital Signature Certificate for filing the aforementioned Customs process documents, the following process would be followed:

(i) A web-based Common Signer utility is provided free of cost through the ICEGATE website (https://www.icegate.gov.in) for digitally signing the said Customs process documents.

(ii) Exporters, customs brokers, airlines, and their agents are expected to use a Class III Digital Signature Certificate obtained from any of the Certifying Authorities, as notified by Controller of Certifying Authorities (http://www.cca.gov.in), following the due process.

(iii) Exporters, customs brokers, air lines **and their agents** shall use the Digital Signature Certificate and the web based Common Signer utility to digitally sign the electronic documents generated by remote EDI package and then subsequently send the digitally signed documents for processing via email/web upload, as is being done currently.

(iv) On receiving the digitally signed documents the ICEGATE server side verifier shall verify the user's credentials, validity of certificate, Certifying Authorities credentials, Public Key, Certificate Revocation List (CRL) status and the result of authentication and integrate the data into ICES database. The data so integrated will also have a flag to indicate that the submitted document was digitally signed.

(v) The Customs officers will be able to identify on the system whether a particular electronic document has been filed after signing with Digital Signature Certificate or

They can download Remote EDI filing software from NIC website link which has been provided at ICEGATE website. Software of NIC is free of charge.

**4.9** The validity of the shipping bill in EDI System is fifteen days only. Therefore, if the export goods are not registered within 15 days from the date of shipping bill, the shipping bill shall lapse and has to be filed again in the system.

#### 5. PROCEDURE FOR GR-1

**5.1** As per the procedure in EDI, there would be no GR-1. Further the submission of declaration in the form of SDF is also dispensed with vide Circular No. 15/2015 dated 18/05/2015. Exporters or Customs Brokers are required to file only Shipping Bill in EDI and the declaration of foreign exchange remittance under the Foreign Exchange Management Act, 1999 (given below) shall be made a part of the Shipping Bill.

"*I/We undertake to abide by provisions of Foreign Exchange Management Act, 1999, as amended from time to time, including realization / repatriation of foreign exchange to / from India.*"

Exporters /CHAs would be required to file two copies of a declaration in the form SDF(Annexure B). It would be filed at the stage of "goods arrival". One copy of the declaration would be attached to the original copy of the S/B generated by the system and retained by the Customs. The second copy would be attached to the duplicate S/B (the exchange control copy) and shall be presented by the exporter to the authorised dealer through whom export realization would be negotiated for collection of foreign currency. . Only in the case of Shipping Bills processed manually, the existing arrangement of filing GR 1 forms would continue.

**5.2** The exporters are required to obtain a certificate from the bank through which they would be realizing the export proceeds. If the exporter wishes to operate through different banks for the purpose, a certificate would have to be obtained from each of the banks. The certificate(s) would be submitted to Customs and registered in the system as mentioned above. These would have to be submitted once a year for confirmation or whenever there is change of bank.

**5.3** In the declaration form (Annexure A-Export) to be filed by the exporters for the electronic processing of export documents, the exporters would need to mention the name of the bank and the branch code as mentioned in the certificate from the bank. The Customs will verify the details in the declaration with the information captured in the system through the certificates registered earlier.

#### 6 ARRIVAL OF GOODS AT EXPORT EXAMINATION SHEDS IN ICD.

**6.1** In respect of goods intended to be exported against an electronic shipping bill, the Custodian of ICD will permit entry of the goods on the strength of the checklist.

**6.2** If at any stage subsequent to the entry of goods in ICD, it is noticed that the declaration has not been registered in the system, the exporters and CHAs will be responsible for the delay in shipment of goods and any damage, deterioration or pilferage, without prejudice to any other action that may be taken.

#### 7 PROCESSING OF SHIPPING BILLS

**7.1** The S/B would be processed by the system on the basis of the declaration made by the exporter. The following kinds of S/B shall require clearance of the Assistant Commissioner/ Deputy Commissioner (AC/DC Exports): -

- i. Duty free S/B for FOB value above Rs. 10 lakh
- ii. Free Trade Sample S/B for FOB value above Rs. 25,000
- iii. Drawback S/B where the drawback exceeds Rs. one lakh

**7.2** The following categories of Shipping Bills shall be processed by the Appraiser/Supdt. (Export Assessment) first and then by the Asstt/Deputy Commissioner:

- i. DEEC
- ii. DFIA
- iii. EOU
- iv. EPCG
- v. Any other Exim Scheme if so required

**7.3** Apart from verifying the value and other particulars for assessment, the AO/Supdt. and AC/ DC may call for the samples for confirming the declared value or for checking classification under the Drawback Schedule / DEEC / DFIA / EOU etc,. He may also give special instruction for examination of goods.

**7.4** If the S/B falls in the categories indicated in Paras 7.1 and 7.2 above, the exporter should check with the query counter at the Service Centre whether the S/B has been cleared by Assistant Commissioner/ Deputy Commissioner, before the goods are brought for examination. In case AC/DC raises any query, it should be replied through the Service Centre or through ICEGATE, for those exporters/CHAs who are registered with ICEGATE. After all the queries have been satisfactorily replied to, AC/DC will pass the S/B.

#### 7.5 RMS Facilitation – First Phase:

#### When the RMS facility is launched

(i) Movement of Shipping Bills:

All the Shipping Bills filed electronically in ICES will be parsed and processed by RMS on submission and after every amendment (s). The output of RMS processing will be communicated to ICES. The RMS output will determine the movement/ routing of Shipping Bills in ICES. The Shipping Bill may be sent for Assessment and Examination, Assessment only or Examination only depending upon the interdictions by the RMS tools. If a bill is not interdicted by any of the RMS tools, such facilitated bill will move directly to goods registration after payment of export duty/ cess (if any). All the Shipping Bills have to undergo goods registration before giving LEO. The LEO can be given only after verifying the compliance with the applicable Compulsory Compliance Requirements (CCRs). The system is designed in such a manner that, owing to some technical reasons if the RMS (Export) fails to provide output to ICES (Export) or RMS output is not received at ICES (Export) end in time, the existing norms of assessment and examination prescribed in the Board's <u>Circular Nos. 06/2002 – Customs dated 23.01.2002</u>, <u>01/2009-Cus dated 13.01.2009</u>, and <u>28/2012–Customs dated 16.11.2012 would be applicable</u>.

#### (ii) Assessment of RMS interdicted Shipping Bills in ICES:

The RMS will not alter the existing process and movement of Shipping Bills on the ICES. When RMS interdicted bills are directed for assessment by the system, officers concerned are required to perform appraising/ verification of self-assessment in ICES as per the RMS instructions. The RMS instructions will be displayed in ICES screen of the officer as Appraising Instructions. The RMS instructions can also be accessed by using "View" option in the SB header. Instructions will be given in the RMS tools interdicting the bill as per the perceived risk in each Shipping bill based on the declarations made in the bill. Officers assessing the SB shall carefully read each instruction and arrive at a decision to tackle the risk. These RMS instructions form an assist and are intended to guide the officers in assessment. All such instructions are displayed as RMS instructions in ICES. Officers are expected to study all the instructions on the screen carefully and assess the SB in compliance of the RMS instructions.

Officers shall enter the reasons in the Departmental Comments if any of the RMS instructions are not followed. The officer need not limit his scrutiny to the strict confines of RMS instructions. The officer has the freedom to go beyond the instructions and scrutinize other sensitive aspects of the SB which are not referred to in RMS instructions. Whenever the Officer assessing the SB feels that any specific RMS instruction is not in tune with the declaration in the SB, he/she should enter a detailed comment in the departmental comments and proceed to take decision as per law.

The Risk Management System will also provide to the officers a category of instructions termed Compulsory Compliance Requirements (CCRs). This term refers to compliance requirements that have to be mandatorily fulfilled such as Minimum Export Price (MEP) and clearance from the Other Governmental Departments (OGDs) like Drug Control authorities, Inspection Agencies, Narcotics Commissioner and Ministry of Chemicals and Fertilizers etc. It may be noted that while all efforts have been made to make the RMS database containing these instructions as comprehensive as possible,

certain requirements might have escaped notice. These are mandatory requirements under the Foreign Trade Policy (FTP) and other Allied Acts which must be fulfilled before allowing clearance. In case it comes to the notice of any officer that a specific requirement is not listed, then he shall communicate the same immediately to the local Risk Manager, who in turn will inform the Risk Management Division (RMD) team, for necessary updation of database. When a SB comes for assessment, the Appraising Officer after completion of his scrutiny of RMS instructions and SB declaration shall write a self contained order for examination so as to cover all the critical parameters of examination ( as identified by the RMS instructions).

#### (iii) Amendments:

The officers handling amendments should note that any amendment would lead to a change in risk perception and consequent treatment of risk by RMS. The RMS will process the SB after every amendment and provide its output to ICES. However, the treatment of risk after the amendment(s) will be communicated in ICES only after goods registration. There may be some cases wherein the on submission treatment of risk is to send the SB for "examination only" and after amendment(s) the risk treatment would get modified to send the SB for "Assessment or Assessment& Examination". In such cases RMS instructions to "Send the SB back to AC for assessment" will be displayed in the Inspector's screen in ICES after goods registration. Such SBs should be sent back to AC for assessment by the examining staff. Officers should scrupulously follow the RMS instructions.

#### (iv) Goods Registration:

The goods registration is mandatory for all the SBs. There is no change in the goods registration procedure. The system will display the Single-Sign-On Id (SSO Id) of the officer for inspection/examination. If the SB is interdicted for examination, the package numbers to be examined will also be displayed.

#### (v) **Examination**:

The examination of all RMS interdicted bills shall be carried out as per the instructions communicated by the RMS and the assessing officer's examination instructions. Certain SBs may be directly routed by the RMS for examination without any assessment by officers. In such cases, the RMS instructions for examination should be treated as examination orders. The officers shall bear in mind all existing standing orders and circulars issued by the department, while performing their work. The examining officers shall ensure that the goods under examination tally with the declared description, including critical parameters like brand, model, make, number, specification, grade, purity, configuration, capacity, denier etc., which may have a direct bearing on valuation, benefits under Export Promotion schemes and classification etc. The examination of the goods and Let Export Order (LEO) shall be completed by the officers, only after ensuring that the compulsory compliance requirements (CCRs) mentioned in the RMS instructions are duly complied with.

Whenever the Officers examining the cargo feel that the CCRs figuring on their screen are not applicable to any specific SB/ item, they must enter a departmental comment in the SB in the EDI specifying the reasons thereof before giving clearance. It is also clarified that officers in the shed may examine a consignment even if it is facilitated and directly selected for LEO by the RMS, if they have a valid reason for doing so. However, such examination should be done only after prior approval of the Commissioner or an officer authorised by him for this purpose, who shall not be below the rank of Additional/Joint Commissioner of Customs and after recording the reasons for the same. A brief remark on the reasons and particulars of Commissioner's authorization shall be made by the officer examing the goods in the departmental comments in the EDI system.

#### (vi) Let Export Order (LEO):

Even though in many cases the RMS decides to give appraisal and examination waiver, the LEO function would not be dispensed with and customs clearance in terms of Section 51 of the Customs Act, 1962 will continue to be given by the proper officer to each and every SB. The LEO Officer will exercise the last check before the goods are given clearance for exportation. Therefore the LEO officer shall scrutinize the declarations in documents like AR4/ARE1 vis-à-vis the declarations in the SB and if he/she has strong reasons to believe that the exporter has mis-declared the description, RITC or value of the goods, he/she should send the SB back to the appraising group (if required), for assessment but only after prior approval of the Commissioner or an officer authorised by him for this purpose, who shall not be below the rank of Additional/Joint Commissioner of Customs and after recording the reasons for the same. A brief remark on the reasons and particulars of Commissioner's authorization shall be made by the officer examining the goods in the departmental comments in the EDI system.

The Officer giving the LEO shall ensure that the consignment complies with CCRs appearing in the RMS instructions. Before giving LEO the officer shall also ensure that the dockets containing all the relevant documents are collected and retained in the office. Whenever the decision of the LEO officer is at variance with the CCRs and RMS instructions in respect of a particular SB, he/she should record the reasons for his/her view in the EDI.

#### (v)Export General Manifest (EGM):

After processing of SB at ICD,EGM would be filed at Air Site/Gateway Port. At EGM stage either train/ truck summary will be filed by custodian or TP request will be filed. In either scenario SB will be moved to next queue (i.e. DBK, HIST etc.) for further processing.

TP request will be filed through Service Center at the ICD site through ETP entry.

#### (vi) Data Quality:

The Assessing/Examining officers are also required to focus on the 'data quality' of the SB declarations. The assessing officer should check the description of the item, besides the correctness of classification, valuation, claim of benefits under export promotion schemes, if any, and also ensure compliance with mandatory requirements prescribed under Foreign Trade Policy and/or allied enactments. They are required to check all critical aspects of description like brand, model, make, number, specification, grade, purity, configuration, capacity, denier etc. which may have a direct bearing on valuation, classification or claim of benefits under export promotion schemes. They shall make sure that all mandatory fields in the SB are properly filled. While discharging their functions, they would be required to follow all the existing instructions /Standing Orders on the subject. In this regard, attention is invited to Standing Order No. 18/2013 dated 13.12.2013 and Public Notice No. 42/2013 dated 13.12.2013 issued by this office. The instructions contained therein are required to be followed scrupulously. Additional information, wherever required may be sought from the exporters. However, frivolous and piece-meal queries should be avoided and the query should be detailed and covering all aspects. The Additional/Joint Commissioners in-charge of Export shall monitor the queries closely.

#### (vii) Recall of facilitated Shipping Bills:

Recall of SB and subsequent reassessment of the facilitated Shipping Bills (where no assessment and no examination are prescribed by the RMS), contrary to RMS instructions, should be avoided as a matter of routine. However, under extraordinary circumstances or on the request of the Exporter/CHA, the AC/DC in-charge shall take written approval of the Commissioner or an officer not below the rank of Additional/Joint Commissioner authorized by him before recalling a SB and the details of the same shall be recorded as departmental comments.

#### (viii) Documents Collection:

While discharging the LEO responsibility, the following documents should be collected from the exporter/ CHA by the officer giving LEO after affixing his/ her signature on the important documents.

- a) Copy of the Shipping Bill
- b) AR-4/ ARE- 1 (wherever applicable).
- c) Invoice/packing list
- d) ADC clearance, wherever required.
- e) Other documents specified in the CCR instructions.
- f) SDF (Statutory Declaration Form), wherever required.
- g) RBI GR waiver, wherever applicable.
- h) CENVAT declaration, wherever required.
- i) Any other documents submitted by the exporter/CHA.
- j) Kimberley Process Certificate, In case of Export of Rough Diamonds.

All these documents should be neatly kept in a docket, which will have a check list on the top, containing the documents listed supra. The Check list shall be signed by the LEO officer and the representative of the exporter/CHA. While signing the documents, the LEO officer shall put his name stamp under his signature.

#### 8. CUSTOMS EXAMINATION OF EXPORT CARGO

**8.1** On receipt of the goods in the Export Shed in the ICD/ CFS, the exporter will contact the Examining Officer/Inspector and present the checklist with the endorsement of Custodian of arrival of containers on the declaration, along with all original documents such as Invoice, Packing List, ARE-1 (AR-4) etc. He will also present additional particulars in the form at **Annexure C** (Export)

**8.2** The Officer will verify the quantity of the goods actually received against that entered in the system. He will enter Annexure C particulars in the system. The system would identify the Examining Officer (if more than one are available) who would be carrying out physical examination of goods. The system would also indicate the packages (the quantity and the serial numbers) to be subjected to examination. The Officer would write this information (Name of examination officer and package Srl. Nos to be examined) on the checklist and hand it over to the exporter. He would hand over the original documents to the Examining Officer. No examination orders shall be given unless the goods have been physically received in the Export Shed. It may, however, be clarified that Customs Officers have the discretion of examining any or all the packages/goods.

**8.3** The Examining Officer may inspect and/or examine the shipment, as per instructions contained in the checklist and enter the examination report in the system. There will be no written examination report. He will then mark the Electronic S/B and forward the checklist along with the original documents to the Appraiser / Supdt. in charge. If the Appraiser/Supdt. is satisfied that the particulars entered in the system conform to the description given in the original documents and the physical examination, he will proceed to give "Let Export" order for the shipment and inform the exporter. The Appraiser/Supdt. would retain the checklist, the declaration and all original documents with him.

**8.4** In case of any variation between the declaration in S/B and the documents or physical examination report, the Appraiser / Supdt. will mark the electronic S/B to AC/DC Exports. He will also forward the documents to AC / DC and advise the exporters to meet the AC / DC for further action regarding the discrepancy. In case the Exporter agrees with the views of the Department, the S/B would be processed finally. Where the exporter is not in agreement with the views of the Department, the matter would be handled outside the EDI system.

# 9. PROCEDURE IN CASE OF CONTAINERS STUFFED OUTSIDE ICD AREA

**9.1** Containers stuffed in factories would enter the ICD/CFS on the basis of the checklist. Customs will verify the seal on each container and make an endorsement on the checklist and Annexure C. Thereafter, the exporter would present the Invoice, Annexure C and the checklist along with all the original documents such as, Packing list, ARE-1 etc., to designated Customs officer who will enter all the particulars along with the seal No. in the system and submit the S/B to the Appraiser/ Superintendent for consideration of "Let Export" order.

**9.2** The samples drawn, if any, in the factory should be brought to the Export Shed in ICD/ CFS along with the container and handed over to designated officer, who would enter the details in the system and forward the samples to the Appraiser/Supdt. in charge for inspection or for further testing etc.

**9.3** The system may require re-examination of the factory stuffed container on a random basis. If the container is selected for re-examination by the system, the same shall be examined and report entered in the system. The Shed Appraiser/ Superintendent may also decide to re-examine the container in which case he will obtain the approval of AC/DC Export, before such re-examination. The AC / DC Export shall permit such re-examination for reasons to be recorded in writing.

**9.4** Once the Appraiser/ Superintendent is satisfied that the goods are permissible for export in all respects, he will proceed to allow "Let Export" in the system for the shipments and inform the exporter.

**9.5** This procedure will apply to containers stuffed in factories and self-sealed by the manufacturer-exporter. In respect of containers sealed in the factory after examination by the Customs / C.Excise officers, there will normally be no further examination at the ICD.

#### **10. GENERATION OF SHIPPING BILLS**

**10.1** As soon as the Shed Appraiser/ Superintendent gives "Let Export" order, the system would print 6 copies of the Shipping Bills in case of Free and scheme Shipping Bills. All copies of the Shipping Bill would be duly signed by the Appraiser / Shed Superintendent. The examination report would be signed by the Appraiser / Shed Superintendent, Examination Officer as well as exporter / representative of the Customs broker (Name and ID Card number of the representative of the Customs broker should be clearly mentioned below his signature).

**10.2** Any other certificates required for permitting export will be retained by Customs along with the Shipping Bills.

#### **11. PAYMENT OF MERCHANT OVERTIME (MOT)**

**11.1** The present manual system for payment of Merchant Overtime (MOT) charges will continue.

**11.2** MOT charges will be required to be paid by exporter when the goods are examined by Customs for allowing "Let Export" beyond the normal office hours. No charges would be required to be paid on normal working days when the examination itself is being done for "Let Export" up to 05.00 P.M. However, if the goods are examined at the request of exporter outside the Customs area a fee as prescribed in Customs (Fees for Rendering Services by Customs Officers) Regulations, 1998, shall be charged by the jurisdictional Customs Authorities under whose jurisdiction examination has been carried out irrespective of the fact whether the examination/sealing of container is within working hours or outside working hours.

#### 12 DRAWAL OF SAMPLES

**12.1** Where the Appraiser/Supdt. of Customs orders for samples to be drawn and tested, the Examining Officers will proceed to draw two samples from the consignment and enter the particulars thereof along with name of the testing agency in the system. Record of samples shall be maintained in the System therefore, no separate registers will need to be maintained for recording dates of samples drawn. Three copies of the test memo will be prepared manually and signed by the Examining Officer, the Appraiser and the exporter. The disposal of the three copies would be as follows: -

- i. Original to be sent along with the sample to the testing agency.
- ii. Duplicate copy to be retained by Customs with the second sample.
- iii. Triplicate to be handed over to the exporter.

**12.2** AC/ DC may, if he deems necessary, order for sample to be drawn for purposes other than testing such as visual inspection and verification of description, market value enquiry etc

**12.3** "Lab Module" in ICES for use by CRCL, Textile Committee and other agencies:

Under Lab Module the Examining Officer can generate test memos and record the details of the samples drawn online, as well as print test memos. Customs will duly dispatch the samples to the concerned laboratory/agency. Upon the receipt of the samples, the laboratory/agency can access the test memo details online and when the test or analysis has been carried out, the results or findings shall be recorded online. Customs can access the results and take the appropriate action regarding the concerned consignment without waiting for the physical reports of the Laboratory.

Please refer the CBEC Circular NO.03/2016 dated 03/02/2016 regarding extension of Indian Customs Single Window Project to other locations and Government.

#### 13 QUERIES

**13.1** In case of any doubt, the exporter, during examination, can clarify doubts. However, in case where the need arises for a detailed answer from the exporter, a query can be raised in the system by the Appraiser/Supdt., which needs to be approved by concerned AC/DC (Exports). The S/B will remain pending and cannot be printed till the exporter replies to the query to the satisfaction of the Assistant Commissioner/Deputy Commissioner. The reply to query if any can be submitted through ICEGATE or through Service Centre.

#### 14 AMENDMENTS

**14.1** Corrections/amendments in the checklist can be made at the Service Centre provided the system has not generated the S/B number. Where corrections are required to be made after the generation of the S/B No. or, after the goods have been brought in the docks/CFS, amendments will be carried out in the following manner.

1. If the goods have not yet been allowed "Let Export", Assistant Commissioner/Deputy Commissioner may allow the amendment.

2. Where the "Let Export" order has been given, the Additional/Joint Commissioner (Exports) would allow the amendments.

**14.2** In both the cases, after the permission for amendments has been granted, the Assistant Commissioner (Exports) will approve the amendments on the system. Where the print out of the S/B has already been generated, the exporter will surrender all copies of the Shipping Bill to the Appraiser for cancellation before amendment is approved in the system.

# 15. SHORT SHIPMENTS, SHUT OUT, CANCELLATION AND BACK TO TOWN PERMISSIONS

**15.1** AC/DC (Export) will give permission for issue of short shipment certificate, shut out or cancellation of S/B, on the basis of an application made by the exporter. The S/B particulars would need to be cancelled / modified in the system before granting such permission. AC/DC would check the status of the goods, before granting permission.

#### **16. AMENDMENT OF FREIGHT AMOUNT**

**16.1** If the freight/insurance amount undergoes a change before "Let Export" is given, corresponding changes would also need to be made in the S/B with the approval of AC /DC Exports. But if the change has taken place after the "Let Export" order, approval of Additional/Jt. Commissioner would be required. Non-intimation of such changes would amount to mis-declaration and may attract penal action under the Customs Act, 1962

#### **17. RECONSTRUCTION OF LOST DOCUMENTS**

**17.1** Duplicate print out of EDI S/B cannot be allowed to be generated if it is lost, since extra copy of Shipping Bills are liable to be misused. However, a certificate can be issued by the Customs stating that "Let Export" order has been passed in the system to enable the goods to be accepted by the Air Line, for export. Drawback will be sanctioned on the basis of the "Let Export" order already recorded on the system.

#### **18. RE-PRINT OF SHIPPING BILLS**

**18.1** Similarly, re-prints can be allowed where there is a system failure, as a result of which the print out (after the "Let Export" order) has not been generated or there is a misprint. Permission of AC/DC (Exports) would be necessary for the purpose. The misprint copy shall be cancelled before such permission is granted.

#### **19. EXPORT OF GOODS UNDER CESS**

**19.1** For export items, which are subject to export cess, the cess shall be applied by the System on the basis of the corresponding 8 digit Heading Schedule maintained in the system. A printed challan generated by the system would be handed over to the exporter. The cess amount indicated should be deposited with the designated bank.

#### 20. EXPORT OF GOODS UNDER CLAIM FOR DRAWBACK

**20.1** The scheme of computerized processing of Drawback claims under the Indian Customs EDI System-Exports will be applicable for all exports through ICD.

**20.2** The exporters who intend to export the goods through ICD under claim for Drawback are advised to open their account with the bank as stated in Para 3.5 above. This is required to be done to enable direct credit of the Drawback amount to the exporter's account, as no cheques would be issued for payment of drawback. The exporters are required to indicate their account number opened with the Bank. **It would not be possible to accept any shipment for export under claim for Drawback in case the account number of the exporter is not indicated in the declaration form.** 

**20.3** The exporters are also required to give their account number along with the details of the Authorized Dealer bank through which the export proceeds are to be realized.

**20.4** As indicated earlier Export declarations involving a drawback amount of more than Rupees One lakh will be processed on the system by the AC/DC before the goods can be brought for examination and for allowing "Let Export".

**20.5** The drawback claims are sanctioned subject to the provisions of the Customs Act 1962, the Customs and Central Excise Duties Drawback Rules 1995 and conditions prescribed under different sub-headings of the All Industry rates as per notified by the Ministry of Finance from time to time.

**20.6** After actual export of the goods, the drawback claims will be processed in the EDI system by the officers of Drawback Branch on first come first served basis. <u>There is no need for filing separate drawback claim</u>. The claims will be processed based on the Truck/Train Summary. The status of the Shipping Bill and sanction of drawback claim can be ascertained from the "Enquiry Counter" set up at the Service Centre or remote system though ICEGATE. If any query has been raised or deficiency noticed, the same will be shown on the terminal and a printout of the query/deficiency may be obtained by the authorized person or the exporter from the Service Centre or in own his office, if the exporter has connection with ICEGATE. The exporters are advised to reply to such queries expeditiously through the service centre. The claim comes in queue of the EDI system after only after the reply to queries/deficiencies is entered in the ICES 1.5.

**20.7** Shipping Bills in respect of goods under claim for drawback against <u>brand rates</u> would also be processed in the same manner, except that drawback would be sanctioned only after the original brand rate letter is produced before the designated customs officer in the office of Assistant/ Deputy Commissioner (Export) and is entered in the system. The exporter should specify the SI No. of drawback as 98.01 for provisional drawback in the Annexure -A (Export)

**20.8** All the claims sanctioned in a particular day will be enumerated in a scroll and transferred to the designated bank. The designated bank would credit the drawback amount in the respective account of the exporter and where the account of the exporter is in any other CBS branch of any bank, the designated bank would transfer the amount to the respective CBS branch who would credit the amount to exporter's account. **The exporters may make arrangement with their banks for periodical statement of credits on account of drawback**.

- a) An exporter desirous to have his drawback credited in any core banking branch of the bank authorized for drawback payment at that EDI location or any other bank other than the authorized bank (in any core banking enabled branch which is also RTGS and NEFT enabled), the exporter will be required to declare to the Customs authorities the Indian Financial Service Code (IFSC) of the bank branch where he operates his bank account, in addition to the core banking enabled account number, bank name and address in the prescribed format (As per the Annexure F to this Public Notice). The IFS Code No. can be obtained by the exporter from his bank branch.
- b) At the time of registration of the bank account with the Customs authorities the exporter will be required to produce a certificate from the bank branch, where he operates his bank account, certifying the correctness of the IFS code and bank account number of the exporter and a copy of the same shall also be submitted to the authorized bank branch at the EDI location.
- c) Whenever there is a change in the exporter's bank account number the same procedure is required to be followed by the exporter for fresh registration of new bank account number.
- d) Bank of Baroda, Bhagatalav, Surat- is authorized for disbursement of drawback amount online.

**20.9 Supplementary Drawback Claims:** If the drawback amountinitially paid is less then entitlement the exporter can file application for supplementary claim for additional amount. For such claims after approval of sanction of supplementary claim on file by the AC/DC Drawback, the Appraiser / Supdt. (DBK) shall process claim online and submit it for approval by AC/DC (DBK). After sanction of drawback against supplementary claim, Drawback Scroll shall be generated by system and amount transferred to the bank in the same manner as normal in scroll.

#### 21. EXPORT OF GOODS UNDER 100% EOU SCHEME

**21.1** The Exporters can get the export goods examined by Central Excise / Customs Officer at the factory even prior to filling of Shipping Bill. Self sealing facility is also available. He shall obtain the Examination report in the form annexed as Annexure'C1'to this Public Notice duly signed and stamped by the Examining Officer and Supervising Officer at the factory. The export invoice shall also be signed and stamped by both the officers at the factory. Thereafter the goods shall be brought to the concerned Customs Warehouse for the purpose of clearance and subsequent "Let Export". The Exporters / Customs broker shall present the goods for registration along with Examination Report in Annexure 'C1', ARE-1, Export Invoice duly signed by the Examining Officer and Supervising Officer at the factory, check list, declaration in form Annexure 'A', Annexure 'C1' and other documents such as document of transportation, ARE-1, etc. to the Examiner in the concerned shed. After registration of goods, the shipping bill will be marked to an Examiner for verification of documents and seal. If seal is found intact the Shipping Bill will be recommended for LEO, which will be given by the Shed Appraiser. However, if seal is not found intact, the goods will be marked for examination and LEO will be given if the goods are found in order.

#### 22. EXPORT OF GOODS UNDER THE EPCG/DES SCHEME

22.1 The procedure for online transmission of Licenses/Authorizations issued under Duty Exemption Scheme (DES) (except those issued under Scheme Code 17) and Export Promotion Capital Goods Scheme (EPCG) from DGFT to Customs through an Electronic Message Exchange System is operational at this port in respect of DES / EPCG licences issued on or after **30th September 2008**. As per the procedure prescribed by DGFT, exporters apply for Advance licenses under Duty Exemption Scheme (DES) and licenses under Export Promotion Capital Goods Scheme (EPCG) to DGFT. As per the Handbook of Procedures Vol I, exports under DES can be started immediately on generation of file no. which is generated by DGFT on submission of application for licenses under DES. Accordingly DGFT would transmit the messages relating to File Numbers so generated by them to Customs so as to enable Customs to permit exports under DES. As, the exports under EPCG can be started only after issuance of license; the DGFT would transmit the License messages immediately on issuance of licenses under DES and EPCG scheme. The licenses under above mentioned schemes issued by DGFT would be received online by Customs. Such licenses would be subjected to the prescribed online validation checks at ICEGATE and thereafter, the same would be available for use by the exporters at the port of registration for imports. Details of such licenses would also be available on the home page of website, www.icegate.gov.in. As mentioned above, exports under DES can be started immediately after receipt of file number message from DGFT by quoting the relevant File Number allocated by DGFT on the export documents. After issuance of licenses, exporters would be required to quote the relevant license number on the export documents.

**22.2** There is no need of registration of file number / license number and obtaining a Customs Registration number at this port. As the licenses issued under DES / EPCG will now be received online from DGFT and would be available at this port, Importers would be required to produce the hard copies of the licenses issued by DGFT along with bonds / LUTs and execute BG in accordance with the provisions of the Customs Circular(s) in force and as per the statutory requirements of the relevant Customs Notifications, to the designated officer, at this port as this port is the port of registration in the licenses, for raising debits in bonds / LUTs and monitoring such bonds / LUTs. Importers are required to quote the license number on the respective Import documents in case they intend to use the licenses. No manual debits would be made in hard copies of licenses at the time of assessment of Bills of Entry for imported cargo.

**22.3**. For monitoring of export obligation under licenses issued by DGFT under above mentioned schemes, Customs would transmit online all such Bills of Entry and Shipping Bills to DGFT wherever imports / exports have been affected under licenses received online from DGFT under DES / EPCG schemes. DGFT would transmit online an Export Obligation Discharge Certificate (EODC) in prescribed format containing details of Shipping Bills to Customs which would also be made available at this port. Based on this

EODC, the designated officer at this port would release the bonds / LUTs and the BG, if any, after causing necessary verifications.

**22.4**. For any amendment in licenses issued under above schemes by DGFT, importer would obtain a log print of usage of license in prescribed format. DGFT would process amendment(s) of license based on log print of usage of license issued by Customs and transmit online the necessary amendment(s) of license to Customs. No imports under such license would be allowed after issuance of log print till the amendment message is received from DGFT.

The above procedure would be applicable in respect of file nos./ 22.5. Licenses/Authorizations issued under Duty Exemption Scheme (DES) and Export Promotion Capital Goods Scheme (EPCG) on or after 30th September 2008 by DGFT. procedure in case of manual registration of The existina file nos./ Licenses/Authorizations issued under these schemes on or up to 30th September 2008, would continue to be followed.

**22.6** In case of EPCG/DES (EXCEPT THOSE ISSUED UNDER Scheme Code 17) issued on or after 30th September 2008 there is no need of any registration at this port. However, in case of EPCG/DES issued prior to 30th September 2008 and DES issued Scheme Code 17, the exporters intending to file Shipping Bills under the aforesaid schemes including those under the claim for Drawback should first get their EPCG/ DES (issued upto 19<sup>th</sup> June 2014 by the DGFT) registered with this **port**, which would be done by the designated officer. The original EPCG/DES would need to be produced before designated officer for data entry. A print out of the relevant particulars (Checklist) entered will be given to the Exporter/Customs broker. The EPCG/ DES would need to be presented to the Appraiser/ Supt, who would verify the particulars entered in the computer with the original EPCG/DES and register & verify the same in the EDI system. The Registration No. of the EPCG/DES would be furnished to the Exporter/Customs broker, which would need to be mentioned on the declaration forms (Annexure D) at this port for export of goods. It would not be necessary thereafter for the Exporter/Customs broker to produce the original EPCG/DES for processing of the export declarations.

**22.7** All the export declarations for **EPCG/DES** would be processed on the system by the Appraiser/Supdt., Export Department and the AC/DC Exports. After the declarations have been processed and accepted, the goods can be presented at the Export Shed along with **EPCG/DES licences** for examination and "Let Export" as in other export goods. All exporters availing of the **EPCG/DES** facilities are requested to immediately get their **EPCG/DES** registered in the EDI System so that the export declarations are processed expeditiously.

**22.8** Further, exporters availing of **EPCG/DES** benefits in terms of various notifications should file the relevant declarations in Annexure D (Export) along with Annexure A (Export).

- **22.9** It is further clarified as follows:
  - a. While giving details relating to **EPCG/DES** operations in the form at Annex-D, the exporters/CHAs should indicate the S.No. of the goods being exported in the Column titled "ITEM S.NO. IN **EPCG/DES** PART E" of Annex. D (Export).
  - b. If inputs mentioned in EPCG/DES only have been used in the manufacture of the goods under export, in Column titled "ITEM SR.NO. in Advance Authorisation of Annex. D (Export), the exporters/CHAs are required to give S.No. of inputs in Part-C of the DES Book and Exporters need not fill up column titled "DESCRIPTION OF RAW MATERIALS".
  - c. If some inputs which are not in Part-C of the **EPCG**/ **DES** have been used in the manufacture of the goods under export and the exporter wants to declare such inputs, he shall give the description of such inputs in column titled "DESCRIPTION OF RAW MATERIALS",
  - d. In the column "IND/IMP", the exporters are required to write "N", if the inputs used are indigenous and "M", if the inputs used are imported,

e. In column titled "Cess Schedule SI. No." the relevant Serial No. of the Schedule relating to Cess should be mentioned

#### 23. EXPORT OF GOODS UNDER DFIA SCHEME

The details pertaining to export products i.e. input materials utilized as per SION should be clearly mentioned at Annexure A (Export) at the time of filing.

#### 24. Stuffing Report

After the LEO the Container shall be stuffed with the goods and a stuffing report shall be entered in the System by the designated officer. The officer designated to supervise stuffing of containers is expected to enter the stuffing report on same day.

#### 25. Filing of EGM

The shipping bills shall be finally closed on receipt of Train Summary from the Custodian of ICD. The Custodian should transmit the Truck/Train Summary of the parcels moved out of ICD to gateway port. The EGM shall be filed by Airlines at the gateway port.

#### **26.** Monitoring of foreign exchange realization:

- (a) The exporters filing Shipping Bills (S/Bs) under drawback shall furnish a declaration to the Assistant Commissioner/Deputy Commissioner (Drawback) providing the details of allAuthorized Dealers (AD), their codes and addresses through which they intend to realize the export proceeds. Such a declaration shall be filed at each port of export through which the exporter exports his goods. In case, there is a new addition of **AD**, the same is to be intimated to the concerned Custom House at the port of Export.
- (b) The system would generate on all Shipping Bills, the due date for submission of BRCs.
- (c) The exporter shall submit a certificate from the Authorized Dealer(s) in respect of whom declaration has been filed containing details of the shipments which remain outstanding beyond the prescribed time limit, including the extended time, if any, allowed by AD/RBI. Such a certificate can also be provided by a Chartered accountant in his capacity as a statutory auditor of the exporter's account. A Performa for furnishing such negative statement was enclosed as Annexure to the Board Circular 5/2009 dated 2.2.2009 (available at www.cbec.gov.in). Further, the exporters also have the option of giving a BRC from the concerned authorized dealer(s).
- (d) Such certificates shall be furnished by the exporters on a 6 monthly basis in respect of exports which have become due for realization in the previous 6 months. For example, for the six-monthly period of January- June 2013 (during which exports were effected), the statement/BRC needs to be submitted after1<sup>st</sup> July,2014.
- (e)Such certificates shall be filed by the exporter AD wise at each port. The relevant date for filing certificates shall be calculated from the date of let export order (LEO) which is the date when the export goods are permitted to be exported. An endorsement on the exporter's copy of S/Bill would be made specifying the due date for realization of export proceeds.
- (f) The system shall indicate list of the shipping bills under drawback where the BRC/negative statement has not been furnished by the exporter within the prescribed date. The Assistant Commissioner / Deputy Commissioner (Export) may peruse such lists either for the entire Customs port or for an individual exporter by entering the IE code of the exporter and accordingly initiate action to recover drawback.
- (g) The BRC entry module gives three options for entering the details of foreign exchange realization.

(i) If the exporter furnishes the BRCs as a proof of foreign exchange realization, the officer will choose option (1) and enter the specific Shipping Bill numbers and dates. Such Shipping Bills will be deleted by the system from the list of shipping bills pending for realization of export proceeds.

(ii) If the exporter produces a "negative statement" for a specified six monthly period from the AD/chartered accountant that no foreign exchange is pending realization for the exporter in the given period, the officer will choose option (2) The system will automatically display the S/Bs pertaining to the given period on screen and once the officer approves, all such shipping bills shall be deleted from the pendency list.

(iii) If the negative statement furnished by the exporter gives the list of S/Bs, for a particular six month period, for which foreign exchange has not been realized (and implication foreign exchange has been realized for all other S/Bs) then, the officer will choose option (3). This will allow the officer to enter the S/Bs for which the BRCs are pending. Thereafter, all S/Bs except such pending S/Bs will be deleted from the list.

(iv) The BRC entry module also enables the Department to remove the list of S/Bs from the pendency list if drawback is recovered subsequently. In such cases, the officer may choose option (1) and enter the order no./challan no. and date and also the no. and date of all shipping Bills for which the drawback has been realized. Thereafter, all such S/Bs will be deleted from the pendency list.

**27.** The system will indicate to the Assistant Commissioner/Deputy Commissioner (Drawback) all cases of Drawback Shipping Billsif the BRC/negative statement in the prescribed Annexure enclosed to the Board's Circular is not submitted by the exporter within the prescribed period. Further, the exporters are required to furnish the BRCs/negative statement in the prescribed Annexure as per Board circular 5/2009 dated 02.02.2009.

#### 28. Service tax refund

One of pre-requisites for claiming S.T refund electronically through ICES 1.5 is that the exporters should have a bank account and also central excise registration number or service tax code number (including service tax registration number) and the same should be registered with ICES 1.5. Details of the process of registration in ICES 1.5 are being shared for providing clarity to officers and stake holders.

#### 28.1 Registration of Bank Account

The S.T Refund Scheme will be similar to drawback scheme. STR amount processed under the ICES will be disbursed through the branch of the authorized bank at each customs location. The STR amount in respect of individual exporters will be credited directly to the bank account of the exporter, in the authorized bank branch at a Custom location or to any core banking enabled banking account of the exporter, in any branch/bank anywhere in the country (through the NEFT/RTGS). For this purpose, the exporters are required to register with Customs, the Indian Financial Service Code (IFSC) of the bank branch in which exporter wishes to receive the STR amount, the core banking enabled account number, bank name and address, using 'Annexure-A' enclosed with Board's circular. The procedure for registration of bank account is the same as existing procedure for registration of bank account for receiving drawback amount. The Customs officer having 'CLK' role will enter these details in ICES 1.5 and generate a checklist. Exporter/ his authorized representative will check the checklist and confirm its correctness. Once the details are found correct, the same shall be saved in system. (For this purpose additional officers may be mapped to CLK role if required.) Refer Annexure G (Export). Exporters who have their bank account numbers registered for drawback purpose need not register their bank accounts again. The existing account itself shall be used for crediting S.T Refund also. It may be added that there is no option of having separate accounts for drawback and S.T Refund.

# **28.2 Registration of Central Excise registration number or service tax code number (including service tax registration number)**

Besides bank accounts, each exporter claiming S.T refund need to provide central excise registration number or PAN based service tax code number (including PAN based service tax registration number)and register the same in ICES 1.5. Necessary details should be provided in part 'B' of said Annexure 'A' along with self certified copy of central excise registration certificate or service tax code number certificate. This will be entered in ICES 1.5 by the designated customs officer having 'CLK' role. ICES 1.5 will verify these details with the details available from ACES. A checklist shall be printed and the exporter/his authorized representation should check its correctness and return to customs officer after signing etc. Then the details will be saved in Systems. This is one time registration and mandatory for all exporters claiming S.T Refund. **ICES 1.5 will not accept shipping Bills with claim of STR if these details are not registered**.

Option is available with the CLK Role to modify/amend the bank account details and central excise registration number/service tax code number. **It may be noted that registration of bank account and central excise registration number/service tax code number has to be done at each customs location separately.** 

While capturing central excise registration certificate or service tax code number in ICES 1.5, the system will validate the details with details available from Automation of central Excise and service tax (ACES) and only on successful validation, data will be saved in ICES 1.5. It may be added that either central excise registration certificate or PAN based service tax code no. (Including service tax registration number) has to be provided to claim ST Refund through ICES 1.5, in case an Exporter does not have either of two numbers mentioned above, he should be advised to either get the same as per procedure prescribed in notification no. 17/2009 ST dated 7.7.2009 or claim services tax refund from jurisdictional central excise / service tax officer.

#### 28.3 Details of post – registration processing of ST refund in ICES 1.5.

Salient features of processing of service tax refund through ICES 1.5 are as follows:

- a. ST refund through ICES 1.5 shall be claimed by exporter by declaring "Y" in relevant field at the time of filling of shipping Bill and declaring STR serial no.( Heading/subheading number as per STR Schedule to be notified shortly.
- b. Shipping Bills with only STR amount will move directly in scroll\_in queue after EGM is filed. However drawback shipping bill having STR also will continue to move to DBK- Superintendent screen and DBK-AC screen (in case DBK is more than Rs. 1lakh).
- c. In the final scroll, a single amount indicating DBK and STR amount shall be shown against Shipping bills. However print copy of Scroll shall contain a consolidated breakup indicating Drawback amount and ST refund amount.
- d. Exporters can check status of STR through ICEGATE as well as Touch screen application.
- e. MIShas been suitably modified to indicate drawback and STR amount separately for Reporting and accounting purpose.

#### **28.4** Claim for Availment of Chapter 3 benefits:

Exporters intending to claim chapter 3 benefits are required to declare "Y" in the item segment of Reward claimed (Table 28(14) without which their Shipping Bill will not be transmitted to DGFT for availing such benefits.

#### 29. Grievance Handling

The Assistant commissioner /Deputy Commissioner of customs may be approached by importers /exporters or their Customs brokers for redressal of any problems faced at any stage of the import/exporter clearance Regarding Help desk facilities the following may be noted:

a) ICEGATE users would continue to interact with the Helpdesk at 011- 2337902 and 011 - 2337013 or through <u>icegatehelpdesk@icegate.gov,in</u> This Helpdesk is managed by M/s Wipro.

b) Users requiring any other clarifications regarding the new application may interact with the toll free Helpdesk number 18002662232 or at <u>si.helpdesk@icegate.gov.in</u> This Helpdesk is managed by TCS.

Regarding hardware issues the users may contact 18004254994 or mail to <u>nightdesk.banglore@hp.com</u> or <u>cbec.support@hp.com</u> This is managed by the HP.

(a) Users may also directly contact the system Manager or the designated Custom Officers in case of any difficulty.

Shri Bharat Prakash, Joint Commissioner, System Manager, SHB, Surat 079-27540692
 Shri Marut Tripathi, Deputy Commissioner of Customs, SHB, Surat 0261-2463013
 Shri Anand Kumar, Appraiser, SHB, Surat 0261-2488300.

(Ajay Jain) PRINCIPAL COMMISSIONER OF CUSTOMS AHMEDABAD

Copy to :-

- 1. The Chairman, CBEC, North Block New Delhi. 110001
- 2. The Director (Customs) CBEC, New Delhi
- 3. The Dy. Secretary, Department of Revenue, Ministry of Finance, New Delhi
- 4. The Addl. Director General, Directorate of System, New Delhi.
- 5. The Chief Vigilance Officer, CBEC,
- 6. The Chief Commissioner of Customs, Gujarat Zone, Ahmedabad.
- 7. The Commissioner of Customs (Import), ACC Sahar, Mumbai
- 8. The Alternate System Manager, SHB, Surat
- 9. The System Manager, ACC Sahar,
- 10. The Deputy Commissioner of Customs, SHB, Surat
- 11 The Manager, Bank of Baroda, Bhagatalav, Surat.
- 12. M/s. GJEPC, Surat
- 13. M/s. DGDCL, SHB, Surat.
- 14. CHA Association, Surat.
- 15. The Additional Director General, DRI, AZU, Ahmedabad.
- 16. The Additional Director General, DGCEI, AZU, Ahmedabad.
- 17. The Director General, Inspection and Audit, Central Excise, New Delhi.
- 18. The Director, Directorate General of Foreign Trade, New Delhi.
- 19. Notice Board.
- **10**. Office copy.

PRINCIPAL COMMISSIONER OF CUSTOMS AHMEDABAD 12016

#### APPENDIX-1 EDI Locations for Customs broker Registration

| SI.<br>No. | Designated Location for<br>Customs broker/Policy<br>Section | Existing ICES<br>Location Attached | Name of the New location              |
|------------|-------------------------------------------------------------|------------------------------------|---------------------------------------|
| 1          | Ludhiana (Amritsar customs)                                 | ICD Ludhiana                       | CFS Amritsar                          |
|            |                                                             |                                    | ACC Amritsar                          |
|            |                                                             |                                    | LCS Rail Cargo Attari                 |
|            |                                                             |                                    | LCS Road Cargo Attari                 |
|            |                                                             |                                    | ICD Jalandhar                         |
|            |                                                             |                                    | LCS Amritsar                          |
| 0          |                                                             |                                    |                                       |
| 2          | NCH Delhi                                                   | ACC Delhi<br>ICD Tuglakabad        | ICD Chakeri, Kanpur<br>ICD JRY Kanpur |
|            |                                                             | ICD Tugiakabad                     | ICD JRY Kanpur                        |
|            |                                                             | ICD Palpargarij                    | ICD Moradabad                         |
|            |                                                             | ICDs Dadri                         | ICD Loni                              |
|            |                                                             |                                    | ICD Rewari                            |
|            |                                                             |                                    | ICD Gari Harsaru                      |
|            |                                                             |                                    | ICD Panipat                           |
| 3          | Mumbai CH                                                   | NCH Mumbai                         | ICD Chinchwad, Pune                   |
|            |                                                             | ICD Mulund                         | ICD Talegaon, Pune                    |
|            |                                                             | JNCH                               | ICD Dighi ,Pune                       |
|            |                                                             | ACC Sahar                          | ICD Pimpri, Pune                      |
|            |                                                             |                                    | ICD Waluj, Aurangabad                 |
|            |                                                             |                                    | ICD Maliwada<br>ICD Nasik             |
| 4          | Chennai Sea                                                 | Custom House<br>Chennai            | ICD Karur                             |
|            |                                                             | ACC Chennai                        | ICD Arakkonam                         |
|            |                                                             |                                    | ICD Thudiyalur                        |
|            |                                                             |                                    | ICD Tirupur                           |
|            |                                                             |                                    | Ennore port                           |
|            |                                                             |                                    | ACC Coimbatore                        |
|            |                                                             |                                    | ICD Irugure                           |
|            |                                                             |                                    | ICD Singanallur                       |
|            |                                                             |                                    | ICD Rakkiyapalayam(Tirpur)            |
|            |                                                             |                                    | ICD Chettipalayam (Tirpur)            |
|            |                                                             |                                    | ICD Veerappandi                       |
|            |                                                             |                                    | ICD Pulichappallam                    |
|            |                                                             |                                    | Custom House Pondicherry              |
|            |                                                             |                                    | Nagapattinam port                     |
| 5          | Tuticorin                                                   | Custom House                       |                                       |
|            |                                                             | Tuticorin<br>ICD Tuticorin         |                                       |
| 6          | Cochin CH                                                   | Custom House Cochin                | ACC Cochin                            |
| -          |                                                             |                                    | ACC Calicut                           |
| 7          | Trivandrum Central Excise                                   | ACC Trivandrum                     |                                       |
| 8          | Vizag CH                                                    | Custom House Vizag                 | Paradeep Port                         |
|            |                                                             | Custom House                       | Gangavaram Port                       |
|            |                                                             | Kakinada                           |                                       |

| 9  | Kolkata CH                | Custom House<br>Kolkata                    | ICD Jamshedpur               |
|----|---------------------------|--------------------------------------------|------------------------------|
|    |                           | ACC Kolkata                                | LCS Dawki,Meghalaya          |
|    |                           | LCS Petrapole                              | LCS Sutarkandi,Assam         |
|    |                           |                                            | LCS Moreh, Manipur           |
|    |                           |                                            | LCS Agartala Tripura         |
| 10 | Bangalore CH              | ACC Bangalore                              |                              |
|    |                           | ICD Bangalore                              |                              |
| 11 | Hyderabad CH              | ACC Hyderabad                              |                              |
|    |                           | ICD Hyderabad                              |                              |
| 12 | Mangalore CH              | Custom House<br>Mangalore                  |                              |
| 13 | Indore (Pithampur ICD)    | ICD Pithampur                              | ICD Malanpur                 |
|    |                           |                                            | ICD Nagpur                   |
|    |                           |                                            | ICD Raipur                   |
|    |                           |                                            | ICD Mandideep                |
|    |                           |                                            | ACC Indore                   |
|    | Ahmedabad Customs         | ICD Ahmedabad                              | ICD DHANNAD                  |
| 14 | (INSBI6)                  | (INSBI6)<br>ACC Ahmedabad                  | Surat Hira Bourse INKBC6     |
|    |                           | (INAMD4)                                   |                              |
|    |                           | Bedi Port (INBED1)                         |                              |
|    |                           | ICD Dashrath                               |                              |
|    |                           | (INBRC6)                                   |                              |
|    |                           | Dahej Port (INDAH1)                        |                              |
|    |                           | Hazira Port (INHZA1)                       |                              |
|    |                           | Kribhco Infrastructure                     |                              |
|    |                           | Ltd. (INKBC6)<br>Magdalla Port<br>(INMDA1) |                              |
|    |                           | Custom House,<br>Pipavav (INPAV1)          |                              |
|    |                           | Surat Diamond Park                         |                              |
|    |                           | (INSAC6)<br>ICD Sanand                     |                              |
|    |                           | (INSAU6)                                   |                              |
|    |                           | ICD Ankleshwar<br>(INAKV6)                 |                              |
|    |                           | ICD Valvada<br>(INVPI6)                    |                              |
|    |                           | ICD Tumb, (INSAJ6)                         |                              |
| 15 | Kandla Customs            | Custom House Kandla                        |                              |
| 16 | Jamnagar Customs (Mundra) | Custom House<br>Mundra                     |                              |
| 17 | Jaipur                    | ICD Jaipur                                 | ACC Jaipur                   |
|    |                           |                                            | ICD Bhilwara                 |
|    |                           |                                            | ICD Bhiwadi                  |
|    |                           |                                            | ICD Alwar                    |
|    |                           |                                            | ICD Thar Dry Port, Jodhpur   |
|    |                           |                                            | ICD RAJSIICO, Bansi          |
|    |                           |                                            | ICD Concor Jodhpur           |
|    |                           |                                            | LCS Rail Rajasthan           |
|    |                           |                                            | ICD Concor Kanakpura, Jaipur |
|    |                           |                                            |                              |

| 18 | Goa CH | Custom House Goa | ACC Goa              |
|----|--------|------------------|----------------------|
|    |        |                  |                      |
| 19 | Raxual | LCS Raxaul       | LCS Jogbani, Bihar   |
|    |        |                  | LCS Jaynagar,Bihar   |
|    |        |                  | LCS Berni, UP        |
|    |        |                  | LCS Khunwa, UP       |
|    |        |                  | LCS Tikonia, UP      |
|    |        |                  | LCS Bhimnagar, Bihar |
|    |        |                  | LCS Banbasa, UP      |
|    |        |                  | LCS Bairgania, Bihar |

#### **APPENDIX-2**

#### **Customs broker Registration Form**

# Information Requirement for filing details for Customs broker Registration

#### Customs broker Master Data (Single record per Customs

broker) PAN ORIGINAL POLICY SECTION Customs broker NAME REGISTRATION DATE EXPIRY DATE

## Customs broker Branch Data (Multiple records per Customs broker possible)

PAN BRANCH SL NO. ADDRESS1 ADDRESS2 STATE PIN PHONE EMAIL MESSAGE TRANSFER EMAIL\* ICEGATE REGISTRATION ID\*

(\* ICEGATE routing-related information)

#### Customs broker Personnel Data (Multiple records per branch possible) PAN BRANCH SL NO. CONTACT PERSON SL NO. CONTACT PERSON NAME DESIGNATION PHONE EMAIL MOBILE

# Appendix-3 Application for Registration of Carrier Agents

|   | For official use:                                                                                               |         |                                    |                                    |              |       |
|---|----------------------------------------------------------------------------------------------------|---------|------------------------------------|------------------------------------|--------------|-------|
|   | Registration Number:                                                                                            | Date:   |                                    |                                    |              |       |
|   | Valid up to :                                                                                                   |         |                                    |                                    |              |       |
|   | Bond Registration Number:                                                                                       |         |                                    |                                    |              |       |
|   |                                                                                                    | Signat  | ure of the                         | Customs (                          | Officer      |       |
|   | Category of the Agent                                                                                           | Conso   | Airlines (<br>Shipping<br>Shipping | Lines (SL<br>Agent (SA<br>Operator | A)           |       |
|   | Details of the Firm/Company<br>PAN<br>Name of the firm/company<br>Category<br>Registered Office Address<br>City |         | Pvt.<br>Proprieta                  | Ltd/Partn<br>ry                    | er-ship      | firm/ |
|   | PIN<br>State<br>Email id<br>Telephone Numbers                                                                   |         |                                    |                                    |              |       |
|   | Local Office Address<br>City<br>PIN<br>State<br>Email id<br>Telephone Numbers                                   |         |                                    |                                    |              |       |
| f | the partners/Directors/Proprietors/An                                                                           | y other | Authorize                          | d person                           | (For each pe | erson |

Details of the partners/Directors/Proprie following information is to be provided)

PAN (If available) Name of the person Designation Address City PIN State Email id **Telephone Numbers** 

Date: Place: Signature of the applicant

### APPENDIX-4 Currency Codes

| CURR CD    | CURR DESC                              | CNTRY_CD |
|------------|----------------------------------------|----------|
| AFA        | AFGAHANI                               | AF _     |
| ALL        | ALBANIAN LEK                           | AL       |
| DZD        | ALGERIAN DINAR                         | DZ       |
| ADP        | ANDORAN PESTA                          | AD       |
| AON        | ANGOLAN NEW KWANZA                     | AO       |
| XCD        | EAST CARRIBEAN DOLLAR                  | AI       |
| ARS        | ARGENTINE PESOS                        | AR       |
| AMD        | ARMENIAN DRAM                          | AM       |
| AWG        | ARUBAN GUILDER                         | AW       |
| AUD        | AUSTRALIAN DOLLAR                      | AU       |
| ATS<br>AZM | AUSTRIAN SCHILLING<br>AZERBAIJAN MANAT | AT<br>AZ |
| BSD        | BAHAMIAN DOLLAR                        | BS       |
| BHD        | BAHRAINI DINAR                         | BH       |
| BDT        | BANGLADESH TAKA                        | BD       |
| BBD        | BARBADOS DOLLAR                        | BB       |
| BYB        | BELARUSSIAN RUBLE                      | BY       |
| BEF        | BELGIAN FRANC                          | BE       |
| BZD        | BELIZE DOLLAR                          | BZ       |
| XOF        | CFA FRANC                              | BJ       |
| BMD        | BERMUDIAN DOLLAR                       | BM       |
| BTN        | BHUTAN NGULTRUM                        | BT       |
| BOB        | BOLIVIAN BOLIVIANO                     | BO       |
| BAM        |                                        | BA       |
| BWP        | BOTSWANA PULA<br>NORWEGIAN KRONES      | BW       |
| NOK<br>BRL | BRAZILIAN REAL                         | BV<br>BR |
| USD        | US DOLLAR                              | AS       |
| BND        | BRUNEI DOLLAR                          | BN       |
| BGL        | BULGARIAN LEV                          | BG       |
| BIF        | BURUNDI FRANC                          | BI       |
| KHR        | CAMBODIAN REIL                         | KH       |
| XAF        | CFA FRANC                              | СМ       |
| CAD        | CANADIAN DOLLAR                        | CA       |
| CVE        | CAPE VERDE ESCUDO                      | CV       |
| KYD        | CAYMAN ISLANDS DOLLAR                  | KY       |
| CLP        | CHILEAN PESO                           | CL       |
| CNY        | YUAN RENMINBI                          | CN       |
| COP<br>KMF | COLOMBIAN PESO<br>COMOROS FRANC        | CO<br>KM |
| NZD        | NEW ZEALAND DOLLAR                     | CK       |
| CRC        | COSTA RICAN COLON                      | CR       |
| HRK        | CROATIA KUNA                           | HR       |
| CUP        | CUBAN PESO                             | CU       |
| CYP        | CYPRUS POUND                           | CY       |
| CZK        | KORUNA                                 | CZ       |
| DKK        | DANISH KRONE                           | DK       |
| DJF        | DJIBOUTI FRANC                         | DJ       |
| DOP        | DOMINICAN PESO                         | DO       |
| TPE        | TIMOR ESCUDO                           | TP       |
| ECS        | ECUADOR SUCRE                          | EC       |
| EGP        |                                        | EG<br>SV |
| SVC<br>EEK | EL SALVADOR COLON<br>ESTONIAN KROON    | EE       |
| ETB        | ETHOPIAN BIRR                          | ET       |
| FKP        | FALKLAND ISLANDSPOUND                  | FK       |
| FJD        | FIJI DOLLAR                            | FJ       |
| FIM        | FINISH MARKKA                          | FI       |
| FRF        | FRENCH FRANC                           | FR       |
| XPF        | CFP FRANCS                             | PF       |
| GMD        | GAMBIAN DALASI                         | GM       |
| GEL        | GEORGIAN LARI                          | GE       |
| DEM        | DEUTSCH MARK                           | DE       |
| GHC        |                                        | GH       |
| GIP        |                                        | GI       |
| GRD        | GREEK DRACHMA                          | GR       |
|            |                                        | 58       |

|            | ····                                    | ~-       |
|------------|-----------------------------------------|----------|
| GTQ        | GUATEMALA QUETZAL                       | GT       |
| GNF        | GUINEA FRANC                            | GN       |
| GWP        | GUINEA-BISSAU PESO                      | GW       |
| GYD        | GUYANA DOLLAR                           | GY       |
| HTG        | HAITI GOURDE                            | ΗT       |
| HNL        | HONDURAS LEMPIRA                        | ΗN       |
| HKD        | HONGKONG DOLLAR                         | ΗK       |
| HUF        | HUNGARIAN FORINT                        | HU       |
| ISK        | ICELAND KRONA                           | IS       |
| INR        | INDIAN RUPEE                            | IN       |
| IDR        | INDONESIAN RUPIAH                       | ID       |
| IRR        | IRANIAN RIAL                            | IR       |
| IQD        | IRAQI DINAR                             | IQ       |
| IEP        | IRISH POUNDS                            | IE       |
| ILS        | ISRAELI SHEKEL                          | IL       |
| ITL        | ITALIAN LIRA                            | IT       |
| JMD        | JAMAICAN DOLLAR                         | JM       |
| JPY        | JAPANESE YEN                            | JP       |
| JOD        | JORDANIAN DINAR                         | JO       |
| KZT        | KAZAKSTAN TENGE                         | ΚZ       |
| KES        | KENYAN SHILLING                         | KE       |
| KPW        | NORTH KOREAN WON                        | KP       |
| KRW        | SOUTH KOREAN WON                        | KR       |
| KWD        | KUWAITI DINAR                           | KW       |
| KGS        | KYRGYZSTAN SOM                          | KG       |
| LAK        | LAOS KIP                                | LA       |
| LVL        | LATVIAN LAT                             | LV       |
| LBP        | LEBANESE POUND                          | LB       |
| LSL        | LESOTHO LOTI                            | LS       |
| LRD        | LIBERIAN DOLLAR                         | LR       |
| LYD        | LIBYAN DINAR                            | LY       |
| CHF        | SWISS FRANC                             | LI       |
| LTL        | LITHUANIAN LITAS                        | LT       |
| LUF        | LUXEMBOURG FRANCS                       | LU       |
| MOP        | MACAU PATACA                            | MO       |
| MKD        | MACEDONIAN DENAR                        | MK       |
| MGF        | MALAGASSY FRANC                         | MG       |
| MWK        | MALAWIAN KWACHA                         | MW       |
| MYR        | MALAYSIAN RINGGIT                       | MY       |
| MVR        | MALDIVE RUFIYAA                         | MV       |
| MTL        | MALTESE LIRA                            | MT       |
| MRO        | MAURITANIAN OUGUIYA                     | MR       |
| MUR        | MAURITIUS RUPEE                         | MU       |
| MXN        | MEXICAN PESO                            | MX       |
| MDL        | MOLDOVAN LEU                            | MD       |
| MNT        | MONGOLIAN TUGRIK                        | MN       |
| MAD        | MORACCAN DIRHAM                         | MA       |
| MZM        | MOZAMBIQUE METICAL                      | ΜZ       |
| NMK        | KYAT                                    | MM       |
| NAD        | NAMIBIA DOLLAR                          | NA       |
| NPR        | NEPALESE RUPEE                          | NP       |
| NLG        | NETHERLANDS GUILDER                     | NL       |
|            | NETHERLAND ANTILLIAN                    |          |
| ANG        | GUILDER                                 | AN       |
| NIO        | NICARAGUAN CORDOBA ORO                  | NI       |
| NGN        |                                         | NG       |
| OMR        | RIAL OMANIS                             | OM       |
| PKR        | PAKISTANI RUPEE                         | PK       |
| PAB        | PANAMAN BALBOA                          | PA       |
| PGK        | KINA                                    | PG       |
| PYG        |                                         | PY       |
| PEN        | PERUVIAN NUEVO SOL<br>PHILLIPINES PESOS | PE<br>PH |
| PHP<br>PLN | PHILLIPINES PESOS<br>POLISH ZLOTY       | РН<br>PL |
|            | PORTUGUESE ESCUDO                       | PL<br>PT |
| PTE<br>QAR | QATARI RIAL                             | QA       |
| ROL        | ROMANIAN LEU                            | RO       |
| RUR        | ROUBLE                                  | RU       |
| RWF        | RUUBLE<br>RWANDA FRANC                  | RW       |
| SHP        | ST. HELENA POUND                        | SH       |
| WST        | TALA                                    | WS       |
|            |                                         |          |

| OTD |                        | от |
|-----|------------------------|----|
| STD |                        | ST |
| SAR |                        | SA |
| SCR | SEYCHELLES RUPEE       | SC |
| SLL |                        | SL |
| SGD | SINGAPORE DOLLAR       | SG |
| SKK | SLOVAKI KORUNA         | SK |
| SIT | SLOVENIAN TOLAR        | SI |
| SBD | SOLOMAN ISLANDS DOLLAR | SB |
| SOS | SOMALI SHILLING        | SO |
| ZAR | RAND                   | ZA |
| ESP | SPANISH PESETA         | ES |
| LKR | SRI LANKA RUPEE        | LK |
| SDD | SUDANESE DINAR         | SD |
| SRG | SURINAME GUILDER       | SR |
| SZL | LILANGENI              | SZ |
| SEK | SWEDISH KRONA          | SE |
| SYP | SYRIAN POUND           | SY |
| TWD | NEW TAIWAN DOLLAR      | ΤW |
| TJR | TAJIK ROUBLE           | ТJ |
| TZS | TANZANIAN SCHILLING    | ΤZ |
| THB | THAI BAHTS             | ΤН |
| TOP | PARANGA                | ТО |
| TTD | TRINIDAD&TOBAGO DOLLAR | ΤT |
| TND | TURNISIAN DINAR        | ΤN |
| TRL | TURKISH LIRA           | TR |
| ТММ | TURKEMENI MANAT        | ТΜ |
| UGX | UGANDA SHILLING        | UG |
| UAH | HRYVNIA                | UA |
| AED | UAE DIRHAM             | AE |
| GBP | POUND STERLING         | GB |
| UYU | PESO                   | UY |
| UZS | UZBEKISTAN SUM         | UZ |
| VUV | VATU                   | VU |
| VEB | VENEZUELAN BOLIVAR     | VE |
| VND | VIETNAM DONG           | VN |
| YER | YEMENI RIAL            | YΕ |
| ZRN | ZAIRE                  | ZR |
| ZMK | KWACHA                 | ZM |
| ZWD | ZIMBABWE DOLLAR        | ZW |
| EUR | EURO                   | EU |

#### APPENDIX-5 Unit Measurement Codes

| UQC | UQC DESC      | TYPE |
|-----|---------------|------|
| BOX | BOX           | М    |
| BTL | BOTTLES       | М    |
| BUN | BUNCHES       | Μ    |
| CBM | CUBIC METER   | V    |
|     | CUBIC         |      |
| CCM | CENTIMETER    | V    |
| CMS | CENTIMETER    | L    |
| DOZ | DOZEN         | Μ    |
| DRM | DRUM          | М    |
| FTS | FEET          | L    |
| GGR | GREAT GROSS   | М    |
| GMS | GRAMS         | W    |
| GRS | GROSS         | М    |
| GYD | GROSS YARDS   | L    |
| KLR | KILOLITER     | V    |
| KME | KILOMETERS    | L    |
| LBS | POUNDS        | W    |
| LTR | LITERS        | V    |
| MTR | METER         | L    |
| MTS | METRIC TON    | W    |
| PAC | PACKS         | M    |
| QTL | QUINTAL       | W    |
| SET | SETS          | M    |
| SQF | SQUARE FEET   | L    |
| SQM | SQUARE METER  | A    |
| SQY | SQUARE YARDS  | A    |
|     | GREAT BRITAIN |      |
| TON | TON           | W    |
| UNT | UNITS         | Μ    |
| UGS | US GALLONS    | V    |
| BKL | BUCKLES       | М    |
| THD | THOUSANDS     | М    |
| TBS | TABLETS       | М    |
| TUB | TUBES         | М    |
| PRS | PAIRS         | М    |
| ROL | ROLLS         | Μ    |
| YDS | YARDS         | L    |
| MGS | MILLI GRAMS   | M    |
| ODD | ODDS          |      |
| TOL | TOLA          |      |
| HKS | HANKS         |      |
| BOU | BOU           | М    |
|     | DECAMETER     |      |
| SDM | SQUARE        |      |
| VLS | Vials         | М    |
| BGS | BAGS          |      |
| CTN | CARTON        | Μ    |
| INC | INCHES        | L    |
| SHT | SHEETS        |      |
| SQI | SQUARE INCHES |      |
| CIN | CUBIC INCHES  |      |
| BAG | BAG           |      |
| LOT | LOTS          |      |
| CQM | CUBIC METERS  |      |
| PCS | Pieces        |      |
| KGS | Kilograms     | W    |
| NOS | Numbers       | W    |
|     |               | ••   |

#### APPENDIX-6 Country Codes

| CNTRY |                               |
|-------|-------------------------------|
| CODE  | CNTRY NAME                    |
| AD    | ANDORRA                       |
| AE    | UNITED ARAB EMIRATES          |
| AF    | AFGHANISTAN                   |
| AG    | ANTIGUA                       |
| AI    | ANGUILLA                      |
| AL    | ALBANIA                       |
| AM    | ARMENIA                       |
| AN    | NETHERLANDS ANTILLES          |
| AO    | ANGOLA                        |
| AQ    | ANTARTICA                     |
| AR    | ARGENTINA                     |
| AS    | AMERICAN SAMOA                |
| AT    | AUSTRIA                       |
| AU    | AUSTRALIA                     |
| AW    | ARUBA                         |
| AZ    | AZARBAIJAN                    |
| BA    | BOSNIA & HERZEGOVINA          |
| BB    |                               |
|       | BARBADOS<br>BANGLADESH        |
| BD    |                               |
| BE    |                               |
| BF    | BURKINA FASO                  |
| BG    | BULGARIA                      |
| BH    | BAHRAIN                       |
| BI    | BURUNDI                       |
| BJ    | BENIN                         |
| BM    | BERMUDA                       |
| BN    | BRUNEI                        |
| BO    | BOLIVIA                       |
| BR    | BRAZIL                        |
| BS    | BAHAMAS                       |
| BT    | BHUTAN                        |
| BV    | BOUVET ISLAND                 |
| BW    | BOTSWANA                      |
| BY    | BELARUS                       |
| BZ    | BELIZE                        |
| CA    | CANADA                        |
| CC    | COCOS (KEELING ISLANDS)       |
| CF    | CENTRAL AFRICAN REPULIC       |
| CG    | CONGO                         |
| СН    | SWITZERLAND                   |
| CI    | COTE D IVOIRE                 |
| СК    | COOK ISLANDS                  |
| CL    | CHILE                         |
| СМ    | CAMEROON                      |
| CN    | CHINA                         |
| СО    | COLOMBIA                      |
| CR    | COSTA RICA                    |
| CU    | CUBA                          |
| CV    | CAPE VERDE ISLANDS            |
| CX    | CHRISTMAS ISLANDS             |
| CY    | CYPRUS                        |
| CZ    | CZECH REPUBLIC                |
| DE    | GERMANY                       |
| DJ    | DJIBOUTI                      |
| DK    | DENMARK                       |
| DM    | DOMINICA                      |
| DO    | DOMINICA<br>DOMINICAN REPULIC |
| DZ    | ALGERIA                       |
| EC    | ECUADOR                       |
| EE    | ESTONIA                       |
| EG    | EGYPT                         |
| EG    | WESTERN SAHARA                |
|       |                               |

| ER | ERITREA                                |
|----|----------------------------------------|
| ES | SPAIN                                  |
| ET | ETHIOPIA                               |
| FI | FINLAND                                |
| FJ | FIJI                                   |
| FK | FALKLANDS ISLANDS                      |
| FM | MICRONESIA                             |
| FO | FAEROE ISLANDS                         |
| FR | FRANCE                                 |
| GA | GABON                                  |
| GB | UNITED KINGDOM                         |
| GD | GRENADA                                |
| GE | GEORGIA                                |
| GF | FRENCH GUYANA                          |
| GH | GHANA                                  |
| GI | GIBRALTAR                              |
| GL | GREENLAND                              |
| GM | GAMBIA                                 |
| GN | GUINEA                                 |
| GP | GUADELOUPE                             |
| GQ | EQUATORIAL GUINEA                      |
| GR | GREECE                                 |
| GT | GAUTEMALA                              |
| GU | GUAM                                   |
| GW | GUINEA BISSAU                          |
| GY | GUYANA                                 |
| HK | HONG KONG                              |
| HM | HEARD & MACDONALD ISLANDS              |
| HN | HONDURAS                               |
| HR | CROATIA                                |
| HT | HAITI                                  |
| HU | HUNGARY                                |
| ID | INDONESIA                              |
| IE | IRELAND                                |
| IL | ISRAEL                                 |
| IN | INDIA                                  |
| 10 | BRITISH INDIAN OCEAN TERRITORY         |
| IQ | IRAQ                                   |
| IR | IRAN                                   |
| IS | ICELAND                                |
| IT | ITALY                                  |
| JM | JAMAICA                                |
| JO | JORDAN                                 |
| JP | JAPAN                                  |
| KE | KENYA                                  |
| KG | KYRGHYSTAN                             |
| KH | CAMBODIA                               |
| KI | KIRIBATI                               |
| KM | COMOROS                                |
| KN | ST KITTS-NEVIS-ANGUILLA                |
| KP | KOREA, DEMOCRATIC PEOPLE'S REPUBLIC OF |
| KR | KOREA, REPUBLIC OF                     |
| KW | KUWAIT                                 |
| KY | CAYMAN ISLANDS                         |
| KZ | KAZAKISTAN                             |
| LA | LAO PEOPLE'S DEMOCRATIC REPUBLIC       |
| LB | LEBANON                                |
| LC | ST LUCIA                               |
| LI | LIECHTENSTEIN                          |
| LK | SRI LANKA                              |
| LR | LIBERIA                                |
| LS | LESOTHO                                |
| LT | LITHUANIA                              |
| LU | LUXEMBOURG                             |
| LV | LATVIA                                 |
| LY | LIBYAN ARAB REPUBLIC                   |
| MA | MOROCCO                                |
|    | MONACO                                 |
| MC |                                        |

| MD         MOLOVA, REPUBLIC OF           MG         MADAGASCAR           MH         MARSHALL ISLANDS           MACEDONIA, THE FORMER YUGOSLAV REPUBLIC         OF           ML         MALI           MM         MYANMAR           MM         MYANMAR           MM         MYANMAR           MM         MOROGLIA           MO         MACAO ISLANDS           MP         NORTHERN MARIANA ISLANDS           MQ         MARTINIQUE           MR         MAURITANIA           MS         MONTSERRAT           MT         MALTA           MW         MALAYSIA           MW         MALAYSIA           MZ         MOZAMBIQUE           NA         NAMBIA           NC         NEW CALEDONIA           NE         NIGER           NG         NIGERIA           NI         NICARAGUA           NL         NETHERLANDS           NO         NORVAY           NP         NEPAL           NR         NAURU           NU         NIUE ISLAND           NU         NUE ESLAND           NO         NORVAY           NP </th <th>·</th> <th></th> | ·  |                                         |
|----------------------------------------------------------------------------------------------------|----|-----------------------------------------|
| MH         MARSHALL ISLANDS           MACEDONIA, THE FORMER YUGOSLAV REPUBLIC           MK         OF           ML         MALI           MM         MYANMAR           MN         MOROGLIA           MO         MACAO ISLANDS           MP         NORTHERN MARIANA ISLANDS           MQ         MARTINIQUE           MR         MAURITANIA           MS         MONTSERRAT           MT         MALAYSIA           MW         MALAYSIA           MW         MALAYSIA           MZ         MOZAMBIQUE           NA         NAMBIA           NC         NEW CALEDONIA           NE         NIGERIA           NI         NICARAGUA           NI         NICARAGUA           NI         NICARAGUA           NI         NICARAGUA           NI         NICARAGUA           NI         NICARAGUA           NI         NICARAGUA           NI         NICARAGUA           NI         NICARAGUA           NI         NICARAGUA           NI         NICARAGUA           NI         NICARAGUA           NU         NU                         | MD | MOLDOVA, REPUBLIC OF                    |
| MACEDONIA, THE FORMER YUGOSLAV REPUBLIC           MK         OF           ML         MALI           MM         MYAMMAR           MN         MONGOLIA           MO         MACAO ISLANDS           MP         NORTHERN MARIANA ISLANDS           MQ         MARTINIQUE           MR         MAURITANIA           MS         MONTSERRAT           MT         MALTA           MU         MAURITANIA           MX         MEZICO           MY         MALAYSIA           MZ         MOZAMBIQUE           NA         MEXICO           MY         MALAYSIA           MZ         MOZAMBIQUE           NA         NAMEXICO           MY         MALAYSIA           NZ         MOZAMBIQUE           NA         NAMERIA           NC         NEGR           NI         NICARAGUA           NL         NERAL           NI         NICARAGUA           NL         NETHERLANDS           NO         NORWAY           NP         NEPAL           NR         NAURU           NU         NIU SLAND                                                    | MG | MADAGASCAR                              |
| MK         OF           ML         MALI           MM         MYANMAR           MN         MOROCIA           MO         MACAO ISLANDS           MP         NORTHERR MARIANA ISLANDS           MQ         MARTINIQUE           MR         MAURITANIA           MS         MONTSERRAT           MT         MALTA           MU         MALTA           MW         MALAYSIA           MZ         MOZAMBIQUE           NA         NABABIQUE           NA         NAMBIA           NC         NEW CALEDONIA           NE         NIGER           NG         NIGERIA           NI         NICARAGUA           NI         NICARAGUA           NL         NETHERLANDS           NO         NORWAY           NP         NEPAL           NR         NAURU           NU         NIUE ISLAND           NZ         NEW ZEALAND           OM         OMAN           PAPANAMA           PE         PERU           PF         FRENCH POLYNESIA           PK         PAKISTAN           PLILIPPINES <td>MH</td> <td>MARSHALL ISLANDS</td>                | MH | MARSHALL ISLANDS                        |
| ML     MALI       MM     MYAMAR       MN     MONGOLIA       MO     MACAO ISLANDS       MQ     MACAO ISLANDS       MQ     MACAO ISLANDS       MQ     MARTINIQUE       MR     MAURITANIA       MS     MONTSERRAT       MU     MAURITUS       MW     MALTA       MW     MALAWI       MX     MEXICO       MY     MALAYSIA       MZ     MOZAMBIQUE       NA     MAKICO       MY     MALAYSIA       MZ     MOZAMBIQUE       NA     NAMBIA       NC     NEW CALEDONIA       NE     NIGER       NF     NORFOLK ISLAND       NG     NIGERIA       NI     NICARAGUA       NL     NETHERLANDS       NO     NORWAY       NP     NEPAL       NR     NAURU       NU     NIUE ISLAND       NZ     NEW ZEALAND       OM     NGANA       PE     PERU       PF     FRENCH POLYNESIA       PG     PANAMA       PE     PERU       PF     PHLIPPINES       PK     PARAUANE       PH     PHLILIPPINES       <                                                                                                    |    | MACEDONIA. THE FORMER YUGOSLAV REPUBLIC |
| MM         MYANMAR           MN         MONOGOLIA           MO         MACAO ISLANDS           MP         NORTHERN MARIANA ISLANDS           MQ         MARTINIQUE           MR         MAURITANIA           MS         MONTSERRAT           MT         MALTA           MU         MAURITIUS           MW         MALAVISIA           MW         MALAVISIA           MX         MEXICO           MW         MALAVISIA           MZ         MOZAMBIQUE           NA         NAMBIA           NC         NEW CALEDONIA           NE         NIGER           NI         NICARAGUA           NI         NICARAGUA           NI         NICARAGUA           NI         NICARAGUA           NI         NICARAGUA           NI         NICARAGUA           NI         NICARAGUA           NI         NICARAGUA           NI         NICARAGUA           NI         NICARAGUA           NU         NUE ISLAND           NZ         NEWZEALAND           OM         OMAN           PA         PANAMA                                           | MK |                                         |
| MM         MYANMAR           MN         MONOGOLIA           MO         MACAO ISLANDS           MP         NORTHERN MARIANA ISLANDS           MQ         MARTINIQUE           MR         MAURITANIA           MS         MONTSERRAT           MT         MALTA           MU         MAURITIUS           MW         MALAVISIA           MW         MALAVISIA           MX         MEXICO           MW         MALAVISIA           MZ         MOZAMBIQUE           NA         NAMBIA           NC         NEW CALEDONIA           NE         NIGER           NI         NICARAGUA           NI         NICARAGUA           NI         NICARAGUA           NI         NICARAGUA           NI         NICARAGUA           NI         NICARAGUA           NI         NICARAGUA           NI         NICARAGUA           NI         NICARAGUA           NI         NICARAGUA           NU         NUE ISLAND           NZ         NEWZEALAND           OM         OMAN           PA         PANAMA                                           | MI | MALL                                    |
| MN         MONGOLIA           MO         MACAO ISLANDS           MP         NORTHERN MARIANA ISLANDS           MQ         MARTINQUE           MR         MAURITANIA           MS         MONTSERRAT           MI         MALTA           MU         MAURITIUS           MV         MALTA           MU         MALTA           MW         MALAYSIA           MZ         MOZAMBIQUE           NA         NAMBIA           NC         NEW CALEDONIA           NE         NIGER           NI         NICARAGUA           NI         NICARAGUA           NI         NICARAGUA           NI         NICARAGUA           NI         NICARAGUA           NI         NICARAGUA           NI         NICARAGUA           NI         NICARAGUA           NU         NIUE ISLAND           NZ         NEW ZEALAND           OM         OMAN           PA         PANAMA           PE         PERU           PF         FRENCH POLYNESIA           PG         PAPUA NEW GUINEA           PH         PHILIPPINES </td <td>-</td> <td></td>          | -  |                                         |
| MO         MACAO ISLANDS           MQ         MARTINIQUE           MR         MAURITANIA           MS         MONTSERRAT           MT         MALTA           MW         MAURITANIA           MM         MAURITANIA           MM         MAURITANIA           MM         MALAYSIA           MW         MALAVI           MX         MEXICO           MY         MALAYSIA           MZ         MOZAMBIQUE           NA         MALAYSIA           MZ         MOZAMBIQUE           NA         MALAYSIA           MZ         MOZAMBIQUE           NA         MALAYSIA           MZ         MOZAMBIQUE           NA         MALAYSIA           NE         NIGERIA           NI         NICARAGUA           NI         NICARAGUA           NL         NETHERLANDS           NO         NORVAY           NP         NEPAL           NR         NAURU           NU         NUUE ISLAND           NZ         NEW ZEALAND           OM         OMAN           PA         PANAMA                                                                 |    |                                         |
| MP         NORTHERN MARIANA ISLANDS           MQ         MARTINIQUE           MR         MAURITANIA           MS         MONTSERRAT           MU         MAURITIUS           MV         MALAVI           MW         MALAWI           MX         MEXICO           MY         MALAYSIA           MZ         MOZAMBIQUE           NA         NABBIA           NC         NEW CALEDONIA           NE         NIGER           NG         NIGERA           NI         NICARAGUA           NI         NICARAGUA           NL         NETHERLANDS           NO         NORWAY           NP         NEPAL           NR         NAURU           NU         NIUE ISLAND           NZ         NEW ZEALAND           OM         OMAN           PA         PANAMA           PE         PERU           PF         FRENCH POLYNESIA           PG         PAPUA NEW GUINEA           PH         PHILIPPINES           PK         PAKISTAN           PL         POLAND           PM         ST PIERRE & MIQUELON                                        |    |                                         |
| MQ       MARTINIQUE         MR       MAURITANIA         MS       MONTSERRAT         MU       MALTA         MU       MAURITIUS         MW       MALAYSIA         MW       MALAYSIA         MZ       MOZAMBIQUE         NA       NAMBIA         NC       NEW CALEDONIA         NE       NIGERIA         NI       NICARAGUA         NI       NICARAGUA         NI       NICARAGUA         NL       NETHERLANDS         NO       NORVAY         NP       NEPAL         NR       NAURU         NU       NIUE ISLAND         NZ       NEW ZEALAND         OM       OMAN         PA       PANAMA         PE       PERU         PF       FRENCH POLYNESIA         PG       PAPUA NEW GUINEA         PH       PHILIPPINES         PK       PAKISTAN         PL       POLAND         PM       ST PIERRE & MIQUELON         PM       ST PIERRE & MIQUELON         PM       PHICAIRN ISLANDS         PR       PUERTO RICO         PT                                                                                                    | -  |                                         |
| MR     MAURITANIA       MS     MONTSERRAT       MT     MALTA       MU     MAURITIUS       MW     MALAVI       MW     MALAVI       MX     MEXICO       MY     MALAYSIA       MZ     MOZAMBIQUE       NA     NAMBIA       NC     NEW CALEDONIA       NE     NIGER       NF     NORFOLK ISLAND       NG     NIGERIA       NI     NICARAGUA       NI     NICARAGUA       NI     NICARAGUA       NI     NICARAGUA       NI     NICARAGUA       NI     NICARAGUA       NI     NICARAGUA       NI     NICARAGUA       NU     NIUE ISLAND       NZ     NEW ZEALAND       OM     OMAN       PA     PANAMA       PE     PERU       PF     FRENCH POLYNESIA       PG     PAPUA NEW GUINEA       PH     PHILIPPINES       PK     PAKISTAN       PL     POLAND       PM     ST PIERRE & MIQUELON       PM     ST PIERRE & MIQUELON       PM     PITCAIRN ISLANDS       PR     PUERTO RICO       PT     PORTUGAL       PW                                                                                                    | MP | NORTHERN MARIANA ISLANDS                |
| MSMONTSERRATMTMALTAMUMAURITIUSMWMALDIVESMWMALAWIMXMEXICOMYMALAYSIAMZMOZAMBIQUENANAMBIANCNEW CALEDONIANENIGERNFNORFOLK ISLANDNGNIGERIANINICARAGUANLNETHERLANDSNONORWAYNPNEPALNRNAURUNUNIUE ISLANDNZNEW ZEALANDOMOMANPAPANAMAPEPERUPFFRENCH POLYNESIAPGPAPUA NEW GUINEAPHPHILIPPINESPKPAKISTANPLPOLANDPMST PIERRE & MIQUELONPMPITCAIRN ISLANDSPRPUERTO RICOPTPORTUGALPWPALAUPYPARAGUAYQAQATARREREUNIONROROMANIAREREUNIONROROMANIARURUSSIARWRWANDASASAUDI ARABIASBSOLOMON ISLANDSSCSEYCHELLESSDSUDANSESWEDENSGSINGAPORESHST HELENA & ASCENSION ISLANDSISLOVENIASJSVALBARD AND JAM MAYEN ISLANDSSKSLOVAK REPUBLICSLSIERRA LEONASMSAN MARINO </td <td>MQ</td> <td>MARTINIQUE</td>                                                                                                    | MQ | MARTINIQUE                              |
| MSMONTSERRATMTMALTAMUMAURITIUSMWMALDIVESMWMALAWIMXMEXICOMYMALAYSIAMZMOZAMBIQUENANAMBIANCNEW CALEDONIANENIGERNFNORFOLK ISLANDNGNIGERIANINICARAGUANLNETHERLANDSNONORWAYNPNEPALNRNAURUNUNIUE ISLANDNZNEW ZEALANDOMOMANPAPANAMAPEPERUPFFRENCH POLYNESIAPGPAPUA NEW GUINEAPHPHILIPPINESPKPAKISTANPLPOLANDPMST PIERRE & MIQUELONPMPITCAIRN ISLANDSPRPUERTO RICOPTPORTUGALPWPALAUPYPARAGUAYQAQATARREREUNIONROROMANIAREREUNIONROROMANIARURUSSIARWRWANDASASAUDI ARABIASBSOLOMON ISLANDSSCSEYCHELLESSDSUDANSESWEDENSGSINGAPORESHST HELENA & ASCENSION ISLANDSISLOVENIASJSVALBARD AND JAM MAYEN ISLANDSSKSLOVAK REPUBLICSLSIERRA LEONASMSAN MARINO </td <td>MR</td> <td>MAURITANIA</td>                                                                                                    | MR | MAURITANIA                              |
| MTMALTAMUMAURITIUSMVMALAVIMWMALAVIMXMEXICOMYMALAYSIAMZMOZAMBIQUENANAMBIANCNEW CALEDONIANENIGERNFNORFOLK ISLANDNGNIGERIANINICARAGUANLNETHERLANDSNONORWAYNPNEPALNRNAURUNUNIUE ISLANDNZNEW ZEALANDOMOMANPAPANAMAPEPERUPFFRENCH POLYNESIAPGPAPUA NEW GUINEAPHPHILIPPINESPKPAKISTANPLPOLANDPMST PIERRE & MIQUELONPMST PIERRE & MIQUELONSRSUDMANSGSUDANSGSUDANSGSUDANSGSUDANSGSUDANSESWEDEN <td< td=""><td>MS</td><td></td></td<>                                                                                                    | MS |                                         |
| MUMAURITIUSMVMALADIVESMWMALAVIMXMEXICOMYMALAYSIAMZMOZAMBIQUENANAMBIANCNEW CALEDONIANENIGERNFNORFOLK ISLANDNGNIGERIANINICARAGUANLNETHERLANDSNONORWAYNPNEPALNRNAURUNUNIUE ISLANDNZNEW ZEALANDOMOMANPAPANAMAPEPERUPFFRENCH POLYNESIAPGPAPUA NEW GUINEAPHPHILIPPINESPKPAKISTANPLPOLANDPMST PIERRE & MIQUELONPNPITCAIRN ISLANDSPRPUERTO RICOPTPORTUGALPWPALAUPVPARAGUAYQAQATARREREUNIONROROMANIARURUSSIARWRWANDASASAUDI ARABIASBSOLOMON ISLANDSSCSEYCHELLESSDSUDANSESWEDENSGSINGAPORESHST HELENA & ASCENSION ISLANDSISLOVENIASJSVALBARD AND JAM MAYEN ISLANDSSKSLOVENIASJSVALBARD AND JAM MAYEN ISLANDSSKSLOVAK REPUBLICSLSIERRA LEONASMSAN MARINOSNSENEGAL                                                                                                    |    |                                         |
| MVMALDIVESMWMALAWIMXMEXICOMYMALAYSIAMZMOZAMBIQUENANAMBIANCNEW CALEDONIANENIGERNFNORFOLK ISLANDNGNIGERIANINICARAGUANLNETHERLANDSNONORWAYNPNEPALNRNAURUNUNIUE ISLANDNZNEW ZEALANDOMOMANPAPANAMAPEPERUPFFRENCH POLYNESIAPGPAPALANDPHPHILIPPINESPKPAKISTANPLPOLANDPNST PIERRE & MIQUELONPNPITCAIRN ISLANDSPRPUERTO RICOPTPORTUGALPWPALAUPYPARGUAYQAQATARREREUNIONROROMANIARURUSSIARWRWANDASASAUDI ARABIASBSOLOMON ISLANDSSCSEYCHELLESSDSUDANSESWEDENSGSINGAPORESHST HELENA & ASCENSION ISLANDSISLOVENIASJSVALBARD AND JAM MAYEN ISLANDSSKSLOVENIASJSVALBARD AND JAM MAYEN ISLANDSSKSLOVENIASJSVALBARD AND JAM MAYEN ISLANDSSKSLOVENIASJSVALBARD AND JAM MAYEN ISLANDSSKS                                                                                                    |    |                                         |
| MWMALAWIMXMEXICOMYMALAYSIAMZMOZAMBIQUENANAMBIANCNEW CALEDONIANENIGERNFNORFOLK ISLANDNGNIGERIANINICARAGUANLNETHERLANDSNONORWAYNPNEPALNRNAURUNUNIUE ISLANDNZNEW ZEALANDOMOMANPAPANAMAPEPERUPFFRENCH POLYNESIAPGPAPUA NEW GUINEAPHPHILIPPINESPKPAKISTANPLPOLANDPMST PIERRE & MIQUELONPNPITCAIRN ISLANDSPRPUERTO RICOPTPORTUGALPWPALAUPYPARAGUAYQAQATARREREUNIONROROMANIARURUSSIARWRWANDASGSUDANSGSUDANSGSINGAPORESHST HELENA & ASCENSION ISLANDSISLOVENIASJSVALBARD AND JAM MAYEN ISLANDSSKSLOVENIASJSVALBARD AND JAM MAYEN ISLANDSSKSLOVENIASASAUDIANSKSLOVENIASJSVALBARD AND JAM MAYEN ISLANDSSKSLOVENIASJSVALBARD AND JAM MAYEN ISLANDSSKSLOVENIASNSENEGALSOSOMAALIA                                                                                                    | -  |                                         |
| MXMEXICOMYMALAYSIAMZMOZAMBIQUENANAMBIANCNEW CALEDONIANENIGERNFNORFOLK ISLANDNGNIGERIANINICARAGUANLNETHERLANDSNONORWAYNPNEPALNRNAURUNUNIUE ISLANDNZNEW ZEALANDOMOMANPAPANAMAPEPERUPFFRENCH POLYNESIAPGPAPUA NEW GUINEAPHPHILIPPINESPKPAKISTANPLPOLANDPMST PIERRE & MIQUELONPRPUERTO RICOPTPORTUGALPWPALAUPVPARAGUAYQAQATARREREUNIONROROMANIARURUSSIARWRWANDASASALDI ARABIASBSOLOMON ISLANDSSGSINGAPORESHST HELENA & ASCENSION ISLANDSISLOVENIASJSVALBARD AND JAM MAYEN ISLANDSSKSLOVENIASJSVALBARD AND JAM MAYEN ISLANDSSKSLOVENIASMSAN MARINOSNSENEGALSOSOMAALIASRSURNAMSTSAO TOME AND PRINCIPE                                                                                                    | -  |                                         |
| MYMALAYSIAMZMOZAMBIQUENANAMBIANCNEW CALEDONIANENIGERNFNORFOLK ISLANDNGNIGERIANINICARAGUANINICARAGUANLNETHERLANDSNONORWAYNPNEPALNRNAURUNUNIUE ISLANDNZNEW ZEALANDOMOMANPAPANAMAPEPERUPFFRENCH POLYNESIAPGPAPUA NEW GUINEAPHPHILIPPINESPKPAKISTANPLPOLANDPMST PIERRE & MIQUELONPNPITCAIRN ISLANDSPRPUERTO RICOPTPORTUGALPWPALAUPVPARAGUAYQAQATARREREUNIONROROMANIARURUSSIARWRWANDASASAUDI ARABIASBSOLOMON ISLANDSSCSEYCHELLESSDSUDANSESWEDENSGSINGAPORESHST HELENA & ASCENSION ISLANDSISLOVENIASJSVALBARD AND JAM MAYEN ISLANDSSKSLOVAK REPUBLICSLSIERRA LEONASMSAN MARINOSNSENEGALSOSOMAALIASTSAO TOME AND PRINCIPE                                                                                                    | MW | MALAWI                                  |
| MZMOZAMBIQUENANAMBIANCNEW CALEDONIANENIGERNFNORFOLK ISLANDNGNIGERIANINICARAGUANLNETHERLANDSNONORWAYNPNEPALNRNAURUNUNIUE ISLANDNZNEW ZEALANDOMOMANPAPANAMAPEPERUPFFRENCH POLYNESIAPGPAPUA NEW GUINEAPHPHILIPPINESPKPAANDPNST PIERRE & MIQUELONPNPITCAIRN ISLANDSPRPUERTO RICOPTPORTUGALPWPALAUPYPARAGUAYQAQATARREREUNIONROROMANIARURUSIARWRWANDASASAUDI ARABIASBSOLOMON ISLANDSSCSEYCHELLESSDSUDANSESWEDENSGSINGAPORESHST HELENA & ASCENSION ISLANDSISLOVENIASJSVALBARD AND JAM MAYEN ISLANDSSKSLOVAK REPUBLICSLSIERRA LEONASMSAN MARINOSNSENEGALSOSOMAALIASTSAO TOME AND PRINCIPE                                                                                                    | MX | MEXICO                                  |
| NANAMBIANCNEW CALEDONIANENIGERNFNORFOLK ISLANDNGNIGERIANINICARAGUANLNETHERLANDSNONORWAYNPNEPALNRNAURUNUNIUE ISLANDNZNEW ZEALANDOMOMANPAPANAMAPEPERUPFFRENCH POLYNESIAPGPAPUA NEW GUINEAPHPHILIPPINESPKPAKISTANPLPOLANDPMST PIERRE & MIQUELONPNPITCAIRN ISLANDSPRPUERTO RICOPTPORTUGALPWPALAUPYPARAGUAYQAQATARREREUNIONROROMANIARURUSSIARWRWANDASASAUDI ARABIASBSOLOMON ISLANDSSCSEYCHELLESSDSUDANSESWEDENSGSINGAPORESHST HELENA & ASCENSION ISLANDSSKSLOVENIASJSVALBARD AND JAM MAYEN ISLANDSSKSLOVAK REPUBLICSLSIERRA LEONASMSAN MARINOSNSENEGALSOSOMAALIASTSAO TOME AND PRINCIPE                                                                                                    | MY | MALAYSIA                                |
| NANAMBIANCNEW CALEDONIANENIGERNFNORFOLK ISLANDNGNIGERIANINICARAGUANLNETHERLANDSNONORWAYNPNEPALNRNAURUNUNIUE ISLANDNZNEW ZEALANDOMOMANPAPANAMAPEPERUPFFRENCH POLYNESIAPGPAPUA NEW GUINEAPHPHILIPPINESPKPAKISTANPLPOLANDPMST PIERRE & MIQUELONPNPITCAIRN ISLANDSPRPUERTO RICOPTPORTUGALPWPALAUPYPARAGUAYQAQATARREREUNIONROROMANIARURUSSIARWRWANDASASAUDI ARABIASBSOLOMON ISLANDSSCSEYCHELLESSDSUDANSESWEDENSGSINGAPORESHST HELENA & ASCENSION ISLANDSSKSLOVENIASJSVALBARD AND JAM MAYEN ISLANDSSKSLOVAK REPUBLICSLSIERRA LEONASMSAN MARINOSNSENEGALSOSOMAALIASTSAO TOME AND PRINCIPE                                                                                                    | MZ | MOZAMBIQUE                              |
| NCNEW CALEDONIANENIGERNFNOGFOLK ISLANDNGNIGERIANINICARAGUANLNETHERLANDSNONORWAYNPNEPALNRNAURUNUNIUE ISLANDNZNEW ZEALANDOMOMANPAPANAMAPEPERUPFFRENCH POLYNESIAPGPAPUA NEW GUINEAPHPHILIPPINESPKPAKISTANPLPOLANDPMST PIERRE & MIQUELONPNPITCAIRN ISLANDSPRPUERTO RICOPTPORTUGALPWPALAUPYPARAGUAYQAQATARREREUNIONROROMANIARURUSSIARWRWANDASASAUDI ARABIASBSOLOMON ISLANDSSCSEYCHELLESSDSUDANSESWEDENSGSINGAPORESHST HELENA & ASCENSION ISLANDSISLOVENIASJSVALBARD AND JAM MAYEN ISLANDSSKSLOVAK REPUBLICSLSIERRA LEONASMSAN MARINOSNSENEGALSOSOMAALIASTSAO TOME AND PRINCIPE                                                                                                    |    |                                         |
| NENIGERNFNORFOLK ISLANDNGNIGERIANINICARAGUANINICARAGUANLNETHERLANDSNONORWAYNPNEPALNRNAURUNUNIUE ISLANDNZNEW ZEALANDOMOMANPAPANAMAPEPERUPFFRENCH POLYNESIAPGPAPUA NEW GUINEAPHPHILIPPINESPKPAKISTANPLPOLANDPMST PIERRE & MIQUELONPRPUERTO RICOPTPORTUGALPWPALAUPYPARAGUAYQAQATARREREUNIONRURUSSIARWRWANDASASAUDI ARABIASBSOLOMON ISLANDSSCSEYCHELLESSDSUDANSESWEDENSGSINGAPORESHST HELENA & ASCENSION ISLANDSSKSLOVENIASJSVALBARD AND JAM MAYEN ISLANDSSKSLOVENIASJSVALBARD AND JAM MAYEN ISLANDSSKSLOVENIASJSVALBARD AND JAM MAYEN ISLANDSSKSLOVAK REPUBLICSLSIERRA LEONASMSAN MARINOSNSENEGALSOSOMAALIASTSAO TOME AND PRINCIPE                                                                                                    | -  |                                         |
| NFNORFOLK ISLANDNGNIGERIANINICARAGUANLNETHERLANDSNONORWAYNPNEPALNRNAURUNUNIUE ISLANDNZNEW ZEALANDOMOMANPAPANAMAPEPERUPFFRENCH POLYNESIAPGPAPUA NEW GUINEAPHPHILIPPINESPKPAKISTANPLPOLANDPMST PIERRE & MIQUELONPRPUERTO RICOPTPORTUGALPWPALAUPYPARAGUAYQAQATARREREUNIONROROMANIARURUSSIARWRWANDASASAUDI ARABIASBSOLOMON ISLANDSSCSEYCHELLESSDSUDANSESWEDENSGSINGAPORESHST HELENA & ASCENSION ISLANDSSKSLOVENIASJSVALBARD AND JAM MAYEN ISLANDSSKSLOVAK REPUBLICSLSIERRA LEONASMSAN MARINOSNSENEGALSOSOMAALIASRSURINAMSTSAO TOME AND PRINCIPE                                                                                                    | -  |                                         |
| NGNIGERIANINICARAGUANLNETHERLANDSNONORWAYNPNEPALNRNAURUNUNIUE ISLANDNZNEW ZEALANDOMOMANPAPANAMAPEPERUPFFRENCH POLYNESIAPGPAPUA NEW GUINEAPHPHILIPPINESPKPAKISTANPLPOLANDPMST PIERRE & MIQUELONPNPITCAIRN ISLANDSPRPUERTO RICOPTPORTUGALPWPALAUPYPARAGUAYQAQATARREREUNIONROROMANIARURUSSIARWRWANDASASAUDI ARABIASBSOLOMON ISLANDSSCSEYCHELLESSDSUDANSESWEDENSGSINGAPORESHST HELENA & ASCENSION ISLANDSISLOVENIASNSENEGALSOSOMAALIASRSUNAANSKSLOVAK REPUBLICSLSIERRA LEONASMSAN MARINOSNSENEGALSOSOMAALIASRSURINAMSTSAO TOME AND PRINCIPE                                                                                                    |    |                                         |
| NINICARAGUANLNETHERLANDSNONORWAYNPNEPALNRNAURUNUNIUE ISLANDNZNEW ZEALANDOMOMANPAPANAMAPEPERUPFFRENCH POLYNESIAPGPAPUA NEW GUINEAPHPHILIPPINESPKPAKISTANPLPOLANDPMST PIERRE & MIQUELONPNPITCAIRN ISLANDSPRPUERTO RICOPTPORTUGALPWPALAUPYPARAGUAYQAQATARREREUNIONROROMANIARURUSSIARWRWANDASASAUDI ARABIASBSOLOMON ISLANDSSCSEYCHELLESSDSUDANSESWEDENSGSINGAPORESHST HELENA & ASCENSION ISLANDSISLOVENIASJSVALBARD AND JAM MAYEN ISLANDSSKSLOVAK REPUBLICSLSIERRA LEONASMSAN MARINOSNSENEGALSOSOMAALIASTSAO TOME AND PRINCIPE                                                                                                    | -  |                                         |
| NLNETHERLANDSNONORWAYNPNEPALNRNAURUNUNIUE ISLANDNZNEW ZEALANDOMOMANPAPANAMAPEPERUPFFRENCH POLYNESIAPGPAPUA NEW GUINEAPHPHILIPPINESPKPAKISTANPLPOLANDPMST PIERRE & MIQUELONPNPITCAIRN ISLANDSPRPUERTO RICOPTPORTUGALPWPALAUPYPARAGUAYQAQATARREREUNIONROROMANIARWRWANDASASALDI ARABIASBSOLOMON ISLANDSSCSEYCHELLESSDSUDANSESWEDENSGSINGAPORESHST HELENA & ASCENSION ISLANDSISLOVENIASJSVALBARD AND JAM MAYEN ISLANDSSKSLOVAK REPUBLICSLSIERRA LEONASMSAN MARINOSNSENEGALSOSOMAALIASTSAO TOME AND PRINCIPE                                                                                                    | NG | NIGERIA                                 |
| NONORWAYNPNEPALNRNAURUNUNIUE ISLANDNZNEW ZEALANDOMOMANPAPANAMAPEPERUPFFRENCH POLYNESIAPGPAPUA NEW GUINEAPHPHILIPPINESPKPAKISTANPLPOLANDPMST PIERRE & MIQUELONPNPITCAIRN ISLANDSPRPUERTO RICOPTPORTUGALPWPALAUPYPARAGUAYQAQATARREREUNIONROROMANIARWRWANDASASAUDI ARABIASBSOLOMON ISLANDSSCSEYCHELLESSDSUDANSESWEDENSGSINGAPORESHST HELENA & ASCENSION ISLANDSISLOVENIASJSVALBARD AND JAM MAYEN ISLANDSSKSLOVAK REPUBLICSLSIERRA LEONASMSAN MARINOSNSENEGALSOSOMAALIASTSAO TOME AND PRINCIPE                                                                                                    | NI | NICARAGUA                               |
| NONORWAYNPNEPALNRNAURUNUNIUE ISLANDNZNEW ZEALANDOMOMANPAPANAMAPEPERUPFFRENCH POLYNESIAPGPAPUA NEW GUINEAPHPHILIPPINESPKPAKISTANPLPOLANDPMST PIERRE & MIQUELONPNPITCAIRN ISLANDSPRPUERTO RICOPTPORTUGALPWPALAUPYPARAGUAYQAQATARREREUNIONROROMANIARWRWANDASASAUDI ARABIASBSOLOMON ISLANDSSCSEYCHELLESSDSUDANSESWEDENSGSINGAPORESHST HELENA & ASCENSION ISLANDSISLOVENIASJSVALBARD AND JAM MAYEN ISLANDSSKSLOVAK REPUBLICSLSIERRA LEONASMSAN MARINOSNSENEGALSOSOMAALIASTSAO TOME AND PRINCIPE                                                                                                    | NL | NETHERLANDS                             |
| NPNEPALNRNAURUNUNIUE ISLANDNZNEW ZEALANDOMOMANPAPANAMAPEPERUPFFRENCH POLYNESIAPGPAPUA NEW GUINEAPHPHILIPPINESPKPAKISTANPLPOLANDPMST PIERRE & MIQUELONPNPITCAIRN ISLANDSPRPUERTO RICOPTPORTUGALPWPALAUPYPARAGUAYQAQATARREREUNIONROMANIARURUSSIARWRWANDASASAUDI ARABIASBSOLOMON ISLANDSSCSEYCHELLESSDSUDANSESWEDENSGSINGAPORESHST HELENA & ASCENSION ISLANDSISLOVENIASJSVALBARD AND JAM MAYEN ISLANDSSKSLOVAK REPUBLICSLSIERRA LEONASMSAN MARINOSNSENEGALSOSOMAALIASTSAO TOME AND PRINCIPE                                                                                                    | -  |                                         |
| NRNAURUNUNIUE ISLANDNZNEW ZEALANDOMOMANPAPANAMAPEPERUPFFRENCH POLYNESIAPGPAPUA NEW GUINEAPHPHILIPPINESPKPAKISTANPLPOLANDPMST PIERRE & MIQUELONPNPITCAIRN ISLANDSPRPUERTO RICOPTPORTUGALPWPALAUPYPARAGUAYQAQATARREREUNIONROROMANIARURUSSIARWRWANDASASAUDI ARABIASBSOLOMON ISLANDSSCSEYCHELLESSDSUDANSESWEDENSGSINGAPORESHST HELENA & ASCENSION ISLANDSISLOVENIASJSVALBARD AND JAM MAYEN ISLANDSSKSLOVAK REPUBLICSLSIERRA LEONASMSAN MARINOSNSENEGALSOSOMAALIASRSURINAMSTSAO TOME AND PRINCIPE                                                                                                    | -  |                                         |
| NUNIUE ISLANDNZNEW ZEALANDOMOMANPAPANAMAPEPERUPFFRENCH POLYNESIAPGPAPUA NEW GUINEAPHPHILIPPINESPKPAKISTANPLPOLANDPMST PIERRE & MIQUELONPNPITCAIRN ISLANDSPRPUERTO RICOPTPORTUGALPWPALAUPYPARAGUAYQAQATARREREUNIONROROMANIARURUSSIARWRWANDASASAUDI ARABIASBSOLOMON ISLANDSSCSEYCHELLESSDSUDANSESWEDENSGSINGAPORESHST HELENA & ASCENSION ISLANDSISLOVENIASJSVALBARD AND JAM MAYEN ISLANDSSKSLOVAK REPUBLICSLSIERRA LEONASMSAN MARINOSNSENEGALSOSOMAALIASTSAO TOME AND PRINCIPE                                                                                                    |    |                                         |
| NZNEW ZEALANDOMOMANPAPANAMAPEPERUPFFRENCH POLYNESIAPGPAPUA NEW GUINEAPHPHILIPPINESPKPAKISTANPLPOLANDPMST PIERRE & MIQUELONPNPITCAIRN ISLANDSPRPUERTO RICOPTPORTUGALPWPALAUPYPARAGUAYQAQATARREREUNIONROROMANIARURUSSIARWRWANDASASAUDI ARABIASBSOLOMON ISLANDSSCSEYCHELLESSDSUDANSESWEDENSGSINGAPORESHST HELENA & ASCENSION ISLANDSISLOVENIASJSVALBARD AND JAM MAYEN ISLANDSSKSLOVAK REPUBLICSLSIERRA LEONASMSAN MARINOSNSENEGALSOSOMAALIASRSURINAMSTSAO TOME AND PRINCIPE                                                                                                    | -  |                                         |
| OMOMANPAPANAMAPEPERUPFFRENCH POLYNESIAPGPAPUA NEW GUINEAPHPHILIPPINESPKPAKISTANPLPOLANDPMST PIERRE & MIQUELONPNPITCAIRN ISLANDSPRPUERTO RICOPTPORTUGALPWPALAUPYPARAGUAYQAQATARREREUNIONROROMANIARWRWANDASASAUDI ARABIASBSOLOMON ISLANDSSCSEYCHELLESSDSUDANSESWEDENSGSINGAPORESHST HELENA & ASCENSION ISLANDSISLOVENIASJSVALBARD AND JAM MAYEN ISLANDSSKSLOVAK REPUBLICSLSIERRA LEONASMSAN MARINOSNSENEGALSOSOMAALIASRSURINAMSTSAO TOME AND PRINCIPE                                                                                                    | -  |                                         |
| PAPANAMAPEPERUPFFRENCH POLYNESIAPGPAPUA NEW GUINEAPHPHILIPPINESPKPAKISTANPLPOLANDPMST PIERRE & MIQUELONPNPITCAIRN ISLANDSPRPUERTO RICOPTPORTUGALPWPALAUPYPARAGUAYQAQATARREREUNIONROROMANIARWRWANDASASAUDI ARABIASBSOLOMON ISLANDSSCSEYCHELLESSDSUDANSESWEDENSGSINGAPORESHST HELENA & ASCENSION ISLANDSISLOVENIASJSVALBARD AND JAM MAYEN ISLANDSSKSLOVAK REPUBLICSLSIERRA LEONASMSAN MARINOSNSENEGALSOSOMAALIASTSAO TOME AND PRINCIPE                                                                                                    | NZ | NEW ZEALAND                             |
| PEPERUPFFRENCH POLYNESIAPGPAPUA NEW GUINEAPHPHILIPPINESPKPAKISTANPLPOLANDPMST PIERRE & MIQUELONPNPITCAIRN ISLANDSPRPUERTO RICOPTPORTUGALPWPALAUPYPARAGUAYQAQATARREREUNIONROROMANIARURUSSIASBSOLOMON ISLANDSSCSEYCHELLESSDSUDANSESWEDENSGSINGAPORESHST HELENA & ASCENSION ISLANDSISLOVENIASJSVALBARD AND JAM MAYEN ISLANDSSKSLOVAK REPUBLICSLSIERRA LEONASMSAN MARINOSNSENEGALSOSOMAALIASTSAO TOME AND PRINCIPE                                                                                                    | OM | OMAN                                    |
| PEPERUPFFRENCH POLYNESIAPGPAPUA NEW GUINEAPHPHILIPPINESPKPAKISTANPLPOLANDPMST PIERRE & MIQUELONPNPITCAIRN ISLANDSPRPUERTO RICOPTPORTUGALPWPALAUPYPARAGUAYQAQATARREREUNIONROROMANIARURUSSIASBSOLOMON ISLANDSSCSEYCHELLESSDSUDANSESWEDENSGSINGAPORESHST HELENA & ASCENSION ISLANDSISLOVENIASJSVALBARD AND JAM MAYEN ISLANDSSKSLOVAK REPUBLICSLSIERRA LEONASMSAN MARINOSNSENEGALSOSOMAALIASRSURINAMSTSAO TOME AND PRINCIPE                                                                                                    | PA | PANAMA                                  |
| PFFRENCH POLYNESIAPGPAPUA NEW GUINEAPHPHILIPPINESPKPAKISTANPLPOLANDPMST PIERRE & MIQUELONPNPITCAIRN ISLANDSPRPUERTO RICOPTPORTUGALPWPALAUPYPARAGUAYQAQATARREREUNIONROROMANIARWRWANDASASAUDI ARABIASBSOLOMON ISLANDSSCSEYCHELLESSDSUDANSESWEDENSGSINGAPORESHST HELENA & ASCENSION ISLANDSISLOVENIASJSVALBARD AND JAM MAYEN ISLANDSSKSLOVAK REPUBLICSLSIERRA LEONASMSAN MARINOSNSENEGALSOSOMAALIASTSAO TOME AND PRINCIPE                                                                                                    | PE | PERU                                    |
| PGPAPUA NEW GUINEAPHPHILIPPINESPKPAKISTANPLPOLANDPMST PIERRE & MIQUELONPNPITCAIRN ISLANDSPRPUERTO RICOPTPORTUGALPWPALAUPYPARAGUAYQAQATARREREUNIONROROMANIARWRWANDASASAUDI ARABIASBSOLOMON ISLANDSSCSEYCHELLESSDSUDANSESWEDENSGSINGAPORESHST HELENA & ASCENSION ISLANDSISLOVENIASJSVALBARD AND JAM MAYEN ISLANDSSKSLOVAK REPUBLICSLSIERRA LEONASMSAN MARINOSNSENEGALSOSOMAALIASRSURINAMSTSAO TOME AND PRINCIPE                                                                                                    | PF |                                         |
| PHPHILIPPINESPKPAKISTANPLPOLANDPMST PIERRE & MIQUELONPNPITCAIRN ISLANDSPRPUERTO RICOPTPORTUGALPWPALAUPYPARAGUAYQAQATARREREUNIONROROMANIARWRWANDASASAUDI ARABIASBSOLOMON ISLANDSSCSEYCHELLESSDSUDANSESWEDENSGSINGAPORESHST HELENA & ASCENSION ISLANDSISLOVENIASJSVALBARD AND JAM MAYEN ISLANDSSKSLOVAK REPUBLICSLSIERRA LEONASMSAN MARINOSNSENEGALSOSOMAALIASRSURINAMSTSAO TOME AND PRINCIPE                                                                                                    | -  |                                         |
| PKPAKISTANPLPOLANDPMST PIERRE & MIQUELONPNPITCAIRN ISLANDSPRPUERTO RICOPTPORTUGALPWPALAUPYPARAGUAYQAQATARREREUNIONROROMANIARURUSSIARWRWANDASASAUDI ARABIASBSOLOMON ISLANDSSCSEYCHELLESSDSUDANSESWEDENSGSINGAPORESHST HELENA & ASCENSION ISLANDSSKSLOVENIASJSVALBARD AND JAM MAYEN ISLANDSSKSLOVAK REPUBLICSLSIERRA LEONASMSAN MARINOSNSENEGALSOSOMAALIASRSURINAMSTSAO TOME AND PRINCIPE                                                                                                    |    |                                         |
| PLPOLANDPMST PIERRE & MIQUELONPNPITCAIRN ISLANDSPRPUERTO RICOPTPORTUGALPWPALAUPYPARAGUAYQAQATARREREUNIONROROMANIARURUSSIARWRWANDASASALDI ARABIASBSOLOMON ISLANDSSCSEYCHELLESSDSUDANSESWEDENSGSINGAPORESHST HELENA & ASCENSION ISLANDSISLOVENIASJSVALBARD AND JAM MAYEN ISLANDSSKSLOVAK REPUBLICSLSIERRA LEONASMSAN MARINOSNSENEGALSOSOMAALIASRSURINAMSTSAO TOME AND PRINCIPE                                                                                                    |    |                                         |
| PMST PIERRE & MIQUELONPNPITCAIRN ISLANDSPRPUERTO RICOPTPORTUGALPWPALAUPYPARAGUAYQAQATARREREUNIONROROMANIARURUSSIARWRWANDASASAUDI ARABIASBSOLOMON ISLANDSSCSEYCHELLESSDSUDANSESWEDENSGSINGAPORESHST HELENA & ASCENSION ISLANDSISLOVENIASJSVALBARD AND JAM MAYEN ISLANDSSKSLOVAK REPUBLICSLSIERRA LEONASMSAN MARINOSNSENEGALSOSOMAALIASRSURINAMSTSAO TOME AND PRINCIPE                                                                                                    | -  | PAKISTAN                                |
| PNPITCAIRN ISLANDSPRPUERTO RICOPTPORTUGALPWPALAUPYPARAGUAYQAQATARREREUNIONROROMANIARURUSSIARWRWANDASASAUDI ARABIASBSOLOMON ISLANDSSCSEYCHELLESSDSUDANSESWEDENSGSINGAPORESHST HELENA & ASCENSION ISLANDSISLOVENIASJSVALBARD AND JAM MAYEN ISLANDSSKSLOVAK REPUBLICSLSIERRA LEONASMSAN MARINOSNSENEGALSOSOMAALIASRSURINAMSTSAO TOME AND PRINCIPE                                                                                                    | PL | POLAND                                  |
| PRPUERTO RICOPTPORTUGALPWPALAUPYPARAGUAYQAQATARREREUNIONROROMANIARURUSSIARWRWANDASASAUDI ARABIASBSOLOMON ISLANDSSCSEYCHELLESSDSUDANSESWEDENSGSINGAPORESHST HELENA & ASCENSION ISLANDSISLOVENIASJSVALBARD AND JAM MAYEN ISLANDSSKSLOVAK REPUBLICSLSIERRA LEONASMSAN MARINOSNSENEGALSOSOMAALIASRSURINAMSTSAO TOME AND PRINCIPE                                                                                                    | PM | ST PIERRE & MIQUELON                    |
| PRPUERTO RICOPTPORTUGALPWPALAUPYPARAGUAYQAQATARREREUNIONROROMANIARURUSSIARWRWANDASASAUDI ARABIASBSOLOMON ISLANDSSCSEYCHELLESSDSUDANSESWEDENSGSINGAPORESHST HELENA & ASCENSION ISLANDSISLOVENIASJSVALBARD AND JAM MAYEN ISLANDSSKSLOVAK REPUBLICSLSIERRA LEONASMSAN MARINOSNSENEGALSOSOMAALIASRSURINAMSTSAO TOME AND PRINCIPE                                                                                                    | PN | PITCAIRN ISLANDS                        |
| PTPORTUGALPWPALAUPYPARAGUAYQAQATARREREUNIONROROMANIARURUSSIARWRWANDASASAUDI ARABIASBSOLOMON ISLANDSSCSEYCHELLESSDSUDANSESWEDENSGSINGAPORESHST HELENA & ASCENSION ISLANDSISLOVENIASJSVALBARD AND JAM MAYEN ISLANDSSKSLOVAK REPUBLICSLSIERRA LEONASMSAN MARINOSNSENEGALSOSOMAALIASRSURINAMSTSAO TOME AND PRINCIPE                                                                                                    |    |                                         |
| PWPALAUPYPARAGUAYQAQATARREREUNIONROROMANIARURUSSIARWRWANDASASAUDI ARABIASBSOLOMON ISLANDSSCSEYCHELLESSDSUDANSESWEDENSGSINGAPORESHST HELENA & ASCENSION ISLANDSISLOVENIASJSVALBARD AND JAM MAYEN ISLANDSSKSLOVAK REPUBLICSLSIERRA LEONASMSAN MARINOSNSENEGALSOSOMAALIASTSAO TOME AND PRINCIPE                                                                                                    | -  |                                         |
| PYPARAGUAYQAQATARREREUNIONROROMANIARURUSSIARWRWANDASASAUDI ARABIASBSOLOMON ISLANDSSCSEYCHELLESSDSUDANSESWEDENSGSINGAPORESHST HELENA & ASCENSION ISLANDSISLOVENIASJSVALBARD AND JAM MAYEN ISLANDSSKSLOVAK REPUBLICSLSIERRA LEONASMSAN MARINOSNSENEGALSOSOMAALIASTSAO TOME AND PRINCIPE                                                                                                    | -  |                                         |
| QAQATARREREUNIONROROMANIARURUSSIARWRWANDASASAUDI ARABIASBSOLOMON ISLANDSSCSEYCHELLESSDSUDANSESWEDENSGSINGAPORESHST HELENA & ASCENSION ISLANDSISLOVENIASJSVALBARD AND JAM MAYEN ISLANDSSKSLOVAK REPUBLICSLSIERRA LEONASMSAN MARINOSNSENEGALSOSOMAALIASTSAO TOME AND PRINCIPE                                                                                                    |    |                                         |
| REREUNIONROROMANIARURUSSIARWRWANDASASAUDI ARABIASBSOLOMON ISLANDSSCSEYCHELLESSDSUDANSESWEDENSGSINGAPORESHST HELENA & ASCENSION ISLANDSISLOVENIASJSVALBARD AND JAM MAYEN ISLANDSSKSLOVAK REPUBLICSLSIERRA LEONASMSAN MARINOSNSENEGALSOSOMAALIASTSAO TOME AND PRINCIPE                                                                                                    | -  |                                         |
| ROROMANIARURUSSIARWRWANDASASAUDI ARABIASBSOLOMON ISLANDSSCSEYCHELLESSDSUDANSESWEDENSGSINGAPORESHST HELENA & ASCENSION ISLANDSISLOVENIASJSVALBARD AND JAM MAYEN ISLANDSSKSLOVAK REPUBLICSLSIERRA LEONASMSAN MARINOSNSENEGALSOSOMAALIASTSAO TOME AND PRINCIPE                                                                                                    |    | QATAR                                   |
| RURUSSIARWRWANDASASAUDI ARABIASBSOLOMON ISLANDSSCSEYCHELLESSDSUDANSESWEDENSGSINGAPORESHST HELENA & ASCENSION ISLANDSISLOVENIASJSVALBARD AND JAM MAYEN ISLANDSSKSLOVAK REPUBLICSLSIERRA LEONASMSAN MARINOSNSENEGALSOSOMAALIASTSAO TOME AND PRINCIPE                                                                                                    | RE | REUNION                                 |
| RURUSSIARWRWANDASASAUDI ARABIASBSOLOMON ISLANDSSCSEYCHELLESSDSUDANSESWEDENSGSINGAPORESHST HELENA & ASCENSION ISLANDSISLOVENIASJSVALBARD AND JAM MAYEN ISLANDSSKSLOVAK REPUBLICSLSIERRA LEONASMSAN MARINOSNSENEGALSOSOMAALIASTSAO TOME AND PRINCIPE                                                                                                    | RO | ROMANIA                                 |
| RWRWANDASASAUDI ARABIASBSOLOMON ISLANDSSCSEYCHELLESSDSUDANSESWEDENSGSINGAPORESHST HELENA & ASCENSION ISLANDSISLOVENIASJSVALBARD AND JAM MAYEN ISLANDSSKSLOVAK REPUBLICSLSIERRA LEONASMSAN MARINOSNSENEGALSOSOMAALIASTSAO TOME AND PRINCIPE                                                                                                    |    |                                         |
| SASAUDI ARABIASBSOLOMON ISLANDSSCSEYCHELLESSDSUDANSESWEDENSGSINGAPORESHST HELENA & ASCENSION ISLANDSISLOVENIASJSVALBARD AND JAM MAYEN ISLANDSSKSLOVAK REPUBLICSLSIERRA LEONASMSAN MARINOSNSENEGALSOSOMAALIASTSAO TOME AND PRINCIPE                                                                                                    | -  |                                         |
| SBSOLOMON ISLANDSSCSEYCHELLESSDSUDANSESWEDENSGSINGAPORESHST HELENA & ASCENSION ISLANDSISLOVENIASJSVALBARD AND JAM MAYEN ISLANDSSKSLOVAK REPUBLICSLSIERRA LEONASMSAN MARINOSNSENEGALSOSOMAALIASTSAO TOME AND PRINCIPE                                                                                                    |    |                                         |
| SCSEYCHELLESSDSUDANSESWEDENSGSINGAPORESHST HELENA & ASCENSION ISLANDSISLOVENIASJSVALBARD AND JAM MAYEN ISLANDSSKSLOVAK REPUBLICSLSIERRA LEONASMSAN MARINOSNSENEGALSOSOMAALIASTSAO TOME AND PRINCIPE                                                                                                    | -  |                                         |
| SDSUDANSESWEDENSGSINGAPORESHST HELENA & ASCENSION ISLANDSISLOVENIASJSVALBARD AND JAM MAYEN ISLANDSSKSLOVAK REPUBLICSLSIERRA LEONASMSAN MARINOSNSENEGALSOSOMAALIASRSURINAMSTSAO TOME AND PRINCIPE                                                                                                    |    |                                         |
| SESWEDENSGSINGAPORESHST HELENA & ASCENSION ISLANDSISLOVENIASJSVALBARD AND JAM MAYEN ISLANDSSKSLOVAK REPUBLICSLSIERRA LEONASMSAN MARINOSNSENEGALSOSOMAALIASRSURINAMSTSAO TOME AND PRINCIPE                                                                                                    |    | SEYCHELLES                              |
| SGSINGAPORESHST HELENA & ASCENSION ISLANDSISLOVENIASJSVALBARD AND JAM MAYEN ISLANDSSKSLOVAK REPUBLICSLSIERRA LEONASMSAN MARINOSNSENEGALSOSOMAALIASRSURINAMSTSAO TOME AND PRINCIPE                                                                                                    | SD | SUDAN                                   |
| SGSINGAPORESHST HELENA & ASCENSION ISLANDSISLOVENIASJSVALBARD AND JAM MAYEN ISLANDSSKSLOVAK REPUBLICSLSIERRA LEONASMSAN MARINOSNSENEGALSOSOMAALIASRSURINAMSTSAO TOME AND PRINCIPE                                                                                                    | SE | SWEDEN                                  |
| SHST HELENA & ASCENSION ISLANDSISLOVENIASJSVALBARD AND JAM MAYEN ISLANDSSKSLOVAK REPUBLICSLSIERRA LEONASMSAN MARINOSNSENEGALSOSOMAALIASRSURINAMSTSAO TOME AND PRINCIPE                                                                                                    | -  |                                         |
| SISLOVENIASJSVALBARD AND JAM MAYEN ISLANDSSKSLOVAK REPUBLICSLSIERRA LEONASMSAN MARINOSNSENEGALSOSOMAALIASRSURINAMSTSAO TOME AND PRINCIPE                                                                                                    |    |                                         |
| SJSVALBARD AND JAM MAYEN ISLANDSSKSLOVAK REPUBLICSLSIERRA LEONASMSAN MARINOSNSENEGALSOSOMAALIASRSURINAMSTSAO TOME AND PRINCIPE                                                                                                    |    |                                         |
| SKSLOVAK REPUBLICSLSIERRA LEONASMSAN MARINOSNSENEGALSOSOMAALIASRSURINAMSTSAO TOME AND PRINCIPE                                                                                                    |    |                                         |
| SLSIERRA LEONASMSAN MARINOSNSENEGALSOSOMAALIASRSURINAMSTSAO TOME AND PRINCIPE                                                                                                    | -  |                                         |
| SMSAN MARINOSNSENEGALSOSOMAALIASRSURINAMSTSAO TOME AND PRINCIPE                                                                                                    |    |                                         |
| SNSENEGALSOSOMAALIASRSURINAMSTSAO TOME AND PRINCIPE                                                                                                    | SL | SIERRA LEONA                            |
| SOSOMAALIASRSURINAMSTSAO TOME AND PRINCIPE                                                                                                    | SM | SAN MARINO                              |
| SOSOMAALIASRSURINAMSTSAO TOME AND PRINCIPE                                                                                                    |    |                                         |
| SR         SURINAM           ST         SAO TOME AND PRINCIPE                                                                                                    |    |                                         |
| ST SAO TOME AND PRINCIPE                                                                                                    | -  |                                         |
|                                                                                                    |    |                                         |
| SV EL SALVADOR                                                                                                    | -  |                                         |
|                                                                                                    | SV | EL SALVADOR                             |

| SY | SYRIA                                 |
|----|---------------------------------------|
| SZ | SWAZILAND                             |
| ТС | TURKS & CAICOS ISLANDS                |
| TD | CHAD                                  |
| TF | FRENCH SOUTH & ANTARTIC TERR          |
| TG | TOGO                                  |
| TH | THAILAND                              |
| TJ | TAJIKISTAN                            |
| ТК | TOKELAU ISLAND                        |
| ТМ | TURKMENISTAN                          |
| TN | TUNISIA                               |
| ТО | TONGA                                 |
| TP | EAST TIMOR                            |
| TR | TURKEY                                |
| TT | TRINIDAD & TOBAGO                     |
| TV | TUVALU                                |
| ΤW | TAIWAN                                |
| ΤΖ | TANZANIA                              |
| UA | UKRAINE                               |
| UG | UGANDA                                |
| UM | UNITED STATES MINOR OUTLAYING ISLANDS |
| US | UNITED STATES                         |
| UY | URUGAY                                |
| UZ | UZBEKISTAN                            |
| VA | VATICAN CITY STATE(HOLY SEE)          |
| VC | ST VINCENT                            |
| VE | VENEZUELA                             |
| VG | BRITISH VIRGIN ISLANDS                |
| VI | US VIRGIN ISLANDS                     |
| VN | VIETNAM, DEMOCRATIC REP. OF           |
| VU | VANUATU                               |
| WF | WALLIS AND FUTUNA ISLANDS             |
| WS | SAMOA                                 |
| YE | YEMEN, DEMOCRATIC                     |
| YU | YUGOSLAVIA                            |
| ZA | SOUTH AFRICA                          |
| ZM | ZAMBIA                                |
| ZR | ZAIRE                                 |

| 0  | Free shipping Bills involving remittance of foreign exchange. |
|----|---------------------------------------------------------------|
| 1  | Advance License with actual user condition.                   |
| 2  | Advance License with intermediate Suppliers.                  |
| 3  | Advance License.                                              |
| 4  | Advance Release Order.                                        |
| 5  | Advance License for Deemed Exports.                           |
| 6  | DEPB-Post Export.                                             |
| 7  | DEPB-Pre Export.                                              |
| 8  | Replenishment License.                                        |
| 9  | Diamond Imprest License.                                      |
| 10 | Bulk License                                                  |
| 11 | Confessional duty EPCG Scheme.                                |
| 12 | Zero Duty EPCG Scheme.                                        |
| 13 | CCP.                                                          |
| 14 | Import License for restricted items of Imports.               |
| 15 | Special Import License (SIL).                                 |
| 16 | Export License.                                               |
| 17 | Advance License for annual requirement.                       |
| 18 | Duty Free Replenishment Certificate (DFRC).                   |
| 19 | Drawback (DBK).                                               |
| 20 | Jobbing (JBG) / EOU/EPZ/SEZ/EHTP/STP/ Duty free credit        |
|    | Certificate                                                   |
| 25 | DFIA                                                          |
| 41 | Drawback and Advance License                                  |
| 42 | Drawback and DFRC                                             |
| 43 | Drawback and Zero Duty EPCG                                   |
| 44 | Drawback and Concessional Duty EPCG                           |
| 45 | Drawback and Pre-Export DEPB                                  |
| 46 | Drawback and Post Export DEPB                                 |
| 47 | Drawback and JBG                                              |
| 48 | Drawback and Diamond Imprest License                          |
| 49 | Drawback and EOU/EPZ/SEZ                                      |
| 50 | EPCG and Advance License                                      |
| 51 | EPCG and DFRC                                                 |
| 52 | EPCG and JBG                                                  |
| 53 | EPCG and Diamond Imprest License                              |
| 54 | EPCG and Replenishment License                                |
| 55 | EPCG and DEPB (Post Exports)                                  |
| 56 | EPCG and DEPB (Pre-Exports)                                   |
| 59 | EPCG and DFIA                                                 |
| 71 | EPCG, Drawback and DEEC                                       |
| 72 | EPCG, Drawback and DFRC                                       |
| 73 | EPCG, Drawback and Jobbing                                    |
| 74 | EPCG, Drawback and Diamond Imprest License                    |
| 75 | EPCG, Drawback and DEPB Post Export                           |
| 76 | EPCG, Drawback and DEPB (Pre-Exports)                         |
| 79 | EPCG, Drawback and DFIA                                       |

#### ANNEXURES

#### ANNEXURE – A LICENCE DATA ENTRY FROM LICENCE MASTER DETAILS

|                            | 1 |
|----------------------------|---|
| EXIM SCHEME CODE           |   |
| DGFT FILE NO. IN LICENCE   |   |
| EXEMPN NOTFN. NO.          |   |
| BASIS (QV- QTY /VALUE)     |   |
| <br>(FOR ADVANCE LICENCE)  |   |
| DEEC NO / DATE             |   |
| ISSUED BY (DGFT CODE)      |   |
| TRANSFERABLE (Y/N)         |   |
| PORT OF REGISTRATION       |   |
| LICENCE NO & DATE          |   |
| RECEIPT NO (IF EXPORT'S    |   |
| PRIOR TO ISSUE OF LIC.     |   |
| LICENCE EXPIRY DATE IMPORT |   |
| <br>END DATE               |   |
| EXPORT END DATE            |   |
| LICENCE EXTENDED Y/N       |   |
| LIC EXTEND DATE            |   |
| IE – CODE                  |   |
| IE BRANCH CODE             |   |
| EXPORTER TYPE              |   |
| TOTAL FOB OF EXPORTS IN    |   |
| FOREIGN RUPEES             |   |
| TOTAL FOB OF EXPORTS IN    |   |
| FOREIGN CURRENCY           |   |
| F.C. CODE                  |   |
| TOTAL CIF IN RUPEES        |   |
| TOTAL CIF IN FOREIGN       |   |
| CURRENCY                   |   |
| FC CODE                    |   |
| IO NORM                    |   |
| VALUE ADDITIONAL           |   |
| LIMITING FACTORS – V/Q/B   |   |
| CONDITION                  |   |
| EXPORT OBLIGATION          |   |
| COMPLETED (Y/N)            |   |
| BOND NO .                  |   |
|                            |   |

#### (To be submitted at Gate of the Destination site where the goods are transshipped in the Transporting Agency Company Letter Pad)

(Transshipment Agency includes Importing Airline, Domestic Airline, Road Transporter, Air/ICD Custodian at the Gateway Site/destination site)

- a. Gateway Site Code:
- b. TP No. and Date:
- c. Mode of Transport (Air/Road):
- d. Truck No. and Seal No. (in case of Road Transport)
- e. Flight No. and date of arrival (in case of air).
- f. Line No. (MAWB/HAWB No.) [list of lines]
- g. No. of packets received for each line
- h. Condition of packets received (Intact/Damaged) for each line

# ANNEXURE C DECLARATION FOR FILING OF BILL OF ENTRY AT SERVICE CENTRE

| 1. | (a) Cus             | stoms b            | roker Licence No.                                                                                           |          | :                                                                                   |            |
|----|---------------------|--------------------|----------------------------------------------------------------------------------------------------|----------|-------------------------------------------------------------------------------------|------------|
|    | (b) Nar             | ne                 |                                                                                                    |          | :                                                                                   |            |
|    | (c) Add             | lress of           | the Customs broker                                                                                          |          | :                                                                                   |            |
| 2. | Importe             | er Partio          | culars                                                                                                    |          |                                                                                     |            |
|    | (a) Imp             | orter –            | Exporter Code (IEC)                                                                                         | :        |                                                                                     |            |
|    | (b) Bra             | nch Se             | rial Number                                                                                                 | :        |                                                                                     |            |
|    | (c) Nar             | ne of th           | e Importer                                                                                                  | :        |                                                                                     |            |
|    | (d) Add             | dress              |                                                                                                    | :        |                                                                                     |            |
|    |                     |                    |                                                                                                    |          |                                                                                     |            |
| 3. | Туре о              | f Impor            | ter (Tick)                                                                                                  | (b) Go   | overnment Departments<br>overnment Undertakings<br>olomatic/UN and its              | (G)<br>(U) |
|    |                     |                    |                                                                                                    |          | rganisations                                                                        | (0)        |
| 4. | Author              | ized De            | aler Code of                                                                                                | (d) Ot   | hers                                                                                | (P)        |
|    | the bar             | nk                 |                                                                                                    | :        |                                                                                     |            |
| 5. | Туре о              | f Bill of          | Entry                                                                                                    | :        |                                                                                     |            |
|    | (A)                 | (H)<br>(W)<br>(X)  | Home Consumption<br>Warehouse<br>Ex-bond                                                                    | Wareł    | nouse B/E No. :<br>nouse B/E Date:                                                  |            |
|    |                     | Ex-Bo              | nd Release Details:                                                                                         | Warel    | nouse Code :                                                                        |            |
|    | -                   |                    | ges to be released                                                                                          |          |                                                                                     |            |
|    |                     | age Coo<br>weight  |                                                                                                    |          |                                                                                     | -          |
|    | Unit o              | f Meas             | urement                                                                                                    |          |                                                                                     | -          |
|    |                     |                    | harges, if any, for purcl<br>s (HSS_Load) in INR                                                            | hase     |                                                                                     |            |
|    |                     |                    | s Load (in INR)                                                                                             |          |                                                                                     | ]          |
|    |                     | (P) Pri            | or BE (after filing of IG                                                                                   | GM and b | IGM and after entry inward)<br>efore entry inward)<br>filing of IGM and before entr | y inward)  |
|    | (C)                 | High S             | ea Sale (HSS)                                                                                               |          | : Yes/No                                                                            |            |
|    |                     | (a) Imp<br>(b) Bra | high sea seller particu<br>porter – Exporter Code<br>inch Serial Number<br>me of the high sea sell<br>dress | e(IEC)   |                                                                                     |            |
| 6. |                     | reasor             | n 46 (1) Proviso Case<br>ns<br>sts, if any                                                                  | :        | : Yes/No                                                                            |            |
| 0. | (A) Firs<br>(B) Gre | st Check<br>en Cha | k requested<br>annel facility for cleara                                                                    |          | : Yes/No                                                                            |            |
|    | •                   |                    |                                                                                                    | : Yes/No |                                                                                     |            |
|    |                     |                    |                                                                                                    | : Yes/No |                                                                                     |            |
|    |                     |                    | ction 48                                                                                                    |          | : Yes/No                                                                            |            |
|    | lf                  | yes, rea           | asons for late filing of E                                                                                  | ЗE       | :                                                                                   |            |

- 7. Port of Shipment
- 8. Country of Origin : (If same for all goods of the consignment, otherwise declare at the item level at S.No.39)
- 9. Country of Consignment

#### **IGM Details:**

- 10. Whether it is Transhipment Cargo (to Sea or ICD): Yes/No
- 11. Additional information for Transshipment Cargo (at Sea and ICDs)

:

:

|     | Name of the gateway port                                                                                    | :   |
|-----|----------------------------------------------------------------------------------------------------|-----|
|     | Gateway IGM Number                                                                                          | :   |
|     | (c) Date of entry inwards at gateway port                                                                   | :   |
| 12. | (a) Import General Manifest (IGM)                                                                           |     |
|     | No./Year<br>(b) Date of entry inward                                                                        | :   |
| 13. | (a) Master Airway Bill (MAWB) No./<br>Bill of Lading (MBL) No.                                              |     |
|     | (b) Date                                                                                                    | :   |
| 14. | <ul> <li>(a) House Airway Bill No. (HAWB)./<br/>House Bill of Lading (HBL) No.</li> <li>(b) Date</li> </ul> | :   |
| 15. | Marks & Numbers                                                                                             | :   |
| 16. | (a) Number of Packages<br>(b) Type of Package                                                               | :   |
| 17. | (a) Gross Weight<br>(b) Unit of weight                                                                      | :   |
| 18. | :<br>Container details, (in case of clearance at IC                                                         | CDs |

18. Container details, (in case of clearance at ICDs and Sea Ports) wherever applicable

| Container Number | Seal Number | FCL / LCL |
|------------------|-------------|-----------|
|                  |             |           |
|                  |             |           |
|                  |             |           |

#### **Bond Details:**

- 19. (a) Whether clearance of imported goods is sought against any type of Bond already registered with customs : Yes/No
  - (b) If YES, particulars of bond:

| Warehousing      |
|------------------|
| 100% EOUs etc.   |
| Provisional Duty |
| Job-work         |
| End Use Bond     |
| Undertaking      |
| Re-export Bond   |
| EPCG             |
| DEEC             |
| DFRC             |
| REPL             |

| Type of Bond                                                                                   | Bond Regn. No. |
|------------------------------------------------------------------------------------------------|----------------|
| <br>(WH)<br>(EO)<br>(PD)<br>(JB)<br>(EU)<br>(EU)<br>(UT)<br>(RE)<br>EC<br>DE<br>DE<br>DE<br>DE |                |
|                                                                                                |                |

(c) Details of procurement certificate, if any, from Central Excise Commissionerate.
 (i) Certificate Number

:

(ii) Date

(iii) Location code of the Central Excise Office issuing the Certificate

|       | (III) Location code of the Centra                                                                                                    | I Excise Office Issuing                                     | the Certificate |
|-------|----------------------------------------------------------------------------------------------------|-------------------------------------------------------------|-----------------|
|       |                                                                                                    | Commissionerate                                             | :               |
|       |                                                                                                    | Division                                                    | :               |
|       |                                                                                                    | Range                                                       | :               |
|       | (d) Misc. Certificate No.                                                                                                    | :                                                           | Date:           |
|       | Title & address of issuing Autho                                                                                                    | prity :                                                     |                 |
| Invoi | ce Particulars:                                                                                                    |                                                             |                 |
| 20.   | For Ex-Bond B /E:                                                                                                    |                                                             |                 |
|       | Invoice SI.No in Ex- Bond B/E                                                                                                    |                                                             |                 |
| Whet  | her Import under multiple invoices                                                                                                    | : Yes/No                                                    |                 |
|       | If Yes, (a) No.of of Invoices                                                                                                    | :                                                           |                 |
|       | (b) Total Freight                                                                                                    | :                                                           |                 |
|       | (c) Total Insurance                                                                                                    | :                                                           |                 |
| Detai | ils of each Invoice:                                                                                                    |                                                             |                 |
| 21.   | (a) Invoice number                                                                                                    | :                                                           | (b) Date:       |
| 22.   | (a) Purchase Order Number                                                                                                    | :                                                           | (b) Date:       |
| 23.   | (a) Contract Number                                                                                                    | :                                                           | (b) Date:       |
| 24.   | (a) Letter of Credit (LC) Number                                                                                                    | :                                                           | (b) Date:       |
| 25.   | Supplier details:<br>(a) Name of the supplier<br>(b) Address<br>(c) Country                                                                                                    |                                                             |                 |
| 26.   | If supplier is not the seller,<br>(a) Name of the seller<br>(b) Address<br>(c) Country                                                                                          |                                                             |                 |
| 27.   | <b>Broker/Agent details:</b><br>(a) Name of the broker/agent<br>(b) Address<br>(c) Country                                                                                      |                                                             |                 |
| 28.   | Nature of transaction (Tick)<br>(a) Sale<br>(b) Sale on Consignment basis<br>(c) Hire<br>(d) Rent<br>(e) Replacement<br>(f) Gift<br>(g) Sample<br>(h) Free of cost<br>(i) Other | (S)<br>(C)<br>(H)<br>(R)<br>(P)<br>(G)<br>(M)<br>(F)<br>(O) |                 |
| 29.   | Terms of Payment (Tick)<br>(a) Letter of Credit<br>(b) Document Presentation<br>(c) Site Draft<br>(d) Free of Charge<br>(e) Others                                              | :<br>(LC)<br>(DP/DA)<br>(SD)<br>(FOC)                       |                 |
| 30.   | Conditions or restrictions, if any, att                                                                                                    | tached to the sale                                          | :               |
| 31.   | Method of valuation applicable                                                                                                    | :                                                           |                 |

| (a) Invoice value :                                                                                       |         |              | (b) Cu         | rrency:         |          |         |
|----------------------------------------------------------------------------------------------------|---------|--------------|----------------|-----------------|----------|---------|
| Terms of invoice (Tick) : (a                                                                              | a) FOE  | В            | (b) CIF        | =               |          |         |
| (•                                                                                                    | c) Cl   |              | (d) CF         |                 |          |         |
| Freight, Insurance and other charges:                                                                     |         |              |                |                 |          |         |
| ٦                                                                                                    | Rate (% | %) <b>OR</b> | Amou           | nt              | (        | Currenc |
| Freight :                                                                                                 |         |              |                |                 |          |         |
| (b) Insurance :<br>(c) Loading, unloading and                                                             |         |              |                |                 |          |         |
| handling charges[Rule 9(2)(b)] : 1                                                                        | 1%      |              |                |                 |          |         |
| (d) Other charges related to the<br>carriage of goods (e.g. daughter                                      |         |              |                |                 |          |         |
| vessel expenses, transit/                                                                                 |         |              |                |                 |          |         |
| transshipment charges etc) :                                                                              |         |              |                |                 |          |         |
| Cost and services not included in the in charges :                                                        |         |              |                |                 |          |         |
|                                                                                                    | F       | Rate (%      |                | Amount          |          |         |
| (a) Brokerage and commissions                                                                             | :       |              |                |                 |          |         |
| <ul><li>(b) Cost of containers</li><li>(c) Cost of Packing</li></ul>                                      | :       |              |                |                 |          |         |
| (d) Dismantling, transport and handling                                                                   |         |              |                |                 |          |         |
| charges at the country of export<br>or any other country                                                  | :       |              |                |                 |          |         |
| (e) Cost of goods and services supplied                                                                   | b       |              |                |                 |          |         |
| by buyer                                                                                                  | :       |              |                |                 |          |         |
| (f) Documentation<br>(g) Country of Origin Certificate                                                    |         |              |                |                 |          |         |
| (h) Royalties and licence fees                                                                            | :       |              |                |                 |          |         |
| <ul><li>(i) Value of proceeds which accrue to se</li><li>(j) Cost of warranty services, if any,</li></ul> | eller : |              |                |                 |          | :       |
| provided by the seller or on behalf                                                                       | :       |              |                |                 |          |         |
| of the seller<br>(k) Other costs or payments, if any,                                                     |         |              |                |                 |          |         |
| to satisfy the obligation of the seller                                                                   | · :     |              |                |                 |          |         |
| (I) Other charges and payments, if any                                                                    | :       |              |                |                 |          |         |
| Discount, if any                                                                                          | :       | Yes/N        | lo             |                 |          |         |
| If yes, (a) Nature of Discount<br>(b) Rate (%) or amount                                                  | :       |              |                |                 |          |         |
|                                                                                                    |         |              |                |                 |          |         |
| Additional charges, if any, for purchase on high seas                                                     | :       | : Rate       | (%) <b>O</b> I | <b>R</b> Amount | (In Rs.) |         |
| -                                                                                                    |         |              |                |                 |          |         |
| Any other relevant information which ha                                                                   | as a be | earing       | on valı        | le:             |          |         |
| Details of SVB loading wherever app<br>(if same for all goods of the consignment                          |         | •            |                | •               | em level |         |
| at S.No.39)                                                                                               |         |              |                |                 |          |         |
| Whether the buyer & seller are related                                                                    |         | Yes/N        | 10             |                 |          |         |
| If yes, whether relationship has been examined earlier by SVB                                             | :       | Yes/N        | lo             |                 |          |         |
| If yes, (a) Ref. No                                                                                       | :       |              |                |                 |          |         |
| (b) Date                                                                                                  | :       |              |                |                 |          |         |
| (c) Custom House<br>(d) Load on                                                                           | :       | (A)          | Asses          | sable valu      | le       |         |
|                                                                                                    |         | (B)          | Duty           |                 |          |         |
| (e) Loading rate                                                                                          |         | (C)          | Both           |                 |          |         |
| (-,                                                                                                    |         | Asse         | essable        | e Value         | D        | uty     |
| Rate in %age                                                                                              |         |              |                |                 |          |         |
| (f) Provisional (P)/ Final (F)                                                                            |         |              |                |                 |          |         |

-----

### 40. Items of Import:

### A. Detailed Description of Items:

(1) Invoice Serial Number:

### (2) Actual Invoice Number

| Item    |             |             |       |          |          |              |                |
|---------|-------------|-------------|-------|----------|----------|--------------|----------------|
| S.No    | Item        |             |       | Quantity | Unit of  | Accessories, | Manufacturer's |
| in      | Description | Description | Price |          | Quantity | if any       | Name           |
| Invoice |             |             |       |          |          |              |                |
| 1       | 2           | 3           | 4     | 5        | 6        | 7            | 8              |
|         |             |             |       |          |          |              |                |

| D. I  | Model/                  | End<br>use of |              |            | Previ       | ous impo      | orts, if any |                 |
|-------|-------------------------|---------------|--------------|------------|-------------|---------------|--------------|-----------------|
| Brand | Grade/<br>Specification | the<br>item   | of<br>Origin | B/E<br>No. | B/E<br>Date | Unit<br>Value | Currency     | Custom<br>House |
| 9     | 10                      | 11            | 12           | 13         | 14          | 15            | 16           | 17              |
|       |                         |               |              |            |             |               |              |                 |

### B. Classification Details:

(1) Invoice Serial Number:

(2) Actual Invoice Number:

| Item                  | Classification Details |                                           |                        |      |                         |                                       |                        |                        |                         |                                |
|-----------------------|------------------------|-------------------------------------------|------------------------|------|-------------------------|---------------------------------------|------------------------|------------------------|-------------------------|--------------------------------|
| S.No<br>in<br>Invoice | RITC                   | CTH<br><b>P</b> [ref.]/<br><b>S</b> [td.] | CTH<br>Notn./<br>SI.No | CETH | CETH<br>Notn./<br>SI.No | Educational<br>Cess<br>Notn/<br>SI.No | SIA<br>Notn./<br>SI.No | SED<br>Notn./<br>SI.No | TTA<br>Notn./<br>SI.No. | NCD<br>Duty<br>Notn./<br>SI.No |
| 1                     | 2                      | 3                                         | 4                      | 5    | 6                       | 7                                     | 8                      | 9                      | 10                      | 11                             |
|                       |                        |                                           |                        |      |                         |                                       |                        |                        |                         |                                |

|                 | Anti-dumping Notifications |          |                   |         | Tariff Value                         |          |  |
|-----------------|----------------------------|----------|-------------------|---------|--------------------------------------|----------|--|
| Notn./<br>SI.No | Item SI.No<br>In Notn.     | Quantity | Supplier<br>SI.No | Notn.No | SI.No of<br>the item in<br>the Notn. | Quantity |  |
| 12              | 13                         | 14       | 15                | 16      | 17                                   | 18       |  |
|                 |                            |          |                   |         |                                      |          |  |

| SAFTA<br>Notn./<br>SI.No | Health<br>Notn./<br>SI.No | Additional<br>CVD Notn./<br>SI.No | Aggregate<br>Notn./<br>SI.No | Safeguard<br>Duty Notn./<br>SI.No | Re-<br>Import<br>Y/N | RSP Per<br>Unit |
|--------------------------|---------------------------|-----------------------------------|------------------------------|-----------------------------------|----------------------|-----------------|
| 19                       | 20                        | 21                                | 22                           | 23                                | 24                   | 25              |
|                          |                           |                                   |                              |                                   |                      |                 |

|                  | SVB Details |              |                                |              |                         |  |  |
|------------------|-------------|--------------|--------------------------------|--------------|-------------------------|--|--|
| SVB Ref.<br>No./ | Date        | Custom House | Load on<br>Assessable<br>Value | Load on Duty | Prov (P) /<br>Final (F) |  |  |
| 26               | 27          | 28           | 29                             | 30           | 31                      |  |  |
|                  |             |              |                                |              |                         |  |  |

| Import Licence Details   |                            |                                  |  |  |  |  |
|--------------------------|----------------------------|----------------------------------|--|--|--|--|
| Exim scheme code, if any | Import against licence Y/N | Para No./ Year of Exim<br>Policy |  |  |  |  |
| 32                       | 33                         | 34                               |  |  |  |  |
|                          |                            |                                  |  |  |  |  |

### B.1 Details of Quantity where duty rates on unit of measurement different than in the Invoice:

(1) Invoice Serial Number:

(2) Actual Invoice Number

| Item<br>No. | СТН | QTY in KGS | QTY in SQM |
|-------------|-----|------------|------------|
| (1)         | (2) | (3)        | (4)        |
|             |     |            |            |

### C. In case of re-import, Shipping Bill Details:

(1) Invoice Serial Number

(2) Actual Invoice Number

| Item<br>SI.No<br>In Invoice | Shipping<br>Bill No. | Shipping<br>Bill date | Port of<br>Export | Invoice No.<br>of<br>Shipping Bill | Item<br>SI.No. in<br>Shipping Bill |
|-----------------------------|----------------------|-----------------------|-------------------|------------------------------------|------------------------------------|
| 1                           | 2                    | 3                     | 4                 | 5                                  | 6                                  |
|                             |                      |                       |                   |                                    |                                    |

| Notification No./<br>Notification |         | le for export on<br>sis (In Rs.) | Calculated<br>Customs Duty | Calculated  |  |
|-----------------------------------|---------|----------------------------------|----------------------------|-------------|--|
| SI.No                             | Freight | Insurance                        | Cusions Duly               | Excise Duty |  |
| 7                                 | 8       | 9                                | 10                         | 11          |  |
|                                   |         |                                  |                            |             |  |

### D. Details relating to duty Exemption based on Exim Schemes and Licence particulars.:

(1) Invoice Serial Number

(2) Actual Invoice Number

| Item<br>SI.No<br>in<br>Invoice | Addl. Duty<br>Exemption<br>Requested<br>Y/N | Notification/<br>SI.No. | Licence<br>Regn.<br>No. | Licence<br>Regn.<br>Date | Debit Value<br>(Rs.) | Debit<br>Qty. | Unit | Item<br>SI. No.<br>in<br>Licence |
|--------------------------------|---------------------------------------------|-------------------------|-------------------------|--------------------------|----------------------|---------------|------|----------------------------------|
| 1                              | 2                                           | 3                       | 4                       | 5                        | 6                    | 7             | 8    | 9                                |
|                                |                                             |                         |                         |                          |                      |               |      |                                  |

### E. Additional Duty under Section 3(3)

(1) Invoice Serial Number

(2) Actual Invoice Number

| Item<br>SI.No<br>in Invoice | Notification No. /<br>Notification SI.No | Duty Type (E) | <u>Additional Duty</u><br><u>Flag (X)</u> |
|-----------------------------|------------------------------------------|---------------|-------------------------------------------|
|                             |                                          |               |                                           |

I enclose herewith the copies of following import documents:

(1) INVOICE (2) PACKING LIST

**NOTE:** Where the Invoice contains more than one unit of item and more than one description of items, UNIT PRICE of each item shall be mandatory.

### DECLARATION:

I certify that aforesaid declaration, the documents & the information contained therein is true and correct in all respects.

Signature:

Name of the Signatory:

Name of the Importer / Authorized Customs House Agent:

Date:

### ANNEXURE 'D'

### OUT GOING AND INCOMING R.A. DATA ENTRY

| 1.  | Advance Licence/EPCG Reg NoDateDate |
|-----|-------------------------------------|
| 2.  | Advance Licence/EPCG NoDateDate     |
| 3.  | IC Code No.:                        |
| 4.  | Party Name :                        |
| 5.  | TRA Quantity :                      |
| 6.  | TRA Value:                          |
| 7.  | Item Name & S. No. :                |
| 8.  | BG Debit Amount :                   |
| 9.  | Bond Debit Amount :                 |
| 10. | RA Issue Port :                     |
| 11. | BE No. :                            |

Signature Customs broker/ Importer

### ANNEXURE 'E'

### DIRECTORY OF CODES FOR GOODS NOT LEVIABLE TO EXCISE DUTY UNDER THE CENTRAL EXCISE TARIFF ACT, 1985

| CODE   | DESCRIPTION OF GOODS                                                                                                    | AD.VAL<br>RATE | SPEC.<br>RATE | UQC FOR<br>SPEC. RATE |
|--------|----------------------------------------------------------------------------------------------------|----------------|---------------|-----------------------|
|        | A. Goods leviable to excise duty under the<br>Medicinal and Toilet Preparations (Excise<br>duties) Act, 1955.                                                     |                |               | SI LO. IVAIL          |
|        | 1. Allopathic Medicinal Preparations :                                                                                                    |                |               |                       |
|        | <ul> <li>(i) Medicinal preparations containing alcohol which<br/>are not capable of being consumed as ordinary<br/>alcoholic beverages -</li> </ul>               |                |               |                       |
| 001011 | (a) Patent or proprietary medicines                                                                                                    | 20             |               |                       |
| 001012 | (b) Others                                                                                                    | 20             |               |                       |
|        | (ii) Medicinal preparation containing alcohol<br>which are not capable of being consumed as<br>ordinary alcoholic beverages                                       |                |               |                       |
| 001013 | (a) Medicinal preparations containing which<br>contain known active ingredients in therapeutic<br>quantities                                                      | 20             |               |                       |
| 001014 | (b) Others                                                                                                    | 20             |               |                       |
| 001015 | (iii) Medicinal preparations not containing alcohol<br>but containing narcotic drug or narcotic                                                                   | 20             |               |                       |
|        | 2. Medicinal Preparations in Ayurvedic, Unani or other indigenous systems of medicine-                                                                            |                |               |                       |
| 001021 | <ul> <li>(i) Medicinal preparations containing self-<br/>generated alcohol which are not capable of being<br/>consumed as ordinary alcoholic beverages</li> </ul> | 4              |               |                       |
| 001022 | <ul> <li>(ii) Medicinal preparations containing self-<br/>generated alcohol which are capable of being<br/>consumed as ordinary alcoholic beverages</li> </ul>    | 4              |               |                       |
| 001023 | (iii) All other containing alcohol which are<br>prepared distillation or to which alcohol has<br>been added                                                       | 4              |               |                       |
| 001024 | (iv) Medicinal preparations not containing alcohol<br>but containing narcotic drug or narcotic                                                                    | 20             |               |                       |
| 111030 | <ol> <li>Homeopathic preparations containing alcohol</li> <li>Toilet Preparations</li> </ol>                                                                      | 4              |               |                       |
| 001040 | Toilet preparations containing alcohol or narcotic drug or narcotic.                                                                                              | 50             |               |                       |

| CODE   | DESCRIPTION OF GOODS                                                                          | AD.VAL | SPEC. | UQC FOR    |
|--------|-----------------------------------------------------------------------------------------------|--------|-------|------------|
|        |                                                                                               | RATE   | RATE  | SPEC. RATE |
|        | Alcoholic Liquors for Human Consumption as notified under proviso to Section 3 (1) of CTA, 75 |        |       |            |
|        | Goods of heading 220300 of Customs<br>Tariff Act-75                                           |        |       |            |
| 002011 | Not exceeding US \$ 20 per case                                                               | 150    |       |            |
| 002012 | Exceeding US \$ 20 but not exceeding US \$ 40 per<br>case                                     | 100    |       |            |
| 002013 | Exceeding US \$ 40 per case                                                                   | 75     |       |            |
|        | Goods of heading 220410 of Customs<br>Tariff Act-75                                           |        |       |            |
| 002111 | Not exceeding US \$ 20 per case                                                               | 150    |       |            |
| 002112 | Exceeding US \$ 20 but not exceeding US \$ 40 per<br>case                                     | 100    |       |            |
| 002113 | Exceeding US \$ 40 per case                                                                   | 75     |       |            |
|        | Goods of heading 220421 of Customs<br>Tariff Act-75                                           |        |       |            |
| 002211 | Not exceeding US \$ 20 per case                                                               | 150    |       |            |
| 002212 | Exceeding US \$ 20 but not exceeding US \$ 40 per<br>case                                     | 100    |       |            |

| 002213 | Exceeding US \$ 40 per case                               | 75  |  |
|--------|-----------------------------------------------------------|-----|--|
|        | Goods of heading 220429 of Customs<br>Tariff Act-75       |     |  |
| 002311 | Not exceeding US \$ 20 per case                           | 150 |  |
| 002312 | Exceeding US \$ 20 but not exceeding US \$ 40 per<br>case | 100 |  |
| 002313 | Exceeding US \$ 40 per case                               | 75  |  |
|        | Goods of heading 220430 of Customs<br>Tariff Act-75       |     |  |
| 002411 | Not exceeding US \$ 20 per case                           | 150 |  |
| 002412 | Exceeding US \$ 20 but not exceeding US \$ 40 per<br>case | 100 |  |
| 002413 | Exceeding US \$ 40 per case                               | 75  |  |
|        | Goods of heading 220510 of Customs Tariff Act-75          |     |  |
| 002511 | Not exceeding US \$ 20 per case                           | 150 |  |
| 002512 | Exceeding US \$ 20 but not exceeding US \$ 40 per case    | 100 |  |
| 002513 | Exceeding US \$ 40 per case                               | 75  |  |

| CODE   | DESCRIPTION OF GOODS                                   | AD.VAL<br>RATE | SPEC.<br>RATE | UQC<br>FOR<br>SPEC.<br>RATE |
|--------|--------------------------------------------------------|----------------|---------------|-----------------------------|
|        | Goods of heading 220590 of Customs                     |                |               |                             |
|        | Tariff Act-75                                          |                |               |                             |
| 002611 | Not exceeding US \$ 20 per case                        | 150            |               |                             |
| 002612 | Exceeding US \$ 20 but not exceeding US \$ 40 per case | 100            |               |                             |
| 002613 | Exceeding US \$ 40 per case                            | 75             |               |                             |
|        | Goods of heading 220600 of Customs                     |                |               |                             |
|        | Tariff Act- 75                                         |                |               |                             |
| 002711 | Not exceeding US \$ 20 per case                        | 150            |               |                             |
| 002712 | Exceeding US \$ 20 but not exceeding US \$ 40 per case | 100            |               |                             |
| 002713 | Exceeding US \$ 40 per case                            | 75             |               |                             |
|        | Goods of heading 220820 of Customs                     |                |               |                             |
|        | Tariff Act- 75                                         |                |               |                             |
| 002811 | Not exceeding US \$ 20 per case                        | 150            |               |                             |
| 002812 | Exceeding US \$ 20 but not exceeding US \$ 40 per case | 100            |               |                             |
| 002813 | Exceeding US \$ 40 per case                            | 75             |               |                             |
|        | Goods of heading 220830 of Customs<br>Tariff Act- 75   |                |               |                             |
| 002911 | Not exceeding US \$ 20 per case                        | 150            |               |                             |
| 002912 | Exceeding US \$ 20 but not exceeding US \$ 40 per case | 100            |               |                             |
| 002913 | Exceeding US \$ 40 per case                            | 75             |               |                             |
|        | Goods of heading 220840 of Customs                     |                |               |                             |
| 000011 | Tariff Act- 75                                         | 450            |               |                             |
| 003011 | Not exceeding US \$ 20 per case                        | 150            |               |                             |
| 003012 | Exceeding US \$ 20 but not exceeding US \$ 40 per case | 100            |               |                             |
| 003013 | Exceeding US \$ 40 per case                            | 75             |               |                             |
|        | Goods of heading 220850 of Customs                     |                |               |                             |
|        | Tariff Act- 75                                         | 1-6            |               |                             |
| 003111 | Not exceeding US \$ 20 per case                        | 150            |               |                             |
| 003112 | Exceeding US \$ 20 but not exceeding US \$ 40 per case | 100            |               |                             |

| 003113 | Exceeding US \$ 40 per case | 75 |  |
|--------|-----------------------------|----|--|

|        | Goods of heading 220860 of Customs<br>Tariff Act- 75   |     |  |
|--------|--------------------------------------------------------|-----|--|
| 003211 | Not exceeding US \$ 20 per case                        | 150 |  |
| 003212 | Exceeding US \$ 20 but not exceeding US \$ 40 per case | 100 |  |
| 003213 | Exceeding US \$ 40 per case                            | 75  |  |

| CODE   | DESCRIPTION OF GOODS                                                                             | AD.VAL<br>RATE | SPEC.<br>RATE | UQC FOR<br>SPEC. RATE |
|--------|--------------------------------------------------------------------------------------------------|----------------|---------------|-----------------------|
|        | Goods of heading 220870 of Customs<br>Tariff Act-                                                |                |               |                       |
| 003311 | Not exceeding US \$ 20 per case                                                                  | 150            |               |                       |
| 003312 | Exceeding US \$ 20 but not exceeding US \$ 40 per case                                           | 100            |               |                       |
| 003313 | Exceeding US \$ 40 per case                                                                      | 75             |               |                       |
|        | Goods of heading 220890 of Customs<br>Tariff Act-                                                |                |               |                       |
| 003411 | Not exceeding US \$ 20 per case                                                                  | 150            |               |                       |
| 003412 | 003412 Exceeding US \$ 20 but not exceeding US \$ 40 per case                                    |                |               |                       |
| 003413 | Exceeding US \$ 40 per case                                                                      | 75             |               |                       |
| 009000 | C. All other goods, not leviable to any excise duty (e.g. live animals, cereals, oil seeds etc.) | 00             | 00            |                       |

### Annexure – A (EXPORT)

### DECLARATION FORM FOR EXPORT OF GOODS

### To be Filled in by the Service Centre

| Date of Presentation | Job Number/Date |  |
|----------------------|-----------------|--|
| Shipping Bill No.    | Date            |  |
|                      | Signature       |  |

| To b | To be Filled in by the Exporter/Customs broker |               |      |                    |  |  |
|------|------------------------------------------------|---------------|------|--------------------|--|--|
| Mas  | ter Details                                    |               |      |                    |  |  |
| 1    | Customs broker<br>License Number               |               | Name |                    |  |  |
| 2    | IEC Code Number                                |               | Name |                    |  |  |
| 3    | Exporter Address                               |               |      |                    |  |  |
| 4    | Exporter Type                                  | [P] – Private |      | [G] – Government   |  |  |
| 5    | Merchant/Manufactur<br>er                      | [R] - Merchan | it 🗌 | [F] - Manufacturer |  |  |
| 6    | Consignee Name                                 |               |      |                    |  |  |
| 7    | Consignee Address                              |               |      |                    |  |  |
| 8    | Consignee Country                              |               |      |                    |  |  |
| 9    | Port of Destination                            |               |      |                    |  |  |
| 10   | Country of Final<br>Destination                |               |      |                    |  |  |
| 11   | State of Origin of<br>Exported Goods           |               |      |                    |  |  |
| 12   | EPZ/ICD Code                                   |               |      |                    |  |  |
| 13   | Authorized<br>Dealer(AD)<br>Code               |               |      |                    |  |  |
| 14   | RBI Waiver Number                              |               |      |                    |  |  |
| 15   | RBI Waiver Date                                |               |      |                    |  |  |
| 16   | Annexure C<br>Parameters                       | Yes           | ]    | No                 |  |  |

### 17 Annexure C Particulars (Only to be filled for ICD/CFS & Sea Sites)

| а | Factory Stuffed (Y/N) :    |                 | b | Sample<br>Accompanied(Y/N): |  |
|---|----------------------------|-----------------|---|-----------------------------|--|
| с | Nature of<br>Cargo:        |                 |   |                             |  |
| d | Marks &<br>Numbers:        |                 |   |                             |  |
| е | Total No. of<br>Packages:: |                 | f | No. of Loose<br>Packets: :  |  |
| g | No. of<br>Containers:      |                 |   |                             |  |
| h | Gross Weight :             | Net<br>Weight : |   |                             |  |
| j | Unit of<br>Measurement :   |                 |   |                             |  |

### k. Container Details (Valid, if Factory Stuffed)

| Container<br>Number | Size | Excise Seal<br>Number | Seal Date | Number of<br>Packets<br>Stuffed |
|---------------------|------|-----------------------|-----------|---------------------------------|
| 1                   | 2    | 3                     | 4         | 5                               |
|                     |      |                       |           |                                 |
|                     |      |                       |           |                                 |

### I. Packing Details

| Sr. | Packet  | Numbers | Type of |  |
|-----|---------|---------|---------|--|
| No. | From To |         | Packets |  |
|     |         |         |         |  |
|     |         |         |         |  |
|     |         |         |         |  |

| m | Rotation<br>Number: |  |
|---|---------------------|--|
| n | Rotation<br>Date :  |  |

Note : Columns 'm' & 'n' are valid only for Sea Customs Locations.

| Invc | Invoice Details                                |                                                                                   |                  |
|------|------------------------------------------------|-----------------------------------------------------------------------------------|------------------|
| 18   | Invoice number                                 | Date                                                                              |                  |
|      | Nature of Payment                              | [LC] Letter of Credit [DP] Direct Payment                                         |                  |
| 19   |                                                | [DA] Delvery against<br>Acceptance                                                | int              |
|      |                                                | [NA] Not Applicable                                                               |                  |
| 20   | Period of Payment as<br>per contract (in Days) |                                                                                   |                  |
| 21   | Contract Number                                |                                                                                   |                  |
| 22   | Whether Consignee<br>and Buyer Same            | Yes No No                                                                         |                  |
| 23   | If <b>NO</b> , Name &<br>Address of Buyer      |                                                                                   |                  |
| 24   | Invoice Currency                               | [Enter Exchange Rate Particulars in case<br>of Non-Standard Currency at point 26] | n case<br>nt 26] |
| 25   | Nature of Contract                             | [1] - FOB [2] - CIF [3] - CF [4] - CI                                             | CI               |

| 26  | 26 Charges             |                                 |          |                     |
|-----|------------------------|---------------------------------|----------|---------------------|
|     |                        | Rate                            | Currency | Amount              |
| ပိ  | Commission             |                                 |          |                     |
| Dis | Discount on FOB Rate   |                                 |          |                     |
| Ра  | Packing & Misc.Charges |                                 |          |                     |
| Oth | Other Deductions       |                                 |          |                     |
| Fre | Freight                |                                 |          |                     |
| Ins | Insurance              |                                 |          |                     |
|     |                        |                                 |          |                     |
|     | Whether the Unit       | [ <b>F</b> ] – Freight          | - [I]    | [l] – Insurance     |
| 25  | Price Includes         | [ <b>B</b> ] – Freight & Insura |          | [ <b>N</b> ] - None |

# 27 Exchange Rate Details for non-standard Currency

| Certificate<br>Date                                                                          | 7 |  |
|----------------------------------------------------------------------------------------------|---|--|
| Certificate<br>Number                                                                        | 9 |  |
| Unit in Exchange Effective Bank Name Certificate Certificate<br>Rupees Rate Date Number Date | 5 |  |
| Effective<br>Date                                                                            | 4 |  |
| Exchange<br>Rate                                                                             | с |  |
| Unit in<br>Rupees                                                                            | 2 |  |
| Currency Unit in<br>Code/Name Rupees                                                         | - |  |

| Whether<br>Third<br>Party<br>Export<br>(Y/N) | 13 |  |
|----------------------------------------------|----|--|
| Categor<br>y, if<br>NFEI<br>Exports          | 12 |  |
| Schem<br>e Code                              | 11 |  |
| Presen<br>t<br>Market<br>Value               | 10 |  |
| Accountin<br>g Unit For<br>Rate              | 6  |  |
| No.<br>of<br>Units                           | 8  |  |
| ltem<br>Rate                                 | 7  |  |
| Accoun- I<br>ting Unit                       | 9  |  |
| Quantity                                     | 9  |  |
| Accessori<br>es,<br>if any                   | 4  |  |
| Description of<br>Goods                      | 3  |  |
| RITC<br>Code                                 | 2  |  |
| ltem<br>Sr.<br>No.                           | -  |  |

28. Item Wise Details (To be provided for each invoice separately)

### Note:

Column 12 : whether third part export : Need to be provided for Scheme Codes involving DBK and DEPB only. For the scheme code involving DEEC, EPCG, Job Work, DFRC etc. system would determine the third party export automatically.

## 29. Drawback Particulars

# **30. DEEC/EPCG Licenses Particulars**

| DEEC/EPCG Licences Particulars | Whether<br>Indigenous /<br>Imported                       | 8 |  |  |  |
|--------------------------------|-----------------------------------------------------------|---|--|--|--|
|                                | Quantity Accounting Whether<br>Unit Indigenoi<br>Imported | 2 |  |  |  |
|                                | Quantity                                                  | 9 |  |  |  |
|                                | Serial<br>Number<br>in Part (E) in Part (C)               | 9 |  |  |  |
|                                | Serial<br>Number<br>in Part (E)                           | 4 |  |  |  |
|                                | Registration<br>Number                                    | 3 |  |  |  |
| ltem<br>Seriol                 | Number                                                    | 2 |  |  |  |
| Invoice                        | Number                                                    | - |  |  |  |
|                                |                                                           |   |  |  |  |

| Particulars |
|-------------|
| Licenses    |
| DFRC        |
| 31.         |

|                                | Whether<br>Indigenous /<br>Imported               | б |  |
|--------------------------------|---------------------------------------------------|---|--|
|                                | Accounting<br>Unit                                | 8 |  |
| es Particulars                 | Quantity                                          | 7 |  |
| DEEC/EPCG Licences Particulars | Standard IO<br>Norm Serial<br>Number              | 9 |  |
|                                | Standard<br>IO Serial<br>Number                   | 5 |  |
|                                | Registrati Standard<br>on IO Group<br>Number Code | 4 |  |
|                                | Registrati<br>on<br>Number                        | с |  |
| ltem<br>Serial<br>Number       |                                                   | 2 |  |
| Invoice<br>Serial<br>Number    |                                                   | ~ |  |

# 32 Post - export DEPB Particulars

| DEPB Details                                   | Parent DEPB Details                              | Group Item Quantity Accounting<br>Code Code Unit | 7 8 9 10 |  |
|------------------------------------------------|--------------------------------------------------|--------------------------------------------------|----------|--|
|                                                | Group Item Quantity Accounting<br>Code Code Unit |                                                  | 9        |  |
|                                                | Quantity                                         |                                                  | 5        |  |
|                                                | ltem<br>Code                                     |                                                  | 4        |  |
|                                                | Group                                            | Code                                             | с        |  |
| ltem<br>Serial<br>Number                       |                                                  | 2                                                |          |  |
| Invoice Item<br>Serial Serial<br>Number Number |                                                  | ~                                                |          |  |

| llars  |
|--------|
| articu |
| ork Pa |
| ob W   |
|        |
| 33     |

|                                                | Quantity Unit of<br>Measurement                      | 11 |  |
|------------------------------------------------|------------------------------------------------------|----|--|
|                                                | Quantity                                             | 10 |  |
| ſS                                             | Port<br>Code,<br>er where<br>imported                | 6  |  |
| , Partic                                       | Item<br>Serial<br>Numb<br>In                         | 8  |  |
| Bill of Entry Particulars                      | Actual<br>Invoice<br>Number                          | ۷  |  |
|                                                | BE Invoice Actual<br>Serial Invoice<br>Number Number | 9  |  |
|                                                | Date                                                 | 5  |  |
|                                                | Notification BE Number<br>Number                     | 4  |  |
|                                                | Notification<br>Number                               | 3  |  |
| ltem<br>Serial<br>Number                       |                                                      | 2  |  |
| Invoice Item<br>Serial Serial<br>Number Number |                                                      | -  |  |

# **34.** Annexure C1 Particulars (Applicable to EOU/EPZ)

|                     | Seal<br>Numbers<br>Affixed on<br>Packages                                                        | 11 |  |
|---------------------|--------------------------------------------------------------------------------------------------|----|--|
|                     | Supervisor<br>Officer<br>Designation                                                             | 10 |  |
|                     | Supervisor<br>Officer<br>Name                                                                    | 6  |  |
| Details             | Examination<br>Officer<br>Designation                                                            | 80 |  |
| Annexure C1 Details | RangeExaminationExaminationSupervisorOfficer NameOfficerOfficerOfficerDesignationNameDesignation | 7  |  |
|                     | Range                                                                                            | 9  |  |
|                     | Commn.                                                                                           | 5  |  |
|                     | Division                                                                                         | 4  |  |
|                     | Examination Division Commn.<br>Date                                                              | 3  |  |
| EC                  | IEC<br>Code                                                                                      |    |  |
| Invoice             | Invoice IEC<br>Serial Code<br>Number                                                             |    |  |

### 35. Re-Export Particulars

| Serial | Re – Export                                   |  |  |
|--------|-----------------------------------------------|--|--|
| Number | Particulars                                   |  |  |
| 1      | Invoice Serial No.<br>of SB                   |  |  |
| 2      | Item Serial No. of<br>SB                      |  |  |
| 3      | BE Number                                     |  |  |
| 4      | BE Date                                       |  |  |
| 5      | Invoice No. of BE                             |  |  |
| 6      | Item Serial No.<br>Of BE                      |  |  |
| 7      | Port Code                                     |  |  |
| 8      | Item Description<br>As per BE Invoice         |  |  |
| 9      | Quantity Imported                             |  |  |
| 10     | Unit of<br>Measurement                        |  |  |
| 11     | Assessable Value<br>in (Rs)                   |  |  |
| 12     | Total Duty Paid                               |  |  |
| 13     | Duty Payment<br>Date                          |  |  |
| 14     | Quantity Exported                             |  |  |
| 15     | Technical Details                             |  |  |
| 16     | Other Identifying<br>Parameters               |  |  |
| 17     | Whether against<br>export<br>Obligation (Y/N) |  |  |
| 18     | Export Obligation<br>Notification No.         |  |  |
| 19     | Drawback Amount<br>Claimed                    |  |  |

| 20 | Whether Item Un-<br>used(Y/N)    |  |  |
|----|----------------------------------|--|--|
| 21 | Commissioner<br>Permission(Y/N)  |  |  |
| 22 | Board Order<br>Number            |  |  |
| 23 | Board Order Date                 |  |  |
| 24 | Whether MODVAT<br>Availed (Y/N)  |  |  |
| 25 | Whether MODVAT<br>Reversed (Y/N) |  |  |

### 36. Cess Particulars

| -                                        |   |  |
|------------------------------------------|---|--|
| Cess Quantity                            | 5 |  |
| If Cess Applicable<br>Cess Serial Number | 4 |  |
| Cess Applicable<br>(Y/N)                 | 3 |  |
| Item Serial<br>Number                    | 2 |  |
| Invoice Serial<br>Number                 | - |  |

## 37. CENVAT Particulars

| Valid<br>Upto                                                              | 7 |  |
|----------------------------------------------------------------------------|---|--|
| Assessee<br>Code                                                           | 9 |  |
| Central<br>Excise Office<br>Code                                           | 9 |  |
| Certificate Date Central Assessee Valid<br>Excise Office Code Upto<br>Code | 4 |  |
| Certificate<br>Number                                                      | 3 |  |
| Item Serial<br>Number                                                      | 2 |  |
| Invoice Number                                                             | 1 |  |

### **Third Party Exports** 38.

| r                |                  |   |  |
|------------------|------------------|---|--|
| Address          |                  | Q |  |
| Branch           | Serial<br>Number | 2 |  |
| Code Name of the |                  | 4 |  |
| IE Code          |                  | 3 |  |
| Item Serial      | Number           | 2 |  |
| Invoice          |                  | Ţ |  |

<u>Note:</u> If the third party is also a regular exporter, IE Code and branch serial number as registered with DGFT has to be provided. Otherwise, name and address of the manufacturer is to be declared.

### **AR4** Particulars 39.

|                 |                                      | 1 |  |
|-----------------|--------------------------------------|---|--|
|                 | Remarks                              | 8 |  |
|                 | Range                                | 2 |  |
| iculars         | Division                             | 9 |  |
| AR4 Particulars | AR4 Number AR4 Date Commissionearate | 5 |  |
|                 | AR4 Date                             | 4 |  |
|                 | AR4 Number                           | З |  |
| Invoice Item    | Number                               | N |  |
| Invoice         | Number                               | ~ |  |

| Document Name                       | 7 |  |
|-------------------------------------|---|--|
| Item Number Agency Code Agency Name | 9 |  |
| Agency Code                         | 5 |  |
| Item Number                         | 4 |  |
| Invoice Number                      | 8 |  |
| Document Description Invoice Number | 2 |  |
| Document Type<br>(Q/I/L/C/O)        | Ţ |  |

### Documents & Releasing Agencies Particulars 40.

## 41. Quota Allocation Particulars

| Expiry Date                                                                                                    | 2 |  |
|----------------------------------------------------------------------------------------------------|---|--|
| Allocation Serial Number<br>Country Code/Year/Region Code/Serial<br>Number/Category/Quota or Non Quota<br>Country/Token #)<br>Ex US/2/24/516690/0237/2/232039 | 4 |  |
| Agency                                                                                                    | £ |  |
| Item Serial<br>Number                                                                                                    | 2 |  |
| Invoice Serial<br>Number                                                                                                    | Ł |  |

### DECLARATION

I/We declare that the particulars given herein above are true and correct. I/We enclose herewith the copies of the following documents. (To be submitted with the export goods in the warehouse).

- 1. GR Declaration
- 2. DEEC Declaration
- 3. Invoice
- 4. Quota/Inspection Certificates
- 5. Others(Specify)

| Name of the<br>Exporter : | Name of<br>Customs broker<br>: |  |
|---------------------------|--------------------------------|--|
| Designation               | Designation                    |  |
|                           | ID Card Number                 |  |

| Dated :  |   |  |
|----------|---|--|
| Signatur | e |  |

### **INSTRUCTIONS**

- 1. All entries should be made in CAPITAL letters.
  - 2. Photocopies of the invoices have to be attached separately with declaration form for data entry.

### ANNEXURE B (EXPORT)

### FORM SDF

Shipping Bill No.....

Date.....

Declaration under Foreign Exchange Management Act, 1999

- 1 I/We hereby declare that I/We am/are the \*SELLER /CONSIGNOR of the <sup>g</sup>oods in respect of which this declaration is made and that the particulars given in the Shipping Bill No dated ...... are true and that
  - a)\* the value as contracted with the buyer is same as the full export value declared in the above shipping bill
  - b)\* the full export value of the goods is not ascertainable at the time of export and that the value declared is that which I/We, having regard to the prevailing market conditions, expect to receive on the sale of <sup>g</sup>oods in the overseas market.

3. I/We further declare that I/We am/are resident in India and I/We have a place of business in India.

4. I/We\* am/are OR am/are not in Caution List of the Reserve Bank of India.

Date.....

(Signature of Exporter)

Name.....

@ State appropriate date of delivery which must be the due date for payment of within six months from the data of shipment, whichever is earlier, but for exports to warehouses established outside India with permission of the Reserve Bank, the date of delivery must be within fifteen months.

\* Strike out whichever is not applicable.

### ANNEXURE - C (EXPORT)

Shipping Bill No.

- 1. Master Airway Bill No.
- 2. Total Packets in Master Airway Bill
- 3. No.of Packets in the present consignment
- 4. House Airway Bill No.
- 5. (a) Seal No.
  - (b) Name of the Agency
- 6. Marks&No.s
- 7. Nature of the Cargo (Boxes/cartons/packets etc.,)
- 8. Gross weight
- 9. Net weight
- 10. Unit Weight (KGs/Nos etc)
- 11. Packet Details

| Group | From | То | Type (Boxes/Cartons) |
|-------|------|----|----------------------|
| 1.    |      |    |                      |
| 2.    |      |    |                      |

13.Details of AR4, if any:

| SI. No. | AR4 No. | Date | CommissionrateDivision |  | Range | Remarks |
|---------|---------|------|------------------------|--|-------|---------|
|         |         |      |                        |  |       |         |
|         |         |      |                        |  |       |         |
|         |         |      |                        |  |       |         |

14. (a) Nature of contact: [1]FOB [2]CIF [3]CF [4]CI

(b) Whether unit price includes: [F] Freight [I] Insurance

[B] Both Freight & Insurance

- [OT] Others
- [N] None

I/We declare that the particulars given herein are and true and correct.

Date: broker Signature of the Customs

Card No.

Goods arrived , verified the number of packages and numbers thereon and found to be as declared.

Date:

Name and Signature of PO/EO

| <u>anne</u><br>Rang                                 | E                                                                                                    | OF TH                                                                                                    | THE SUPERINTENDENT OF CENTRAL EXCISE<br>DIVISION                                                          |                                                                                                    |  |  |  |  |  |
|-----------------------------------------------------|----------------------------------------------------------------------------------------------------|----------------------------------------------------------------------------------------------------|----------------------------------------------------------------------------------------------------|----------------------------------------------------------------------------------------------------|--|--|--|--|--|
| COMN                                                |                                                                                                    |                                                                                                    | ······                                                                                                    |                                                                                                    |  |  |  |  |  |
| C.No.                                               |                                                                                                    |                                                                                                    | Shipping Bill                                                                                             | No. Date                                                                                                    |  |  |  |  |  |
|                                                     | E                                                                                                    | XAMIN                                                                                                    | ATION REPORT FOR FA<br>PACKAGES/CONTAINE                                                                  |                                                                                                    |  |  |  |  |  |
| 2.<br>3.<br>4.<br>5.<br>6.<br>7.<br>8.<br>9.<br>10. | Name of the<br>Factory add<br>Date of the e<br>Name& dest<br>Name & dest<br>(a) Name of<br>(b) Local Co<br>Particulars of<br>(a) Export in<br>(b) Total No.<br>(c) Name an<br>(a) Is the des<br>particulars fu<br>(b) Whether<br>(c) if yes, the<br>Central ex | ode<br>based<br>manufa<br>ress<br>examina<br>ination<br>tination<br>tination<br>commis<br>de**<br>of expor<br>voice n<br>of pac<br>d addre<br>scription<br>urnishee<br>sample<br>e no.of | of the examining officer-in<br>of the supervising officer<br>ssionerate/Division/Range<br>t invoice<br>o. | e exporter)<br>spector /EO/PO<br>Appraiser/superintendent<br>and their as per the<br>ded to port of export?<br>the sample |  |  |  |  |  |
|                                                     | Containeriz                                                                                                    |                                                                                                    |                                                                                                    | ,                                                                                                    |  |  |  |  |  |
| Contaiı                                             | ner number                                                                                                    | Size                                                                                                    | Seal No.                                                                                                  | No.of packages stuffed in container                                                                                       |  |  |  |  |  |
| (1)<br>SIGNA<br>EXPOF                               | ATURE OF<br>RTER                                                                                                    | (2)                                                                                                    | (3)<br>SIGNATURE OF<br>INSPECTOR/EXAMINER                                                                 | (4)<br>SIGNATURE OF APPRAISE<br>SUPERINTENDENT                                                                            |  |  |  |  |  |

### Annexure – D (EXPORT)

| וע | DEEC/EPCG LICENSES PARTICULARS |                                |   |   |   |   |                        |                                    |                                    |          |
|----|--------------------------------|--------------------------------|---|---|---|---|------------------------|------------------------------------|------------------------------------|----------|
|    | Item<br>Serial<br>Number       | DEEC/EPCG Licences Particulars |   |   |   |   |                        |                                    |                                    |          |
|    |                                |                                |   |   |   |   | Registration<br>Number | Serial<br>Number<br>in Part<br>(E) | Serial<br>Number<br>in Part<br>(C) | Quantity |
| 1  | 2                              | 3                              | 4 | 5 | 6 | 7 | 8                      |                                    |                                    |          |
|    |                                |                                |   |   |   |   |                        |                                    |                                    |          |

### **DEEC/EPCG Licenses Particulars**

### 31. DFRC Licenses Particulars

| Serial Seria | Item   | DEEC/EPCG Licences Particulars |                                 |                                 |                                         |          |                    |                                     |  |
|--------------|--------|--------------------------------|---------------------------------|---------------------------------|-----------------------------------------|----------|--------------------|-------------------------------------|--|
|              | Number | Registration<br>Number         | Standard<br>IO<br>Group<br>Code | Standard<br>IO Serial<br>Number | Standard<br>IO Norm<br>Serial<br>Number | Quantity | Accounting<br>Unit | Whether<br>Indigenous<br>/ Imported |  |
| 1            | 2      | 3                              | 4                               | 5                               | 6                                       | 7        | 8                  | 9                                   |  |
|              |        |                                |                                 |                                 |                                         |          |                    |                                     |  |
|              |        |                                |                                 |                                 |                                         |          |                    |                                     |  |

### 32 Post - export DEPB Particulars

|   | ltem<br>Serial<br>Number | DEPB Details |              |          |                    |                     |              |          |                    |
|---|--------------------------|--------------|--------------|----------|--------------------|---------------------|--------------|----------|--------------------|
|   |                          | Group        | Item<br>Code | Quantity | Accounting<br>Unit | Parent DEPB Details |              |          |                    |
|   |                          | Code         |              |          |                    | Group<br>Code       | Item<br>Code | Quantity | Accounting<br>Unit |
| 1 | 2                        | 3            | 4            | 5        | 6                  | 7                   | 8            | 9        | 10                 |
|   |                          |              |              |          |                    |                     |              |          |                    |
|   |                          |              |              |          |                    |                     |              |          |                    |
|   |                          |              |              |          |                    |                     |              |          |                    |
|   |                          |              |              |          |                    |                     |              |          |                    |
|   |                          |              |              |          |                    |                     |              |          |                    |
|   |                          |              |              |          |                    |                     |              |          |                    |
|   |                          |              |              |          |                    |                     |              |          |                    |

ANNEXURE – E (EXPORT)

Form of Certificate required to be obtained from the bank.

Name and Address of the Bank

То

The Commissioner of Customs

Sir,

This to be certify that

- a) M/s \_\_\_\_\_ (Name of the Exporter) having importer and exporter code number \_\_\_\_\_\_ (IEC Code no. issued by DGFT) is having an account (A/c No. \_\_\_\_\_ Name of A/c \_\_\_\_\_) in this branch of the bank and
- b) The branch Code of this branch is \_\_\_\_\_

Authorised Signatory (Name and Designation)

Bank Stamp

### ANNEXURE – F (EXPORT) Bank Account Registration Form.

I. E. C. No.\_\_\_\_\_ IFS Code :\_\_\_\_\_ Bank Account No.:\_\_\_\_\_ Bank Name :------Bank Address:------(For Drawback Purpose ) ------<br/>
(For Drawback Purpose )<br/>
------<br/>
Bank Address:------<br/>
Bank Account Details for Foreign Exchange(FR) >------<br/>
Bank Address:\_\_\_\_\_\_<br/>
Bank Name: \_\_\_\_\_\_<br/>
Bank Address:\_\_\_\_\_\_<br/>
IEC Account No:\_\_\_\_\_\_

### Annexure G (E

(Export)

PART-A

BANK ACCOUNT REGISTRATION FOR E-STR I.E.C. Number: ..... IFS Code: ..... Bank Account Number: ..... Bank Name & Address: ..... Certificated from the bank Certificated from the bank Certified that the above particulars are correct.

Signature (Bank Branch Manager along with official seal)

PART-B

I declare that the above particulars mentioned in Part A and B are correct.

Signature Exporter/Authorized Representative As the facility of Transshipment of goods from an Air Cargo location to another Air Cargo location or to an ICD has beenmade available in ICES 1.5, the said transshipment from Air to Air locations & Air to ICD shall be done electronically on the Indian Customs EDI System (ICES) 1.5 application The Salient features of the of the procedure to be followed is given below for the familiarization of Airlines/ Importers /Customs Brokers and the trade.

The following types of transshipments are covered in this Public Notice:-

- (a) From Air Site to Air Site (by Air)
- (b) From Air Site to Air Site (by Road)
- (c) From Air Site to ICD Site (by Road)

2. In the transshipment procedure, various processes are to be carried out at the service centre at the Gateway Air Site as well as at Primary at the Gateway Air Site.

The following processes have to be carried out in the location of service centre at Gateway Air Site:

- Filing of Cargo Transfer Manifest (CTM) request by airline or consol agent
- Request for cancellation of Cargo Transfer Manifest (CTM) by airline
- Filing of Transshipment Permit(TP) request by Transshipment Agency (TA)

The following processes have to be carried out in the location of the Primary at Gateway Air Site:

- Approval of Cargo Transfer Manifest (CTM) by Customs,
- Approval of Cargo Transfer Manifest (CTM) cancellation by Customs.
- Approval of Transshipment Permit (TP) by customs
- Approval of Transshipment Permit (TP) cancellation by customs,
- Post-Transshipment Permit (TP) cargo loading and sealing and gating process at destination.
- Air/ICD site Transshipment movement may be through Road, or Air.

### 3. Definitions :

**<u>Gateway Air Site:</u>** The Air Cargo Complex at which the Aircraft arrived from other countries.

**Destination Port**: The Air Freight Station (ICD) or Air Cargo Complex for which the imported cargo in Unit Load Device (ULD) boxes are transshipped from Gateway Air Site.

### 4. Filing of Cargo Transfer Manifest (CTM) at service centre:

4.1 The importing Airlines can file Cargo Transfer Manifest (CTM) through Service Centre for the cargo to be transshipped in ICES 1.5. CTM is a prerequisite for Transshipment (TP) movement. CTM will be filed by the importing airline which has filed the Import General Manifest (IGM) for the said transshipment cargo. The details of the cargo to be transshipped to other Air/ICD will be provided to Customs through this CTM. For filing of CTM, the following pre requisites should be fulfilled:

a. CTM request can be filed only after IGM has been filed by the importing Airline as per existing process.

- b. Further, if the HAWB-level records are to be specified then the Consol Manifest must also exist. Consol Manifest can be filed by Consol Agent as per existing process.
- c. Bill of Entry (BE) for the specified cargo lines must NOT have been filed.
- d. The Custodian who takes custody of cargo from importing airline should be registered with ICES 1.5 Custodian Agency Directory Module with PAN details.
- 4.2 The Importing Airline shall file Cargo Transfer Manifest (CTM) at the Service Centre of the concerned Gateway Air Site. The message formats and specifications are given in **ANNEXUREI**. In the data entry form the information, such as, Registration number having two characters of IATA code of the Applicant (Importing Airline), destination code in six character (UNLO code) of the destination air or ICD to which the cargo is marked for transshipment, 10 digit gateway custodian agency code registered with customs, and this refers to custodian which takes custody of cargo from Importing Airline, IGM number and IGM date, list of cargo lines under the IGM which are to be transshipped. This will be specified in terms of Master Airway Bill Number (MAWB) and optionally House Airway Bill number of the (HAWB) respective lines. If all the houses under one Airway Bill are to be transshipped, then individual House Airway Bill Numbers need not be specified. There will be an option in the form to indicate this. However, if only a subset of the Houses under a particular Master Airway Bill is to be transshipped, then the House Airway Bill Numbers are to be individually specified.
- 4.3 After data entry at the Service Center, the service centre operator will provide a checklist and after confirmation, the request will be submitted. On submission, the system validates the furnished data with the IGM/Consol data already submitted by the importing Airline. In case of invalid or inconsistent IGM/MAWB/HAWB information or any other code mismatch, the CTM request will be rejected in full and a negative acknowledgement will be sent back to the Service Center. In case of successful submission, a positive acknowledgement will be sent. After submission of CTM, system will disallow submission of Bill of Entry against the specified lines in the CTM.

### 5.0 Cargo Transfer manifest (CTM) approval in ICES:

5.1 The submitted CTM request shall move to AC Transshipment (Role: ACT) for approval. After the approval of CTM, the system generates the CTM No. The approval shall be given only after the inward entry for the flight is granted. Approval will not be given for the lines, if BE has already been filed against that specified lines in the CTM. After CTM is approved, cargo mentioned in the CTM will be segregated and transferred to the relevant Gateway Custodian.

The pre-requisites for Cargo Transfer Manifest (CTM) approval in ICES are as follows:

- That CTM already filed in service centre and successfully submitted to ICES.
- CTM is consistent with the corresponding IGM details
- inward entry for the IGM already generated by IFO,
- Bill of Entry for the specified cargo lines is not filed prior to filing CTM request.
- The cargo has physically arrived at the Gateway Air Site.

In the Cargo Transfer Manifest approval in ICES, Proper Officer(AC/DC Transshipment) having role of ACT will process the request for CTM. The pending queue of the ACT will show the list of Cargo Transfer Manifest (CTM) request. The further condition is that the corresponding flight has been granted entry inwards in system. On selection of any pending request, the full details of the request including individual cargo line information (Master Airway Bill/House Airway Bill) (MAWB/HAWB) details will be displayed on system. After approval by The Proper Officer on checking the details provided in the Cargo Transfer Manifest (CTM), Cargo Transfer Manifest (CTM) approval can be printed by ACT in 6 copies.

### 6. Request for cancellation of Cargo Transfer Manifest (CTM):

- 6.1 Request for cancellation of an approved Cargo Transfer Manifest (CTM) can be filed at the service centre of the Gateway Air Site. This cancellation request can be filed after Cargo Transfer Manifest is approved but,prior to subsequent Transshipment Permit on relevant lines being processed. Functionally, request for cancellation of Cargo Transfer Manifest (CTM) will be in the same form through which fresh Cargo Transfer Manifest (CTM) request is being filed at the service centre. The message formats and specifications are given in **ANNEXURE-I**.
- 6.2 There are two pre-requisites to submit a request for cancellation of Cargo Transfer Manifest (CTM), and they are firstly, that the Cargo Transfer Manifest (CTM) is already approved by Customs and already generated. And secondly, that Transshipment Permit (TP) on any of the corresponding line is not yet processed.
- 6.3 Request for cancellation of Cargo Transfer Manifest involves Six processing steps, such as, importing airline are the Original Cargo Transfer Manifest filing agency will file Cargo Transfer Manifest (CTM) Cancellation request at the service centre of the concerned gateway air site, in the cancellation request form, the Cargo Transfer Manifest (CTM) number and date information is to be furnished, a check list will be generated and after confirmation, the request will be submitted in the service centre. On submission, system validates the furnished data with the Cargo Transfer Manifest (CTM) data in the ICES primary and if a matching report is found and necessary pre-requisites are met, the cancellation request is accepted by the system and the admitted Cargo Transfer Manifest (CTM) request will show as pending in the queue of the AC/DC Transshipment.

### 7.0 <u>Approval of Cargo Transfer</u> <u>Manifest (CTM) cancellation request</u> <u>in ICES:</u>

- 7.1 Proper Officer, i.e., AC/DC Transshipment may select the request for cancellation and approve Cargo Transfer Manifest (CTM) Cancellation request. On approval of the request, the Cargo Transfer Manifest stands cancelled.
- 7.2 Four pre-requisites must be in existence for approval of Cargo Transfer Manifest Cancellation request in ICES as follows:
  - a. Cargo Transfer Manifest (CTM) Cancellation request is already filed in service centre and successfully submitted to ICES,
  - b. Cargo Transfer Manifest (CTM) is already generated,
  - c. Transshipment Permit on the (TP) relevant lines have not yet been approved
  - d. All copies of the Cargo Transfer Manifest (CTM) approved earlier should be defaced / deposited with the customs.
- There are 5 major processing steps have to be followed for approval of 7.3 Cargo Transfer Manifest (CTM) cancellation request in ICES. Aproper officer, (AC/DC transshipment) having role of ACT will process the cancellation request of Cargo Transfer Manifest (CTM). The pending queue of the ACT (AC Transshipment) will show the list of cancellation request. On selection of any pending cancellation request, the full details of the Cargo Transfer Manifest (CTM) including individual cargo line information (MAWB /HAWB details) are displayed on system. If satisfied, ACT (AC Transshipment) can approve the cancellation request. System will carry out the following task. i.e., corresponding IGM / consol lines which were marked during CTM approval are cleared, Cargo Transfer Manifest (CTM) Number and the corresponding Cargo Transfer Approval Order, i.e. (CTAO) are cancelled, hard copy of the CTAO cancellation order can be printed by the ACT (AC Transshipment). After Cargo Transfer Manifest (CTM) is cancelled, cargo mentioned in the IGM and consol manifest can be selected for a fresh / new Cargo Transfer Manifest (CTM).

### 8.0 FilingofTransshipment Permit(TP)request at Service Centre.

- 8.1 After the CTM is approved, the request for Transshipment movement shall be filed by the Transshipment Agency (Importing Airline, Domestic Airline, Road Transporter, Air/ICD Custodian at the Gateway Site/destination site) at Service Centre. The application format is given in **ANNEXURE-II**. Before filing of TP, the following pre requisite needs to be fulfilled:
  - a) CTM has been filed and approved. CTM No. is generated. The custody of cargo has been given to the Custodian.
  - b) Bill of Entry for the specified cargo lines has not been filed.
  - c) Transshipment Agency should be registered with ICES Directory Module (Airline Code Directory or Agency Code directory, as per type specified above.
  - d) The Transshipment Agency has registered a running TP Bond with adequate balance.
  - e) The Transshipment Agency has registered a running PLA account for payment of TP fee.

8.2 Transshipment Agency shall file TP request for transshipment at the Service Centerof this Commissionerate with the details on the letter head of Transshipment Agency as annexed in Annexure II to this PN.

### Processing Steps:

- 1. Transshipment Agency will file request for transshipment at the Service Center of the concerned Gateway Air Site.
- 2. In the Data Entry form, the following information will be captured:
  - a. Type and Code of the Transshipment Agency (as stated in previous section).
  - b. Destination Site Code: This is the 6-char UNLOCODE of the destination Air or ICD to which the cargo is marked (Eg. INBLR4, INWFD6).
  - c. Gateway Custodian Agency Code: This is the 10-char Custodian Agency Code registered with Customs. It refers to the custodian which is the current custodian of cargo at the Gateway Site.
  - d. Transportation Details:
    - i. Mode of Transport (A-Air, R-Road)
    - ii. Transporter Code: If Mode of Transport is 'Air', then 2-char IATA Code of the domestic airline is to be specified. If Mode of Transport is 'Road', then 10-char Agency Code of the Transporter is to be specified.
    - iii. Domestic Flight No. and Date (in case of transportation by Air)
    - iv. Bonded Truck No. and Seal No. (in case of transportation by Truck). For a given TP request, there may be more than one trucks to be used for transportation of cargo. System will allow entry of multiple truck nos. along with seal nos.). However, if the information is not readily available, same may be provided later to concerned Customs Officer at the time of TP Approval.
  - e. Cargo Transfer Manifest (CTM)No. and Date: Before cargo lines are specified, the corresponding Cargo Transfer Manifest (CTM) No. and Date have to be entered. This will be validated by the system.

System will display the following relevant information as per approved Cargo Transfer Manifest (CTM):

- i. IGM No. and IGM Date
- Line details (including AWB information) as per CTM. By default, all lines specified in the CTM will be considered for TP. However, option will be provided to select a sub-set of the lines. This will allow splitting of a Cargo Transfer Manifest (CTM) into multiple TPs.
- iii. Consignment Value: Line-wise consignment value in INR may be provided. This field values will be used to calculate the bond value for the transshipment.

- 3. After data entry at the Service Center, a checklist will be generated and after confirmation, the request will be submitted.
- 4. There will be direct submission of the request from Service Center to Primary.
- 5. On submission, system will validate the furnished data with the IGM/Consol/ Cargo Transfer Manifest (CTM) data already available in the system. In case of invalid or inconsistent IGM/MAWB/HAWB information or any other code mismatch, the request will be rejected in full and a negative acknowledgement will be sent back to the Service Center. In case of successful submission, a positive acknowledgement will be sent.
- 6. The submitted TP request will become pending in the queue of the AC Transshipment (Role: ACT).

### 9.0 Transshipment Permit (TP) Approval In ICES.

- After data entry at the Service Center, a checklist will be issued and after 9.1 confirmation, the TP request will be submitted. On submission, the system validates the furnished data with the IGM/Consol/CTM data already of invalid available in the system. In case or inconsistent IGM/MAWB/HAWB information or any other code mismatch, the request will be rejected in full and a negative acknowledgement will be sent back to the Service Center. In case of successful submission, a positive acknowledgement will be sent
- 9.2 The pre-requisites for filing Transshipment Permit (TP) are as follows:
  - Transshipment Permit Request (TPR) filed already filed in service centre and successfully submitted to ICES.
  - Transshipment Permit request is consistent with the corresponding IGM and CTM details.
  - Inward entry has already been granted by IFO.
  - Transshipment Agency (TA) must have Transshipment Permit (TP) with sufficient Bond and Bank Guarantee value to cover the current Transshipment request.
  - Transshipment Agency also has to open a PLA account to pay for the Transshipment Permit Fee to Customs (TP).
- 9.3 System will find the registered Bond and PLA Account of the Applicant Agencies as registered with the system. System will calculate Bond/Bank Guarantee Value to be debited for the given request as per extant rules. The Bond / Bank Guarantee Value will be either the consignment given in Transshipment Permit Request calculated on notional value of the cargo based on weight and specified rate. As per the existing practice an International Nom, bond rate USD 20 per Kg of cargo will be applicable for bond value calculation. Bank Guarantee value calculation will be based on the Bank guarantee rate (as a % of Bond value) specified during registration of the concerned bond. Transshipment Permit (TP) fee of Rs.20 per Transshipment Permit (TP) will be applicable as per current practice. Bond / Bank Guarantee and PLA Account status for the applicant are check to ensure that there is sufficient balance available. If everything is found in order, the Proper Officer (ACT) can approve the request. System will carry out the following tasks. :

- a. Bond is debited and account updated.
- b. TP Fee is debited and PLA account is updated.
- c. Corresponding IGM/Consol lines are marked with relevant TP parameters.
- d. TP No. is generated and Transshipment Permit (TP Order) is created which will specify all relevant details including line information.
- e. Hard copy of the TP Order can be printed by the ACT.
- f. If the movement is by Air, then Data for TP Approval Message is generated.For movement by Road, this data will be generated after loading the cargo on bonded trucks.
- g. IGM Information for the relevant cargo lines along with the TP informationwill be made accessible to the destination ICD site. No fresh IGM needs to be filed at destination site.

After Transshipment Permit (TP)is approved, the Transshipment Agency (TA) will take the necessary actions in moving the cargo to the destination site.

### 10.0 <u>Requestfor Cancellation of Transshipment Permit (TP):</u>

- 10.1 Request for Cancellation of an approved Transshipment Permit (TP) can be filed at the Service Centre of the Gateway Air site. This cancellation request can be filed after Transshipment Permit is approved, but before corresponding lines are processed for clearance at the destination site. This process of request for cancellation of Transshipment Permit (TP) will be provided in the same form through which fresh Transshipment Permit (TP) request is filed at the Service Centre. As an alternative to this mode, the Transshipment Agency (TA) can also filed Transshipment Permit Cancellation (TPC) request through EDI message mode. The application format is givenas**ANNEXURE-II**
- 10.2 Request for cancellation of Transshipment Permit (TP) can be permitted on satisfying the following 3 Pre-requisites. Firstly, that Transshipment Permit (TP) is already approved by customs, and Transshipment Permit No. (TP) already generated; secondly that corresponding lines not at processed in the destination site and lastly that AC /DC Transshipment (ACT) has allowed the cancellation request of the plain paper application.
- 10.3 Various processing steps have to be followed while considering the request for cancellation of Transshipment Permit (TP). The Transshipment Agency (TA), (which had earlier applied for the TP) can file Transshipment Permit Cancellation Request (TP) at the service centre of the concern Gateway Air Site. In the cancellation request Form, the Transshipment Permit number and date information are to be furnished. A check list will be generated and after confirmation, the request will be submitted. There will be direct submission of the request from service centre to primary. On submission, system will validate a furnished data with the Transshipment Permit (TP) data in the ICEs primary and with a matching record is found and necessary pre-requisites are met, the cancellation request is accepted by the system. The submitted Cancellation of Transshipment Permit (TP) request will show as pending in the queue of the AC/DC Transshipment (ACT)

### 11. <u>Approval of Transshipment</u> <u>Permit (TP) Cancellation request in</u> <u>ICES:</u>

- 11.1 Proper Officer (ACT) i.e., AC /DC Transshipment will look for the pending queue of Transshipment Permit Cancellation request and select the desired one for cancellation. On approval of the request, the Transshipment Permit (TP) stands cancelled.
- 11.2 The pre-requisites for approval of Transshipment Permit (TP) cancellation request in ICES are the following. Firstly, that the Transshipment Permit (TP) cancellation request is already filed in Service Centre and successfully submitted to ICES; Secondly, that Transshipment Permit (TP) is already generated; thirdly, that corresponding lines not at processed in the destination site; fourthly that no cargo transfer message is there in the system and lastly that all the Transshipment Permit (TP) approved order copies need to be defaced/ submitted to customs to ensure that goods have not been transshipped.
- 11.3 For consideration of approval of Transshipment Permit (TP) cancellation request in ICES, the following processing steps have to be followed:
  - I. AProper Officer (AC Transshipment) having role ACT will process the cancellation request (TP).
  - II. The pending queue of the ACT will show the list of TP cancellation requests
  - III. On selection of any pending cancellation request, the full details of the TP including individual Cargo line information (MAWB/HAWB details) are displayed on system.
  - IV. If satisfied, ACT can approve the cancellation request. System will carry out the following tasks:
    - a. Corresponding IGM/Consol lines which were marked during TP approval are cleared;
    - b. TP No. and the corresponding Cargo Transfer Approval Order are cancelled;
    - c. Hard copy of the TP Cancellation Order can be printed by the ACT;
    - d. Data for TP Cancellation Message is generated and marked for ICEGATE pick-up; and
    - e. Bond and BG debited during TP Approval are re-credited.

After Transshipment Permit (TP) is cancelled, cargo mentioned in the IGM and Consol can be selected for a fresh Transshipment Permit (TP).

### 12. Post Transshipment Permit Cargo Loading Report at Gateway Site:

12.1 A purpose of the process of post Transshipment Permit (TP) cargo loading report at Gateway Site is to record actual loading of Cargo on the trucks for onward Transshipment to destination site. This process is carried out in the ICES system by the Preventive Officer (PO) based on Transshipment Permit (TP) already approved by the AC /DC Transshipment (ACT). This facility will be made available through terminals provided at the premise of the Gateway custodian / Exit Gate of Customs where bonded trucks are loaded and sealed. This process is applicable only for the cargo being transported by truck or by Air.

12.2 The pre-requisites for Post Transshipment Permit (PTP) cargo loading, reported Gateway Site, firstly that Transshipment Permit (TP) has already been granted by ACT at the Gateway Air Site; and Secondly that the Cargo has been physically loaded on bonded truck and sealed in presence of the Customs Preventive officer at the Gateway Air Site are the Cargo has been loaded on the Air Craft for delivery to the domestic air site only the Flight number and date for the domestic carrier need to be recorded. No seal number or truck number is required for Air leg.

**12.3** For post Transshipment Permit (TP) cargo loading report at Gateway Site the following processing steps have to be followed:

- 1. A Customs Preventive Officer having role PO will feed the Loading Report into the system.
- When cargo for a particular TP has been loaded on to Custom Bonded Trucks, the PO will update the information on the system/ When cargo for a particular TP has been loaded on to the domestic flight, the PO will update the information on the system.
- 3. The pending queue of the PO will list the approved TPs moving out of the Air Site by Road/Air.
- 4. The PO will select the appropriate TP from the list. System will display the full details of the TP including individual Cargo line information (MAWB/HAWB details) and transport parameters.
- 5. The PO will verify the Truck No./Flight No. and Seal No. as displayed in system and if necessary, will update the same with the correct data.
- 6. The PO will then save the Loading Record. System will automatically generate the then Data for TP Approval Message and mark the same for ICEGATE for pick-up. Similarly for movement by Air the flight no. and date will be updated and the data will be made available to ICEGATE, If required, the TP Approval Order can be printed with updated carrier information.
- 7. After entry of Loading Report, the Transshipment Custodian can take the cargo out of the Customs Area.

### 13.0 Gate-inprocessat destination Air / ICD site:

The purpose of the process of Gate-in process at Destination Air/ICD Site is to record the actual arrival of Transshipped Cargo at the Destination Site. This process is carried out in the ICES System by the Gate-In-Officer (GAT) based on inputs provided by the local custodian. This facility will be made available at the Destination Site i.e., either at Air or at ICD. This process will be applicable for both Air and Road Transshipment. Bill of Entry submissions / Regularization at the destination site and bond re-credit at the Gateway Air Site or dependent on this process.

The followings are pre-requisite for Gate-In process at Destination Air /ICD Site.

- 1. Transshipment Permit has already been (TP) granted by ACT at the Gateway Air Site;
- 2. Cargo loading report, (Updated Truck and Seal No. details) has been fed into the system by the Preventive Officer (PO) at the Gateway Air Port;
- 3. Cargo has been physically transported to the destination site and received by the custodian at the destination site
- 4. Custodian has presented a signed copy of the list of packages / packets received line-wise. It is assumed that the custodian will furnish the arrival list of cargo after necessary segregation of cargo.

For Gate-In process at the Destination Air/ICD Site, the following processing steps have to be followed.

- 2. The local Custodian will approach the Proper Officer assigned for Gate-in entry with a signed Cargo Arrival Report (which may contain cargo for one or multiple TPs).
- 3. The following parameters will be provided (as per **ANNEXURE III**):
  - a. Gateway Site Code
  - b. TP No. and Date
  - c. Mode of Transport (Air/Road)
  - d. Truck No. and Seal No. (in case of Road Transport)/Flight No. and date of arrival for air.
  - e. Line No. (MAWB/HAWB No.) [list of lines]
  - f. No. of packets received for each line
  - g. Condition of packets received (Intact/Damaged) for each line
- 4. A form will be provided to the Customs Gate-in Officer to feed the information (in both Air and ICD sites).
- 5. On furnishing the TP Number and Date, system will show the list of lines along with no. of packets and other information. The Gate-in Officer will simply accept or disallow the line-wise number of packet arrived and condition thereof.
- 6. When the number of packets received for a line match with the number of packets transshipped, the line is marked so that BE submission/regularization is now permissible. Otherwise the line is marked as error.
- 7. When the number of packets match, but condition is damaged, then BE submission/regularization will be allowed, but 100% pre-checking will be mandatory.
- 8. When the number of packets do not match, then line is marked as error and BE cannot be filed OR regularized if Prior BE is filed.
- 9. When all the lines of a TP are fully tallied, the TP is closed and the bond/BG at the gateway port is re-credited.
- 10. BE filed at the Destination Site must specify the IGM No. and Date as per the Gateway Customs Station (there will be no separate IGM at the destination).

**14.0** The above Public Notice will be effective from **05.08.2016**. If any problem is noticed in the above procedure, the same may be addressed to Deputy / Assistant Commissioner (DC/AC], ICD, Surat Hira Bourse, Surat for suitable and necessary action.

### ANNEXURE – I <u>CARGO TRANSFER M</u> <u>ANIFEST</u>

### **REQUEST/CANCELLATION APPLICATION**

(To be submitted at service centre of gateway site from where the goods are to be transshipped in the Airlines Company Letter Pad)

- (i) IATA code (Already registered in ICES):
- (ii) Destination Site Code (where the goods to be transshipped):
- (iii) Gateway Custodian Agency Code:
- (iv) IGM No and Date:
- (v) List of Cargo Lines under the specified IGM which are to be transshipped\*:

Signature of Authorised Signatory

Designation

Affix Rubber Stamp

\* (This will be specified in terms of the MAWB No. (and optionally HAWB No) of the respective lines. If all the houses under an Airway Bill are to be transshipped, then individual HAWB nos. need not be specified. If, however, only a subset of the houses under a particular MAWB is to be transshipped, then the HAWB nos. are to be individually specified. There will be no validation of the MAWB and HAWB nos. made by system during data entry stage. The validation will be done during submission.)

### TRANSHIPMENT PERMIT (TP)

### **REQUEST/CANCELLATION APPLICATION**

(To be submitted at service centre of gateway site from where the goods are to be transshipped in the Transporting Agency Company Letter Pad)

(Transshipment Agency includes Importing Airline, Domestic Airline, Road Transporter, Air/ICD Custodian at the Gateway Site/destination site)

- a. Destination Site Code: (This is the 6-char UNLOCODE of the destination Air or ICD to which the cargo is marked (eg. INBLR4, INWFD6)).
- b. Gateway Custodian Agency Code: This is the 10-char Custodian Agency Code registered with Customs. It refers to the custodian which is the current custodian of cargo at the Gateway Site.
- c. Type of the Transshipment Agency :
- d. Code of the Transshipment Agency:
- e. Transportation Details:
  - i. Mode of Transport (A-Air, R-Road):
  - ii. Transporter Code: \*\*
  - iii. Domestic Flight No. and Date : (in case of transportation by Air)
- iv. Bonded Truck No. and Seal No. #: (in case of transportation by Truck)
- f. CTM No. and Date:
- g. Consignment Value:<mark>\$</mark>

Signature of Authorised Signatory

Designation

Affix Rubber Stamp

# For a given TP request, there may be more than one trucks to be used for transportation of cargo. System will allow entry of multiple truck nos. along with seal nos. However, if the information is not readily available, the same may be provided later to concerned Customs Officer at the time of TP Approval or at the time of gate out entry.

**\*\*** If Mode of Transport is 'Air', then 2-char IATA Code of the domestic airline is to be specified.If Mode of Transport is 'Road', then 10-char AgencyCode of the Transporter is to be specified.

**\$** Line-wise consignment value in INR may be provided. This field values will be used to calculate the bond value for the transshipment.

### ANNEXURE – III

### **Gate in Entry APPLICATION**

### (To be submitted at Gate of the Destination site where the goods are transshipped in the Transporting Agency Company Letter Pad)

(Transshipment Agency includes Importing Airline, Domestic Airline, Road Transporter, Air/ICD Custodian at the Gateway Site/destination site)

- a. Gateway Site Code:
- b. TP No. and Date:
- c. Mode of Transport (Air/Road):
- d. Truck No. and Seal No. (in case of Road Transport)
- e. Flight No. and date of arrival (in case of air).
- f. Line No. (MAWB/HAWB No.) [list of lines]
- g. No. of packets received for each line
- h. Condition of packets received (Intact/Damaged) for each line